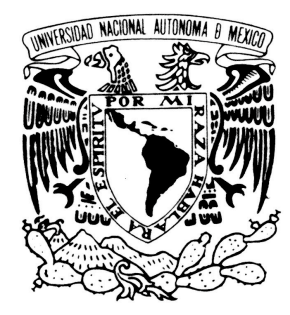

**UNIVERSIDAD NACIONAL AUTÓNOMA DE MÉXICO**

# FACULTAD DE INGENIERÍA

## **DISEÑO E INGENIERÍA ASOCIADA A LA ESTRUCTURA DE UN PICOSATÉLITE**

# **T E S I S**

QUE PARA OBTENER EL TÍTULO DE

### **INGENIERO MECÁNICO**

P R E S E N T A :

### **RODRIGO ALVA GALLEGOS**

DIRECTOR:

 **DR. ESAÚ VICENTE VIVAS**

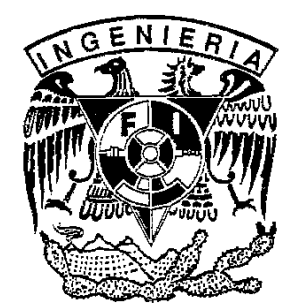

México D.F. 2009

*Agradecimientos:*

*A mi madre y hermanos, que me han dado todo su esfuerzo y dedicación a lo largo de mi vida.*

*A la Facultad de Ingeniería de la UNAM, por darme el privilegio de estudiar y formarme profesionalmente en sus aulas.*

*Al Dr. Esaú Vicente Vivas, por dirigir mi tesis y darme las facilidades para concluir mis estudios.*

*A mis profesores, que me nutrieron de conocimiento e impulsaron para seguir adelante.*

*A mis cuñados Edgardo y Armando, que me guiaron por el camino correcto.*

*A mis amigos de la Facultad de Ingeniería, por todos los retos que superamos juntos.*

*A mis amigos y compañeros del Instituto de Ingeniería, que me brindan su amistad y conocimiento desinteresadamente.*

*A los amigos de mi familia, que nos dan su apoyo y amistad en todo momento.*

*A Deyanira, por ser mi inspiración.*

*A mis difuntos, por ser mis ángeles.*

# Índice

## Página **Introducción 1 Objetivo 1 Objetivos específicos 1 Antecedentes 2** I.1 Orígenes del proyecto picosatelital 2 I.2 Las conveniencias de desarrollar un picosatélite  $\sim$  3 I.3 Similitudes entre un sistema satelital comercial y un picosatélite 4 I.4 Arquitectura del picosatélite universitario 4 Referencias **5 Capítulo 1 Diseño modular del picosatélite universitario 6** 1.1 Introducción 6 1.2 Subsistemas que componen al picosatélite  $\overline{7}$ 1.3 Computadora de vuelo 8 1.4 Subsistema de Potencia 9 1.5 Subsistema de Comunicaciones 10 1.6 Subsistema de estabilización 10 1.7 Sensores de estabilización en el estabilización en el estabilización en el estabilización en el estabilización 1.8 Carga útil de percepción remota Referencias Capítulo 1 13 **Capítulo 2 Estructura 14** 2.1 Introducción 14 2.2 Requerimientos estructurales 14 2.3 Ambiente de trabajo 15 2.4 Costos 16 Referencias Capítulo 2 17

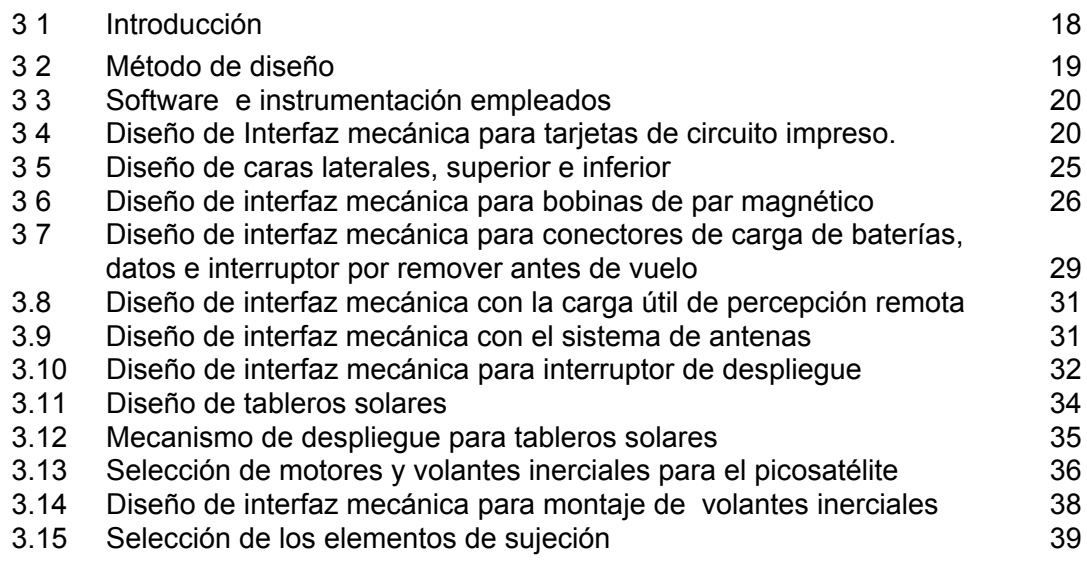

Referencias Capitulo 3 41

#### **Capitulo 4 Modelado geométrico de los subsistemas del picosatélite, ensamble, centro de masa y tensor de inercia para la configuración preliminar del picosatélite 42**

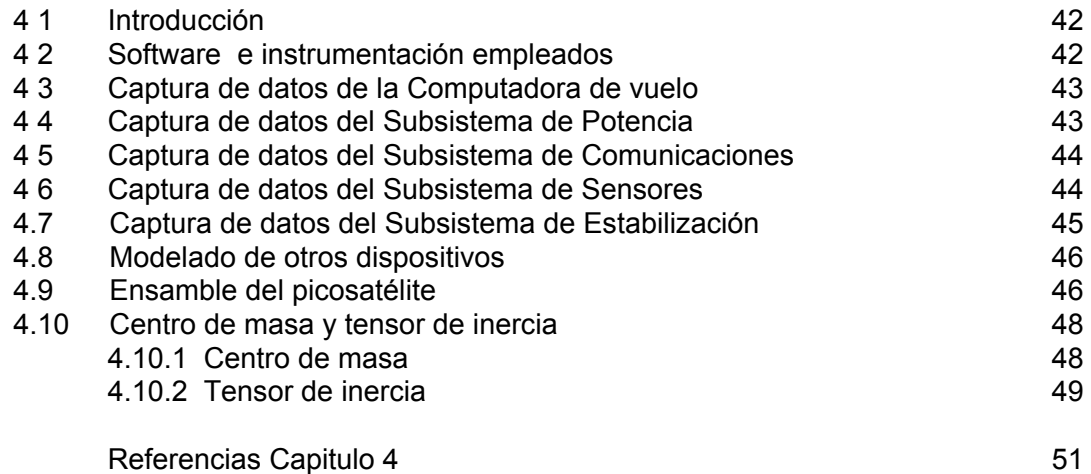

#### **Capitulo 5 Análisis estructural, térmico y frecuencias naturales preliminares a la configuración final del picosatélite 52**

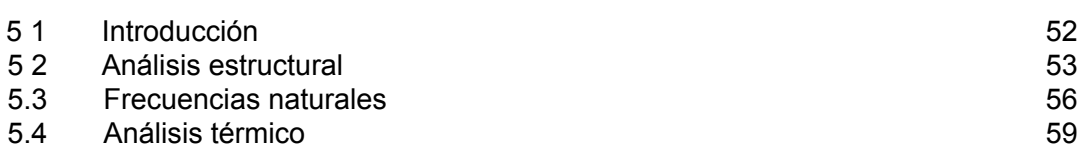

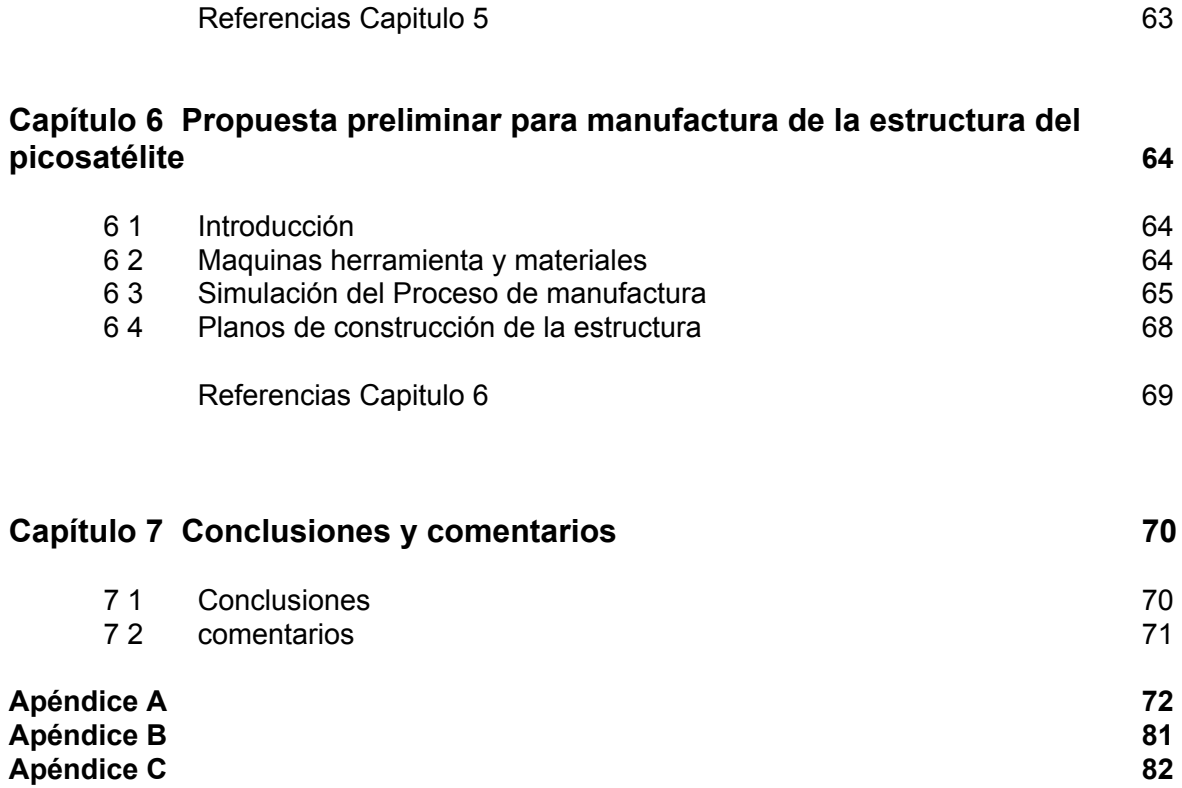

# Introducción

Este trabajo muestra el proceso de diseño y análisis para la estructura de un picosatélite de 1kg ,tipo cubesat, que actualmente se desarrolla en el Instituto de Ingeniería de la UNAM.

Se comienza por definir el contexto y configuración de los picosatélites cubesat para después enfatizar las características que debe tener su estructura. Posteriormente se muestra el proceso de diseño para una de las piezas y las características finales de las demás. También se hace la selección de tornillos, separadores, mecanismos de despliegue y ruedas inerciales del picosatélite.

Una vez definidos todos los componentes de la estructura, se procede a modelar, con software CAD, al resto de los subsistemas electromecánicos para después realizar el ensamble de todas las piezas y obtener las características físicas del picosatélite.

Posteriormente se hacen los análisis estructural y térmico de la estructura y se obtienen sus frecuencias naturales. Por último, se realiza la simulación del maquinado de una de sus piezas y se presentan las conclusiones y comentarios de esta tesis.

# Objetivo

Diseñar la estructura para un picosatélite de 1kg, bajo el estándar cubesat, que cumpla con las necesidades del proyecto que desarrolla el Instituto de Ingeniería de la UNAM.

# Objetivos específicos

- Explicar brevemente el panorama mundial y nacional de la tecnología satelital.
- Describir brevemente a los subsistemas que componen a un picosatélite.
- Diseñar la estructura del picosatélite con las especificaciones del estándar cubesat, apéndice A.
- Diseñar las interfaces mecánicas que hagan compatible a la estructura con los demás dispositivos electromecánicos.
- Modelar y ensamblar todos los componentes del picosatélite.
- Obtener la masa, centro de masa y tensor de inercia de masa del picosatélite.
- Realizar el análisis estructural de la estructura del picosatélite.
- Obtener las primeras frecuencias naturales para la estructura del picosatélite.
- Realizar el análisis térmico de la estructura del picosatélite.
- Simular la manufactura de las piezas de la estructura del picosatélite.
- Seleccionar los elementos de sujeción para los componentes del picosatélite.
- Seleccionar los mecanismos para el despliegue de los tableros solares del picosatélite.
- Seleccionar los volantes inerciales del subsistema de estabilización del picosatélite.

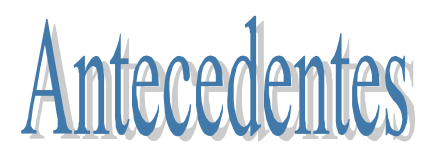

#### **I.1 Orígenes del proyecto picosatélital**

La tecnología satelital se ha empleado en México desde los años sesenta del siglo pasado, destacando 1968 por la transmisión de los Juegos Olímpicos en televisión a color, mismo año en que México se convierte en signatario del sistema "Intelsat" y se construye la primera estación terrena en el estado de Hidalgo [1]. Esta tecnología se ha empleado, no solo aquí, sino en todo el mundo como medio de transmisión de datos para telefonía, televisión, Internet, sistemas de posicionamiento global y en los últimos años, como una potente herramienta científica, que equipada con los dispositivos adecuados, provee de información altamente útil, figura I.1*.*Tales cualidades han hecho a los satélites artificiales imprescindibles para el desarrollo tecnológico, científico, social y económico de la humanidad.

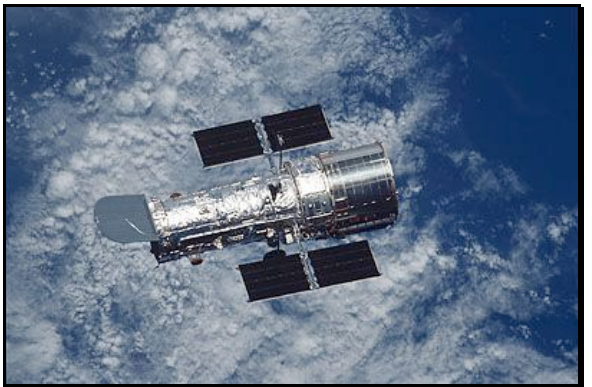

*Figura I.1 El telescopio espacial Hubble.*

Debido a estos desarrollos, principalmente tecnológicos, hoy en día es posible fabricar satélites con mayores capacidades de trabajo, un tamaño más reducido y a menor precio que aquellos desarrollados en las últimas décadas. Estas características han puesto a los satélites y en particular a los tipo cubesat, al alcance de instituciones educativas y particulares de todo el mundo.

Cubesat, apéndice A, es un estándar para nano y picosatélites, *tabla I.1*, desarrollado por el Dr. Robert Twiggs de la Universidad de Standford y que ha tenido éxito internacional debido a que se puede adquirir equipos desde \$ 90 000 dólares [2].

| Clasificación | Masa (kg)  |  |
|---------------|------------|--|
| Grande        | >400       |  |
| Pequeño       | 100 - 400  |  |
| Micro         | $10 - 100$ |  |
| Nano          | $1 - 10$   |  |
| Pico          | በ 1 – 1    |  |

*Tabla I.1 Calcificación de los satélites en base a su masa.*

#### **I.2 Las conveniencias de desarrollar un picosatélite**

Los proyectos satelitales realizados en México (Unamsat1, Unamsat2 y Satex) han sido muy importantes para no solo tratar de reducir la enorme brecha tecnológica con los países industrializados, sino para conformar un programa nacional de desarrollo e investigación en el campo satelital. Un programa de este tipo podría llevar a México, en el mediano a largo plazos, a generar satélites de percepción remota y de comunicaciones de acuerdo con las necesidades del país.

Trabajar en picosatélites permite extrapolar la experiencia y tecnología adquirida a sistemas mayores, sin asumir el riesgo que implicaría desarrollar un satélite grande sin experiencia alguna o escasa.

Por estas razones, el II-UNAM está desarrollando un picosatélite cubesat con tecnología completamente mexicana y universitaria. Todos sus subsistemas se desarrollan con énfasis en aquellas tecnologías de las cuales no existe antecedente en nuestro país, entre ellas la estabilización satelital inteligente por ruedas inerciales.

Hoy en día existen muchas universidades que desarrollan picosatélites. La tabla I.2 muestra a algunas de estas.

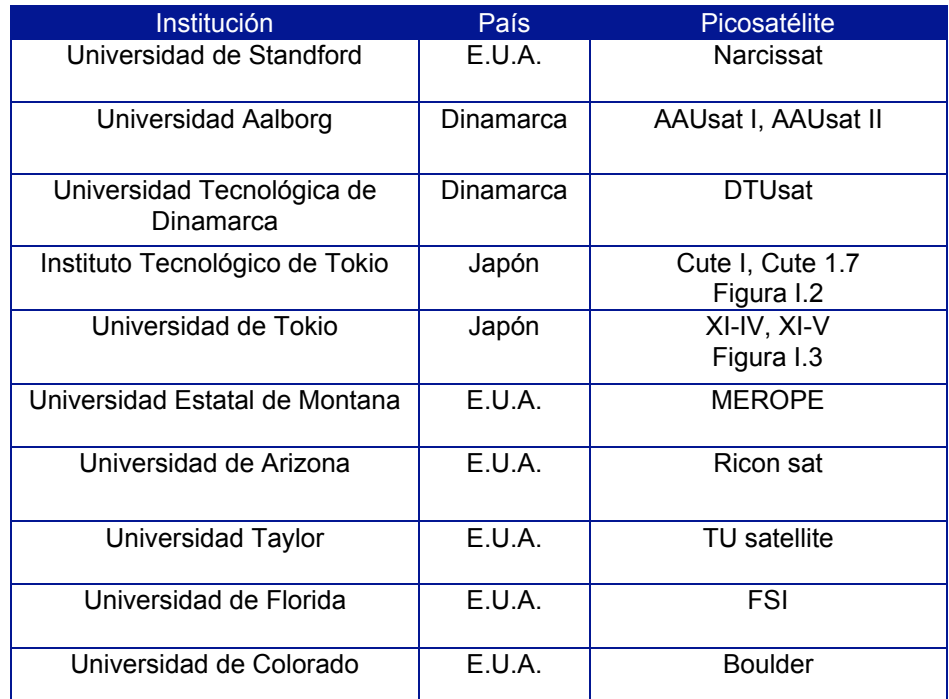

*Tabla I 2. Desarrolladores de picosatélites en el mundo.*

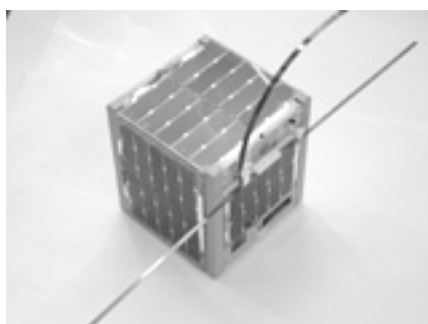

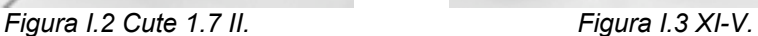

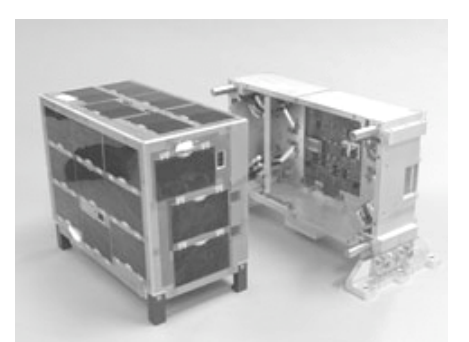

#### **I.3 Similitudes y diferencias entre un sistema satelital comercial y un picosatélite**

Un picosatélite y un sistema satelital comercial tienen como principales elementos: estructura, potencia, computadora de vuelo, sensores, comunicación y estabilización.

Los algoritmos de control para la estabilización, el software de operación, la estación terrena y el resto de los subsistemas, son similares tanto en satélites grandes como en los pequeños.

La principal diferencia entre estos dos sistemas es la capacidad de trabajo. Un sistema satelital comercial es capaz de realizar millones de operaciones más que un picosatélite. Por esta razón un satélite comercial contiene más componentes eléctricos y mecánicos de mayor potencia que incrementan la masa y tamaño del satélite.

#### **I.4 Arquitectura del picosatélite universitario**

La figura I.4 muestra la interacción entre los subsistemas del picosatélite.

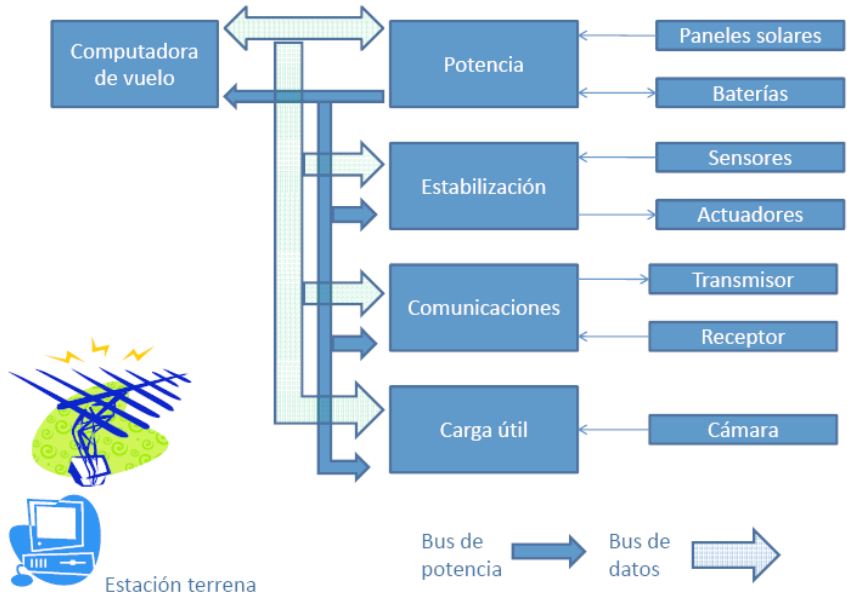

*Figura I.4 Configuración general del picosatélite.*

#### **Referencias**

[1] HISTORIA SATMEX http://www.satmex.com.mx/corp/historia.php?Opcion=1# [2] PUMPKIN http://www.pumpkininc.com/content/doc/forms/pricelist.pdf

#### **Imágenes**

Fig I.1 HUBBLE http://hubble.nasa.gov/art/zzcover/hubble\_earth\_horz.jpg **Fig I.2** CUTE 1.7 http://i*ss.mes.titech.ac.jp* **Fig I.3** XI-V http:// *www.space.t.u-tokyo.ac.jp*

#### **Tablas**

**Tabla I.1** PRADO MOLINA JORGE. Dispositivo simulador para pruebas de detección de orientación y control de satélites pequeños.UNAM. 2007

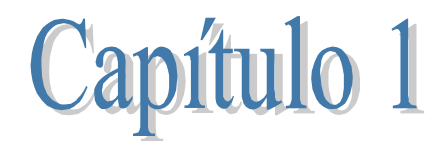

# **Diseño modular del picosatélite universitario**

#### **1.1 Introducción**

La configuración del picosatélite universitario sigue la tendencia que han mostrado otros picosatélites diseñados bajo la estándar cubesat, Apéndice A. Esta tendencia muestra a satélites cuyos subsistemas pueden ser identificados fácilmente gracias a que cada uno se encuentra en una tarjeta de circuito impreso (PCB) interconectada con las demás. Por tales razones se denomina modular a esta configuración que ha mostrado grandes ventajas en la fase de diseño y validación. En la figura 1.1 se muestran las dimensiones de los PCB´s empleados:

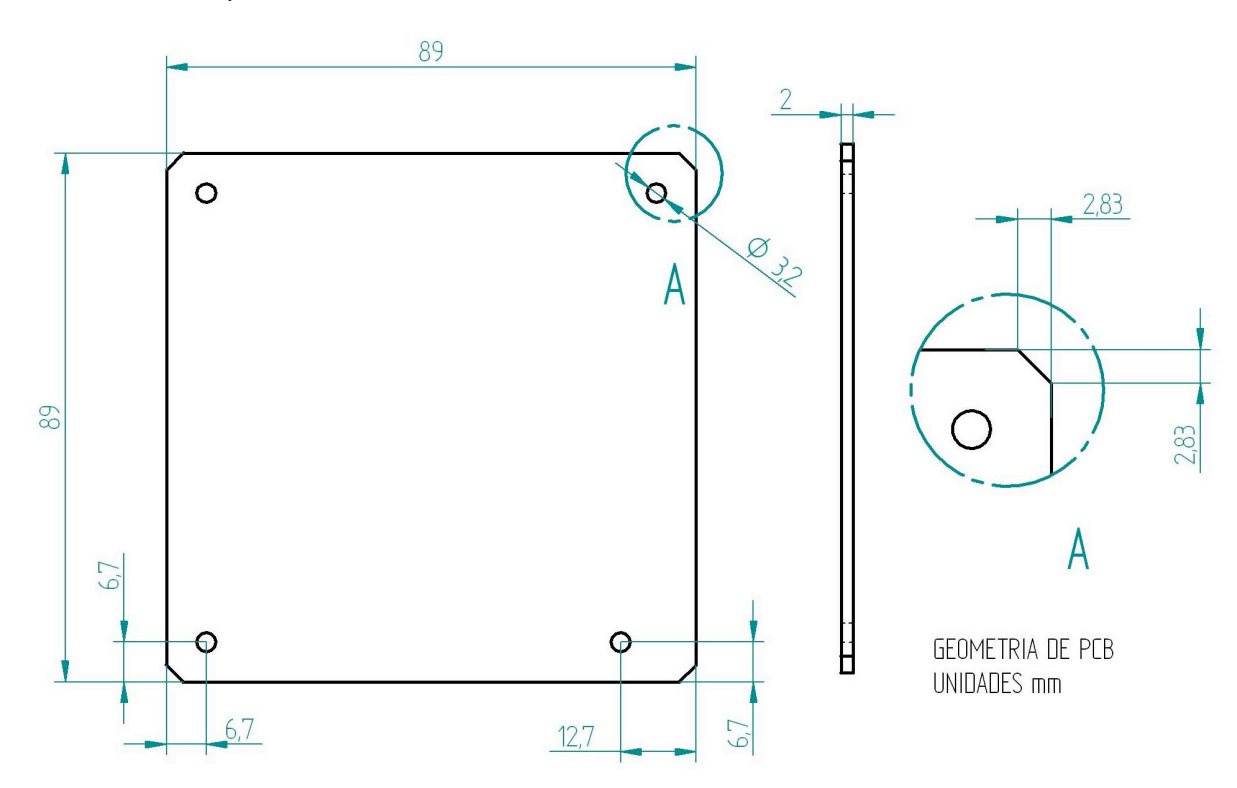

*Figura 1.1 Dimensiones de los PCB de los subsistemas.*

Actualmente el Instituto de Ingeniería de la UNAM ha terminado de desarrollar el prototipo de un satélite didáctico de laboratorio para la capacitación de recursos humanos llamado SATEDU, figura 1.2. Este satélite cuenta con enormes ventajas en costos ya que no es necesario que contenga materiales o componentes de calificación espacial y mucho menos, que deba ser puesto en órbita para operarlo [1]. Aunque parezca extraño, este satélite didáctico podría ser puesto en órbita gracias a que el diseño de su electrónica cuenta con protecciones contra radiación y se puede acoplar a la estructura del picosatélite diseñada en esta tesis. Por tales razones, la configuración de los subsistemas de SATEDU es la referencia más cercana a la del picosatélite.

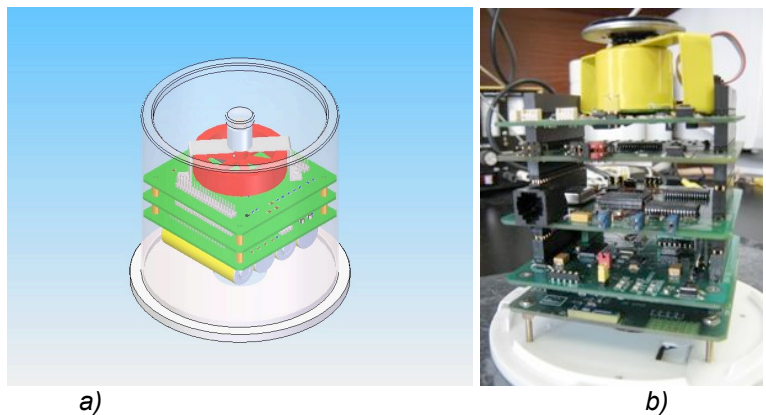

*Figura 1.2 SATEDU. a) modelo CAD. b) modelo real.*

#### **1.2 Subsistemas que componen al picosatélite**

Los subsistemas que componenen al picosatélite que se pretende desarrollar en el Instituto de Ingeniería de la UNAM son:

- Manejo y procesamiento de datos (computadora de vuelo)
- Suministro de energía (potencia)
- Transmisión y recepción de datos(comunicaciones)
- Control de apuntamiento (estabilización)
- Telemetría (sensores)
- Experimento (carga util)
- Estructura

Una configuración similar se tiene en la figura 1.3. En esta se pueden distinguir los componentes de potencia (paneles solares y baterías), comunicaciones (antena, receptor y transmisor), sensores (sol, giróscopo, magnetómetro), actuadores (bobinas de par magnético) y estructura.

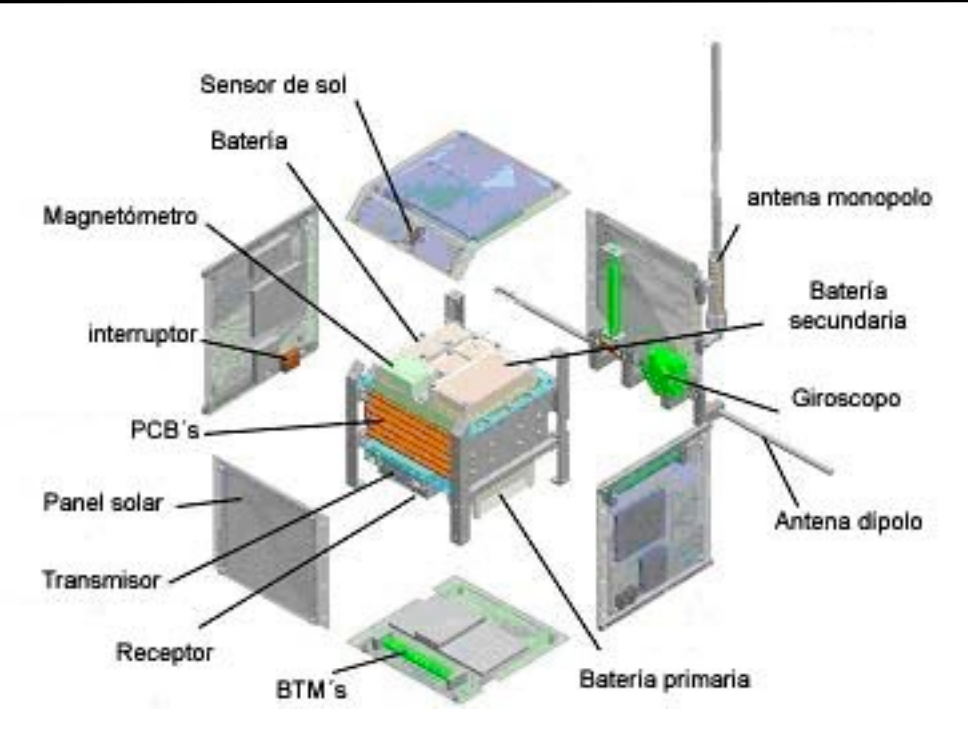

Figura 1.3 Dispositivos de un satélite pequeño.

#### **1.3 Computadora de vuelo**

Su propósito es coordinar al resto de los subsistemas electrónicos del picosatélite mediante un programa que puede ser reemplazado durante la misión. Cuenta con un microprocesador de la serie C166 de Siemens con acceso a 32 MB de memoria externa para almacenar imágenes, lecturas de sensores y programas.

Cuenta con sensores de corriente y temperatura con el fin de preservar su correcto funcionamiento y evitar al fenómeno latch-up. Este fenómeno se manifiesta como un incremento de la corriente eléctrica en componentes de alta escala de integración debido a la radiación espacial.

En la figura 1.4 se muestra la computadora en sus distintas etapas de desarrollo. Se distingue al centro al microprocesador, a su izquierda las dos memorias, en los extremos derecho e izquierdo a los conectores y en el extremo derecho superior un puerto de comunicaciones.

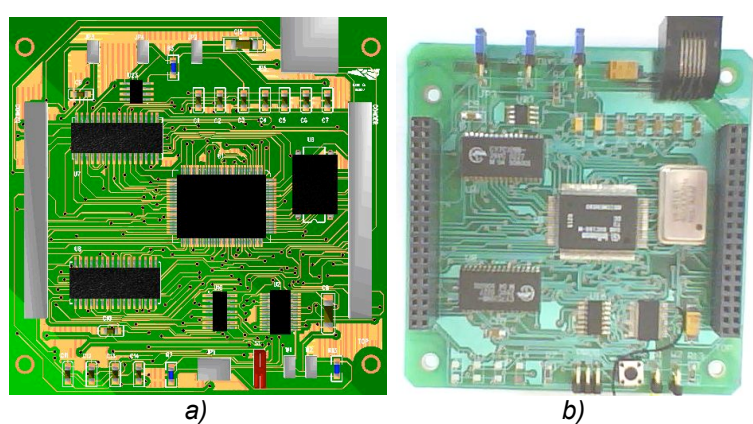

*Figura 1.4 Cara superior de la computadora de vuelo de SATEDU a) Modelo 2D b) Modelo real.*

#### **1.4 Subsistema de Potencia**

Este lleva a cabo la tarea de suministrar la energía que demanda el resto del satélite gracias a que cuenta con cuatro baterías de Litio-Ión en un arreglo paralelo y serie que provee de 3.6V y 7.2V con una capacidad de carga de 800mAh cada una. Dichas baterías son recargadas de forma controlada por un circuito integrado (CI) para tal propósito ya que de otra forma pueden dañarse con gran facilidad y permanentemente.

La energía para recargar a las baterías proviene de celdas fotovoltaicas. Estas celdas se encuentran en conexión serie ya que el voltaje para cargar las baterías debe ser ligeramente mayor al voltaje nominal de estas.

A través de los conectores de 40 pines, que se encuentran a los costados del PCB que integra este sistema, figura 1.5, se distribuye la potencia a 3.3V, 5V y 12V, este último se obtiene por un convertidor CD-CD que eleva el voltaje sin necesidad de incluir algún transformador. En la figura 1.5b, se aprecia al convertidor CD-CD en la parte inferior izquierda.

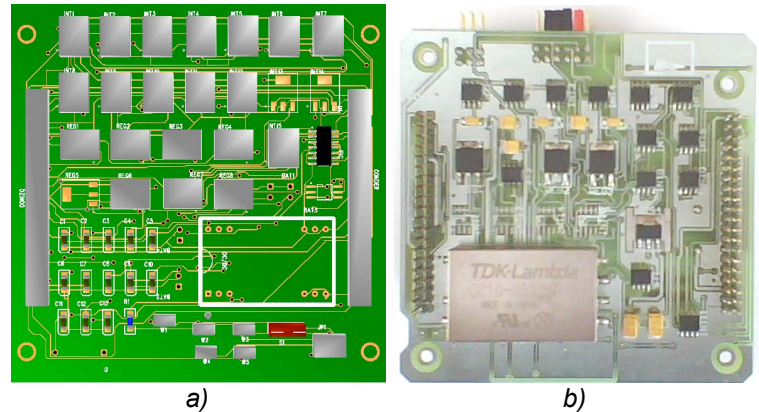

*Figura 1.5 Cara inferior del subsistema de potencia a) Modelo 2D b) Modelo real.*

Es necesario resaltar que este subsistema se compone de dos tarjetas, una que gestiona la potencia a través de un microcontrolador y otra que contiene a las baterías Li-Ión y su cargador.

#### **1.5 Subsistema de Comunicaciones**

Para cualquier dispositivo destinado a la investigación en lugares remotos y de difícil acceso resulta indispensable contar con un sistema de comunicaciones que permita recibir y transmitir datos.

Dicho sistema debe cumplir los siguientes requisitos:

- Transmisión y recepción del orden de 10e6 bps (bits por segundo) o Mbps..
- Bajo consumo de energía (mW)
- Bajo peso, alrededor de 100 g

En esencia, este sistema cuenta con la morfología mostrada en la figura 1.6 a, el cual es un modelo en CAD del equipo utilizado en un kit *pumpkin.* Por otro lado*,* la figura 1.6 b, muestra al modelo real de SATEDU. Tentativamente el sistema a utilizar en el picosatélite luciría como un hibrido de ambos.

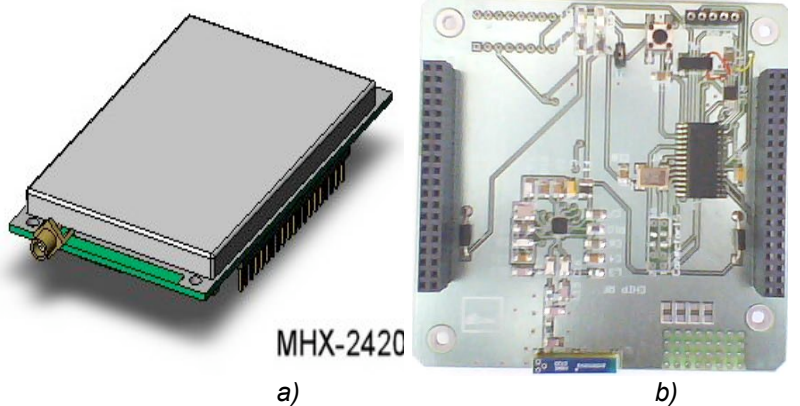

*Figura 1.6 a) Modem de cubesat kit. b) Modelo real de SATEDU.*

#### **1.6 Subsistema de estabilización**

Este sistema resuelve las operaciones necesarias para estabilizar al satélite apoyándose en un microcontrolador bajo el esquema mostrado en la figura 1.7.

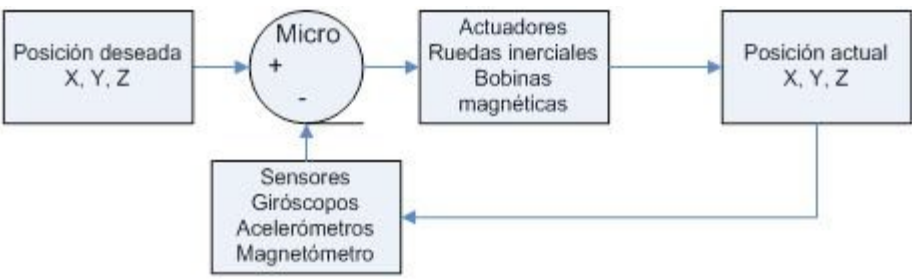

*Figura 1.7 Control de estabilización del satélite.*

La posición deseada proviene del programa que ejecuta la computadora de vuelo, o del operador de la estación terrena. Los actuadores afectan la orientación del satélite mientras que los sensores muestrean el estado actual de dicho movimiento.

Las ruedas inerciales son discos que giran a velocidades angulares del orden de  $10<sup>3</sup>$ revoluciones por minuto con dimensiones y masa de acuerdo a las necesidades de estabilización. Un ejemplo se encuentra en la figura 1.8a, que muestra a la rueda inercial de SATEDU. Estas ruedas son muy útiles debido a que permiten apuntar al satélite con precisión menor a un grado y sus capacidades de reacción y par son mayores a las que ofrecen las bobinas de par magnético (BTM)

En la figura 1.8b, resalta el microcontrolador y los dos puentes H que controlan al motor CD de la rueda inercial y las tres BTM de SATEDU.

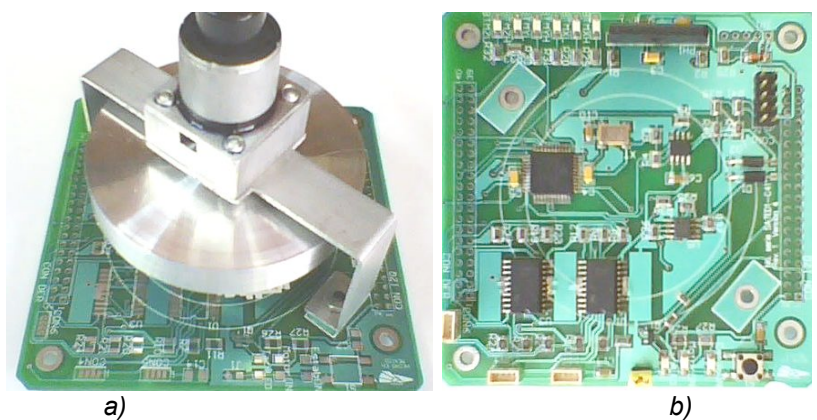

*Figura 1.8 Cara superior del subsistema de estabilización de SATEDU a) Rueda inercial b) PCB.*

#### **1.7 Sensores de estabilización**

En este sistema se encuentran diversos dispositivos que arrojan lecturas de los parámetros físicos del satélite y su ambiente. Estas lecturas pueden ser procesadas directamente en la tarjeta de estabilización con el fin de realizar una maniobra programada, o bien, pueden ser almacenadas en la memoria de la computadora para posteriormente descargarlas a una computadora de la estación terrena.

La tabla 1.1 muestra a los sensores que comúnmente emplean los satélites estabilizados.

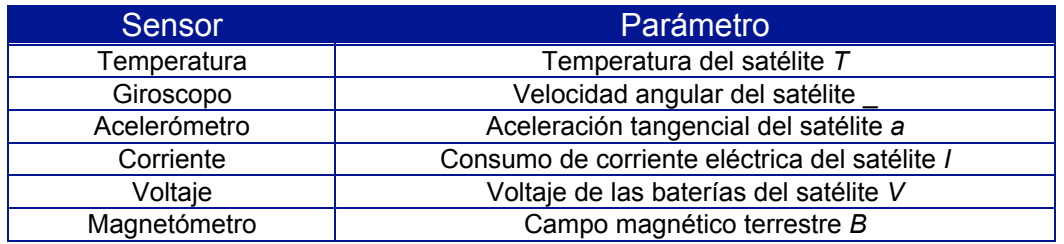

*Tabla 1.1 Sensores que se encuentran en picosatélites estabilizados.*

Existen otros sensores que ayudan a determinar la orientación de un satélite como los de sol, de tierra y de estrellas.

Cabe señalar que todos los dispositivos indicados entregan una señal eléctrica ya sea de forma digital o analógica. En el caso de ser analógica es necesario convertirla a digital para su procesamiento.

La figura 1.9 muestra a la tarjeta de sensores de SATEDU, en ella se encuentran tres giróscopos (uno por cada eje) junto al conector de la izquierda, una brújula digital en la esquina inferior derecha, un acelerómetro cerca del centro y un microcontrolador que captura las señales de dichos sensores.

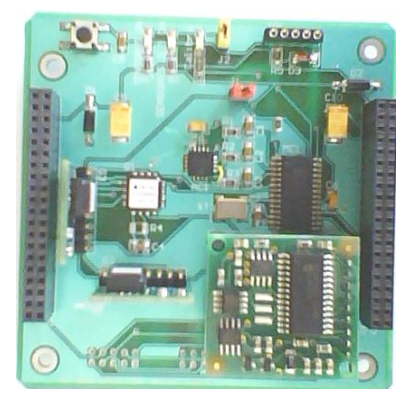

*Figura 1.9 Cara superior de la tarjeta de sensores de SATEDU.*

#### **1.8 Carga útil de percepción remota**

En este subsistema del satélite es común que se incluyan uno o varios dispositivos como cámaras de espectro visible o infrarrojo, sistemas de comunicación óptica sistemas para prevención de terremotos, entre otros. Estos deben interactuar con el resto del satélite ya que es necesario procesar, almacenar y transmitir los datos que generan. Además realizan acciones programadas u ordenadas desde la estación terrena.

#### **Referencias Capítulo 1**

[1] SATEDU http://www.iingen.unam.mx/proyectos/satedu

#### **Imágenes**

**Fig 1.3** LABORATORY OF SPACE SYSTEMS

http://mech-me.eng.hokudai.ac.jp/~spacesystem/e/03research/

**Fig 1.4** GÓMEZ ISLAS, FRANCISCO J., Computadora de vuelo para un sistema de entrenamiento de recursos humanos en el manejo de satélites. UNAM México 2007

**Fig 1.5** CARRIZALES MUNOZ ZAIRA LILIAN. Subsistema inteligente de potencia para un satélite educativo. UNAM México. 2009

**Fig 1.6 a** CUBESAT KIT http://www.cubesatkit.com/

**Fig 1.8** JIMÉNEZ MADRIGAL EMILIO AUGUSTO. Subsistemas de estabilización activa y sensores para un simulador satelital. UNAM México. 2009

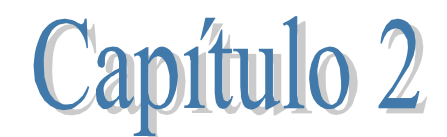

# **Estructura**

#### **2.1 Introducción**

En general, la estructura de un satélite es aquella que da sostén y protección al resto sus subsistemas durante su lanzamiento y vida útil en el Espacio. En este caso, la estructura se apega a las especificaciones de diseño de cubesat, apéndice A.

Al apegarse a dichas especificaciones, la estructura también será compatible con la interfaz de lanzamiento llamada P-POD Figura 2.1. Esta interfaz se acopla al cohete o lanzador y en su interior puede alojar de uno a tres cubesats. Su función es contener a los cubesats durante el lanzamiento y expulsarlos una vez que se encuentren en el espacio.

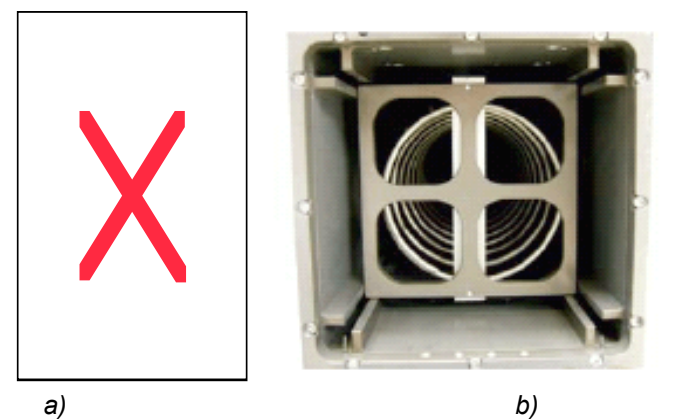

*Figura 2.1 a) P-POD. b) Sección transversal del P-POD.*

Los cubesats son picosatélites en forma de cubo con una longitud nominal de 100mm por lado, figura 2.2. Sus características generales son:

- No deben exceder 1kg de masa
- El centro de masa debe estar dentro de 2cm de su centro geométrico

#### **2.2 Requerimientos estructurales:**

Con base en la lista de especificaciones de cubesat, apéndice A, estas son las características de la estructura:

- Los rieles deben pulirse y sus filos redondearse a un radio mínimo de 1mm.
- Por lo menos un 75% de la superficie de los rieles debe estar en contacto con los rieles del P-POD.
- Los rieles deben anodizarse para reducir la corrosión y proveer aislamiento entre el CubeSat y el P-POD.
- Deben incluirse resortes de separación en los puntos de contacto, figura 2.2 y 2.3.
- Se recomienda el uso de aluminio 7075 o 6061 T6 para la estructura principal.
- Los paneles deben sujetarse por el cubesat. Los rieles y las paredes del P-POD no se usan para sujetar los paneles.

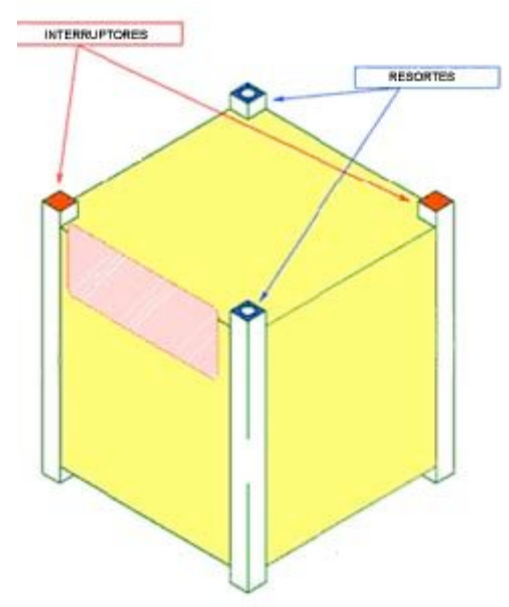

*Figura 2.2. Forma del CubeSat, ubicación de los resortes de separación e interruptor de despliegue.*

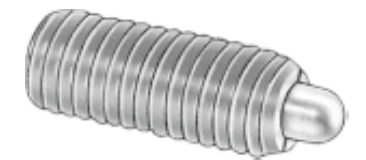

*Figura 2.3. Resorte de separación Master–Carr.*

#### **2.3 Ambiente de trabajo**

Una vez armado todo el picosatélite, este se pone dentro del P-POD, junto con otros dos cubesats, para efectuarle pruebas de vibración y termo-vacío. Tras superar dichas pruebas y una inspección visual, el satélite está listo para ser lanzado al Espacio.

Durante el lanzamiento, el satélite debe ubicarse, en el peor de los casos, debajo de los otros dos cubesats y someterse a aceleraciones, en las tres direcciones, de hasta diez **g**  $(98.1 \text{ m/s}^2)$ . En este periodo el P-POD transmite las vibraciones del lanzador a los cubesats. Tales vibraciones se encuentran en el rango de 5 a 100hz.

Ya en el Espacio, el P-POD pone en órbita a los cubesats que lleva en su interior. El satélite debe desplegar sus paneles y esperar unos minutos para iniciar la comunicación con la estación terrena.

La orbita del picosatélite se compone de dos fases. La primera de sol y la segunda de eclipse. La duración de cada fase es de 3 600 s y 2 100 s, respectivamente. Debido a esto, la temperatura de la estructura del satélite se ve constantemente afectada.

La vida útil del picosatélite se estima en el orden de meses, debido a que sus baterías ya no cargan completamente.

#### **2.4 Costos**

Del presupuesto para desarrollar un picosatélite se estima que entre \$ 40 000 y \$ 50 000 dólares [1] corresponden a su lanzamiento para ponerlo en orbita y poder operarlo. Si la masa de este picosatélite cubesat es cercana a 1Kg, del dato anterior se obtiene que el costo por cada gramo que es enviado al espacio oscila entre \$ 40 y \$ 50 dólares. Esto implica que las partes con mayor masa requieren la mayor parte del costo de lanzamiento.

La parte con mayor masa en un picosatélite cubesat es su estructura. Esta varía de 200g a 700g, dejando limitados al resto de los subsistemas que le acompañan. Por esta razón, el diseño de la estructura debe adecuarse para admitir mayor masa en los demás subsistemas electromecánicos del picosatélite.

La estructura de un cubesat de 1kg (1U) se compone de una cara superior (cover plate), una cara inferior (base plate) y cuatro caras laterales (chassis walls). La tabla 2.1 muestra el precio de estas partes en un kit comercial *pumpkin* [2].

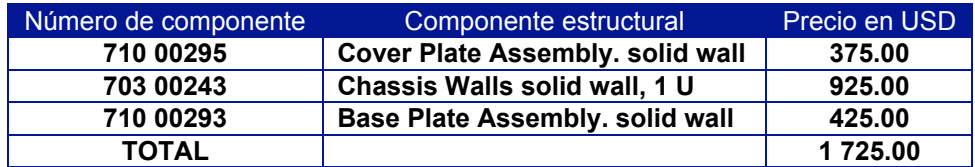

*Tabla 2.1 Costo de la estructura de un picosatélite en un kit PUMPKIN.*

#### **Referencias Capítulo 2**

**[2]** PUMPKIN http://www.pumpkininc.com/content/doc/forms/pricelist.pdf

#### **Figuras**

**Fig 2.1, 2.2, 2.3** CUBESAT DESIGN SPECIFICATION. Revision 9, 2004 *cubesat.atl.calpoly.edu/media/Documents/Developers/CDS%20R9.pdf*

#### **Tablas**

*.*

**Tabla 2.1** PUMPKIN http://www.pumpkininc.com/content/doc/forms/pricelist.pdf

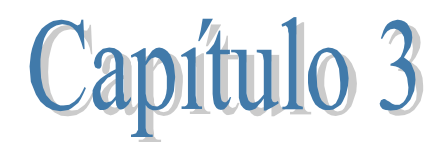

#### **3.1 Introducción**

El **diseño** es un proceso empleado en la solución de problemas y es usado a diario por profesionistas de distintas áreas del conocimiento en las diversas industrias que satisfacen las necesidades de millones de consumidores en todo el mundo.

El **diseño en ingeniería** lo define la ABET (The Acreditation Board for Engineering and Technology) como "El proceso de implementar un sistema, componente o proceso que satisfagan necesidades. Es un proceso de decidir-hacer (stándarlmente iterativo), en el cual las ciencias básicas, las matemáticas y las ciencias de la ingeniería son aplicadas en convertir recursos óptimamente con un objetivo establecido" [1].

Actualmente en la fase de diseño de un producto es indispensable el uso de la computadora y la paquetería o software apropiados. Así pues, es necesario incluir los conceptos de CAD (Diseño Asistido por Computadora), CAM (Manufactura Asistida por Computadora) y CAE (Ingeniería Asistida por Computadora) ya que estos reducen significativamente el tiempo de diseño, evaluación, fabricación y costo de un producto.

Cabe citar la siguiente aclaración hecha por Rafael Ferré Masip en su libro *Diseño industrial por computador*: "En el estado actual de la aplicación de la tecnología, no existe el diseño por ordenador; sólo existe el diseño por el hombre asistido por ordenador, que simplifica las tareas rutinarias, le permite analizar y estudiar más soluciones. En una palabra, le permite obtener un diseño mejor, más económico y en menos tiempo" [2].

#### **3.2 Método de diseño**

Existen diversas formas detalladas de llevar a cabo la tarea de diseño, pero en general, la forma en que ha de llevarse el diseño de la estructura es la que señala el siguiente esquema

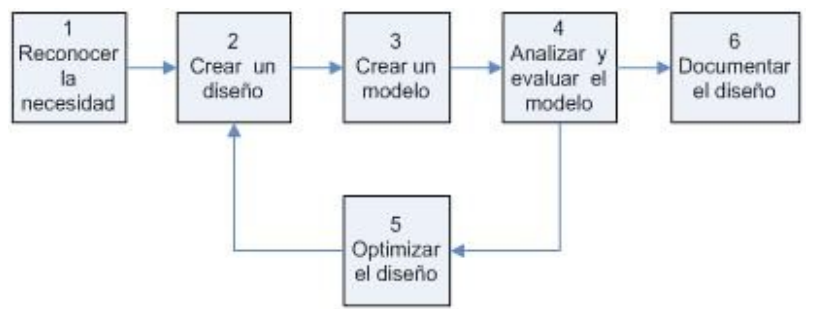

*Figura 1. Los seis pasos del proceso de diseño.*

Al comparar los sistemas CAD-CAE con el sistema tradicional, tabla 3.1, encontramos las siguientes diferencias:

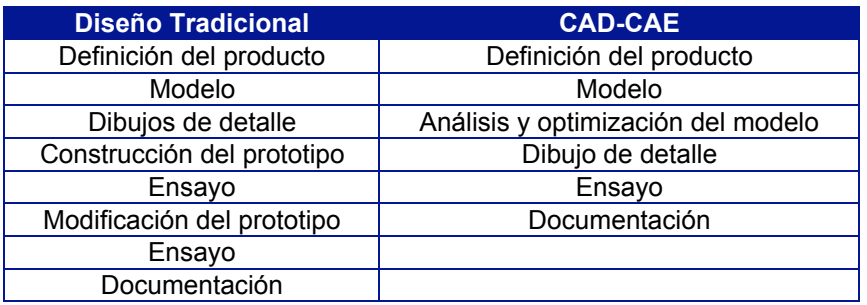

*Tabla 3.1. Comparación entre la fase de diseño tradicional y el asistido por ordenador.*

Se deduce que la construcción de más de un prototipo y las pruebas asociadas a él se eliminan por completo al realizar simulaciones por computadora.

Además de una computadora y software especializado, es muy útil contar con otros recursos como:

- Catálogos de piezas (proporcionados por el fabricante)
- Bases de datos de materiales (www.matweb.com)
- Páginas amarillas de proveedores (Internet y sección amarilla)
- Publicaciones impresas o digitales (tesis, y páginas web de proyectos similares)
- Bases de datos de modelos geométricos (www.traceparts.com)
- Estándares o stándars (de acuerdo al producto )

Todo esto con el fin de realizar un diseño apegado a los estándares y al uso de componentes y herramientas comerciales, ya que como una regla no escrita se tiene que "no hay que diseñar lo que ya está diseñado" , debido a que esto acarrearía mas tiempo y dinero en la fabricación de nuestro producto.

#### **3.3 Software e instrumentación empleados**

El software empleado para diseñar la estructura del picosatélite se debe a varias razones como: compatibilidad con otras versiones, compatibilidad con otros programas, facilidad de importación y exportación de archivos, disponibilidad y principalmente a la experiencia adquirida en su manejo. A continuación se muestra al software y su aplicación en el diseño de la estructura, tabla 3.2.

| <b>Software</b> | <b>Tareas</b>                             |  |
|-----------------|-------------------------------------------|--|
| Hoja de cálculo | DATUM (método de convergencia controlada) |  |
| Software CAD    | Modelado geométrico                       |  |
|                 | Ensamble y análisis de interferencias     |  |
| Software CAE    | Análisis estructural                      |  |

*Tabla 3.2. Software empleado y sus tareas.*

Respecto a la instrumentación, simplemente se requirió de un calibrador Vernier digital para conocer las dimensiones de las tarjetas de circuito impreso, la posición de los componentes que afectan a la estructura y otros dispositivos que ya se encuentran físicamente.

#### **3.4 Diseño de Interfaz mecánica para tarjetas de circuito impreso**

Tras haber revisado las especificaciones de diseño, sección 2, se puede trabajar con el **primer paso** del proceso de diseño. En la tabla 3.3 se indican las necesidades y restricciones de los rieles que se acoplarán a los circuitos impresos.

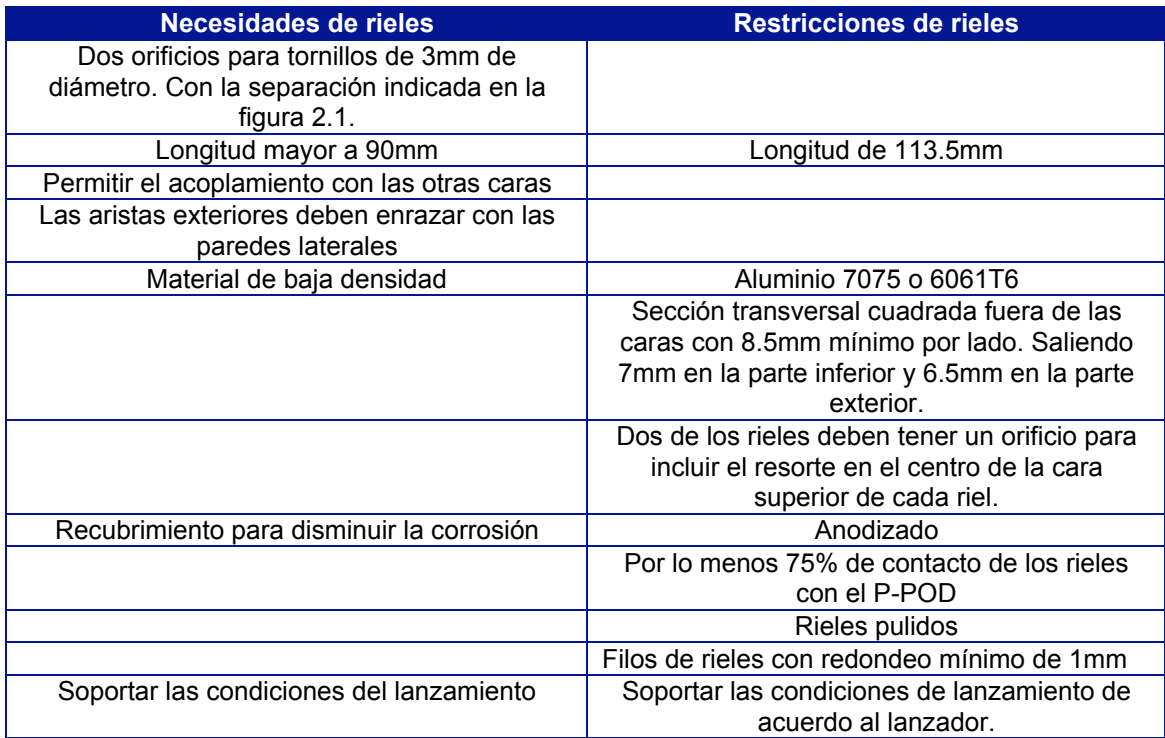

*Tabla 3.3. Necesidades y restricciones de los rieles.*

Como **segundo paso**, hay que proponer un diseño que cumpla con las necesidades geométricas de la tabla 3, figura 2.

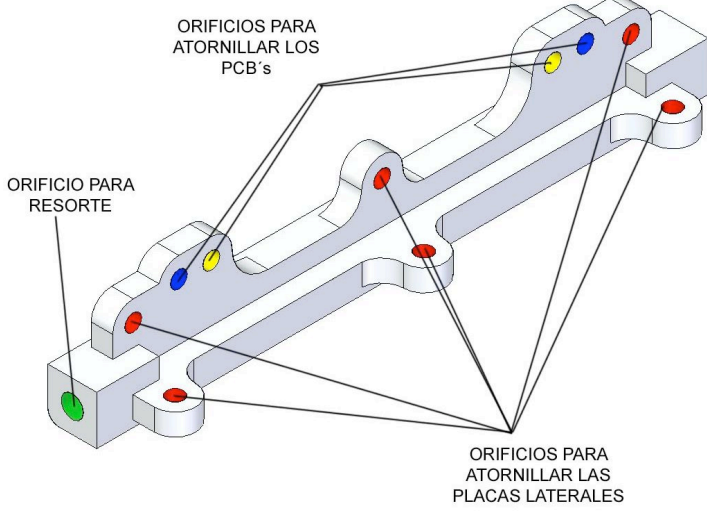

*Figura 2. Propuesta de diseño de los rieles.*

Para plasmar el concepto del riel se utilizó el software Solid Edge v20. El modelo geométrico obtenido sirve como **tercer paso**.

En el **cuarto paso** es necesario verificar si existen interferencias del riel con otros componentes y realizar el análisis estructural de este.

Al ensamblar un PCB con un par de rieles, es notable, figura 3a*,* que la distancia entre las caras exteriores de los rieles supera los 100mm, por lo tanto, es necesario corregir este problema acercando los orificios para el PCB en el riel.

No hubo problema con el ensamble del resorte y el riel, figura 3b.

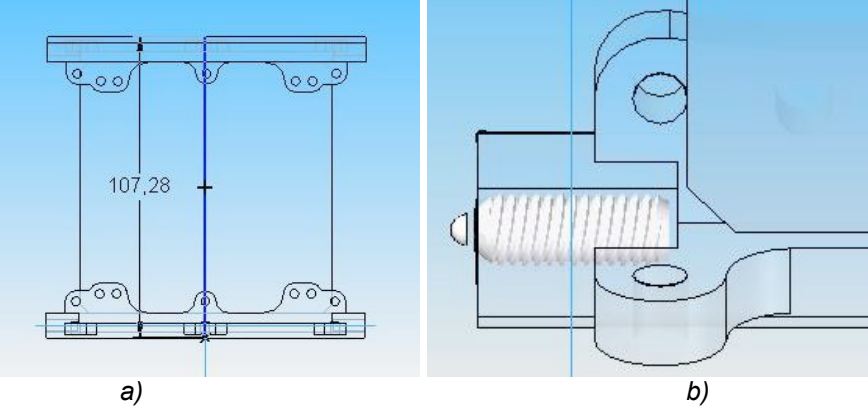

*Figura 3. Ensamble con los rieles a) Con PCB b) Con resorte.*

Por la razón anterior hay que rediseñar el modelo (**quinto paso**) y regresar al segundo paso para la **primera iteración**. Como resultado de esto tenemos al diseño mostrado en la figura 4, que tiene como diferencia al anterior la posición y el número de los orificios para el PCB.

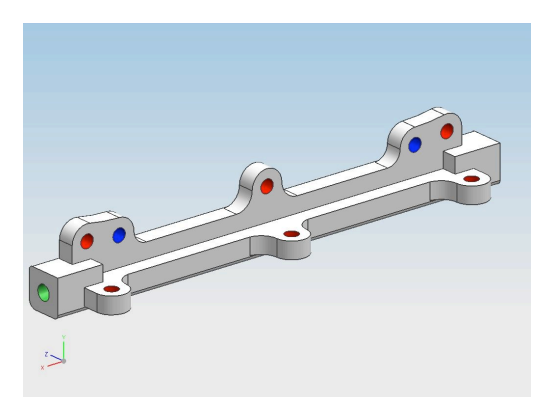

*Figura 4. Riel rediseñado.*

Una vez resuelto el problema, procede el análisis estructural por elemento finito con el software NX5 de UGS [3]. Para ello es necesario establecer las cargas, grados de libertad (condiciones de frontera), propiedades del material, tamaño y tipo de elementos. Dichos parámetros son mostrados en la siguiente lista.

- Carga de 95N en las caras superior e inferior \*
- Carga de 62N en la mitad de las caras de los orificios para las caras laterales \*
- Movimiento restringido para las dos caras exteriores del riel, ya que están en contacto con los rieles del P-POD.
- Material: Aluminio 7075 T6, cuyas propiedades se encuentran en el apéndice B.
- Tamaño de los elementos: variable
- Tipo de elementos: Tetraedros (4nodos)

\* Las consideraciones para obtener la magnitud y dirección de las cargas se basan en las condiciones de lanzamiento del satélite, sección 2.

Tras realizar siete simulaciones y refinar el mallado en cada una de ellas se obtuvieron los siguientes resultados, figura 5.

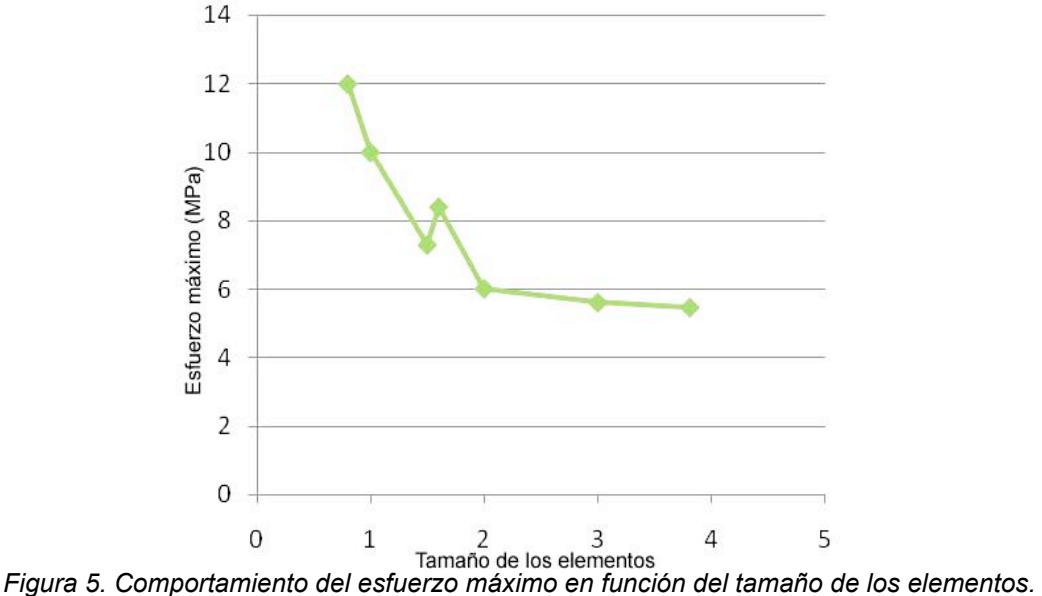

En la figura anterior se observa que para un tamaño de los elementos por debajo de 2 el esfuerzo máximo fluctúa, debido a ello se prefiere utilizar, para este caso, un tamaño de 3 pues este valor se encuentra en un rango con resultados más uniformes.

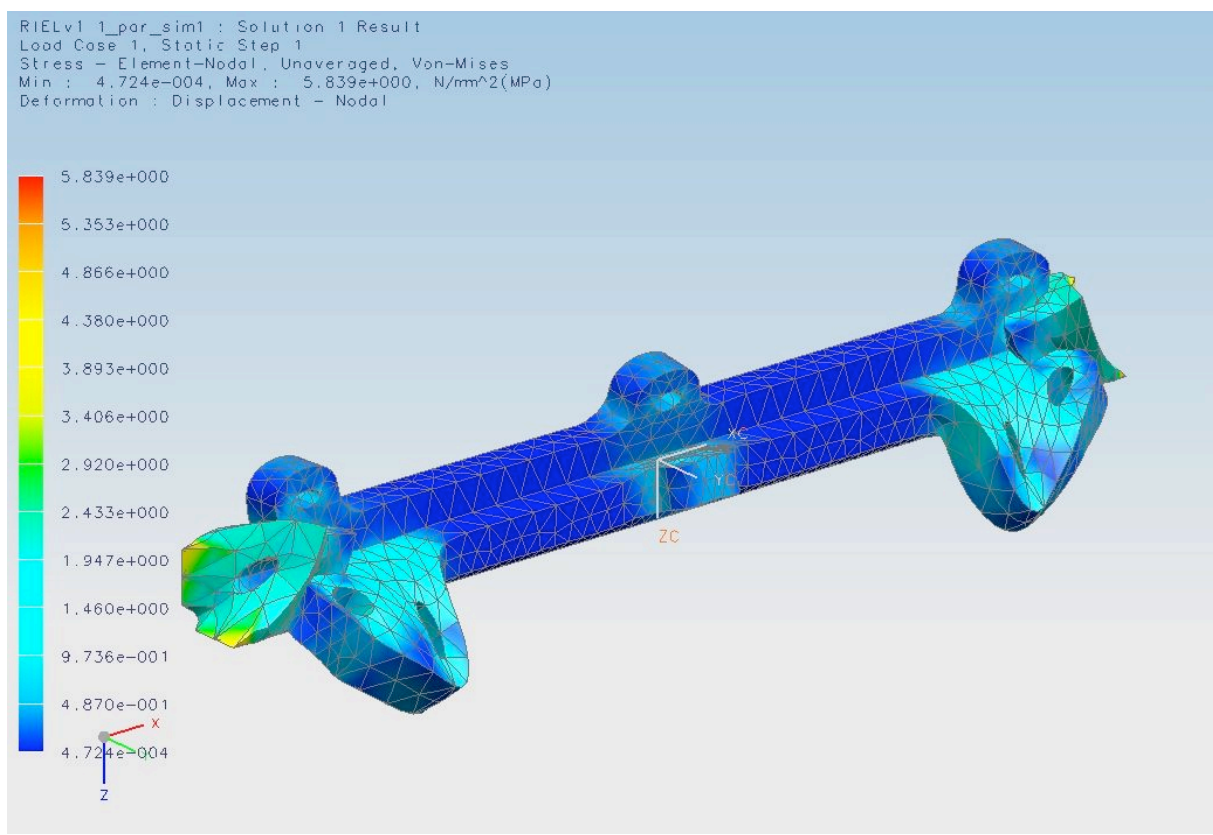

A continuación se muestra el resultado de la simulación.

*Figura 6. Visualización de los esfuerzos en el riel.*

En base a la figura anterior se pueden hacer las siguientes observaciones:

- Es posible disminuir la cantidad de material en las zonas con **\_**= 0.47 KPa, siempre que se respete la posición de los orificios y caras exteriores de los rieles.
- Las zonas con **\_máx.= 5.83 MPa**, a pesar de no poder modificarlas, no representan problema alguno puesto que el esfuerzo de fluencia del material es de **\_y=503 MPa**, implicando un factor de seguridad **FS=\_y/ \_máx. = 86**

Por las declaraciones anteriores es necesario realizar una **segunda iteración** en el proceso de diseño del riel (**quinto paso**) con el fin de disminuir la cantidad de material empleado. Esta es la nueva propuesta, figura 7, cuya masa es de 15g, diez gramos menor a la anterior; para ello fue necesario restar material en las caras interiores.

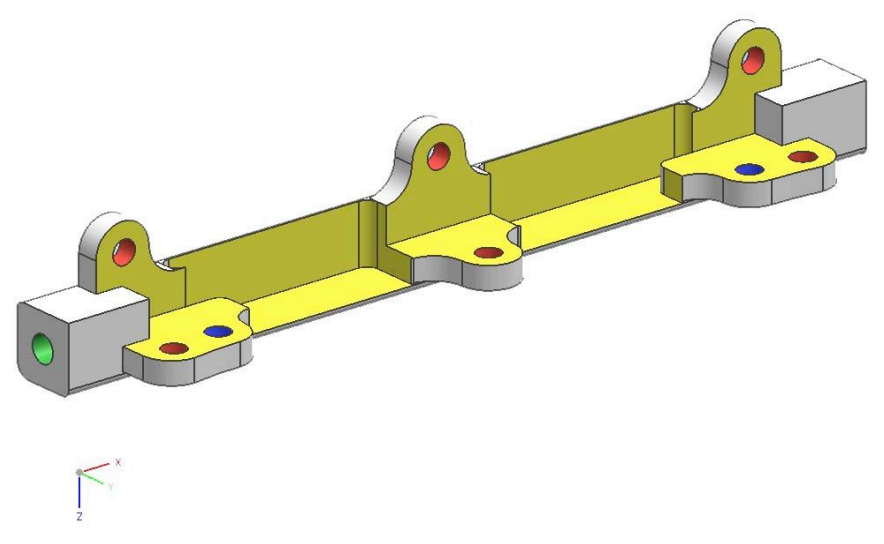

*Figura 7. Diseño final del riel.*

Al analizarla se obtienen los siguientes resultados*,* figura 8.

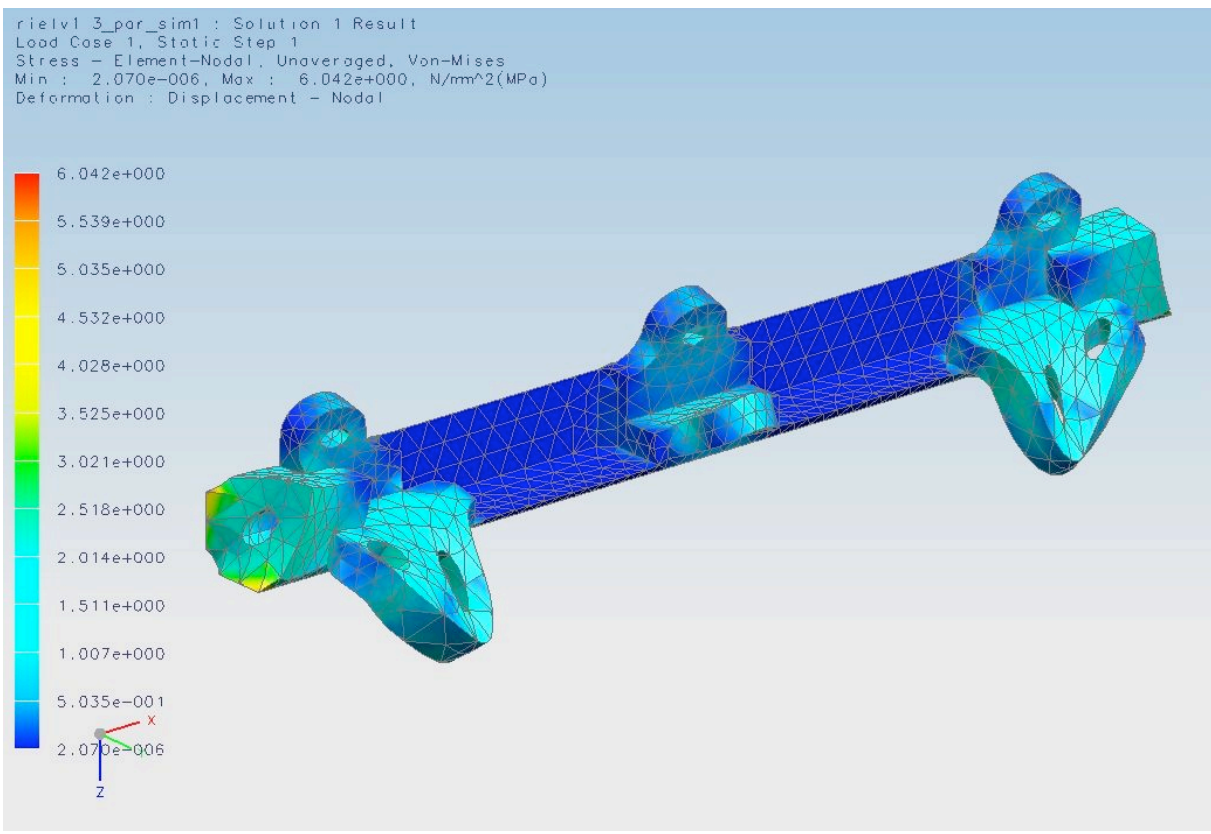

*Figura 8 Comportamiento del diseño final.*

Al comparar los resultados de la imagen de anterior contra los obtenidos previamente se encuentra que el esfuerzo máximo es **\_máx = 6.047 MPa** contra 5.83 MPa. Además el desplazamiento máximo es **\_máx.=0.00064mm** contra 0.00026mm del caso anterior.

El riel presenta un comportamiento similar al de antes de restarle material y se considera que no es necesario quitar más material de él debido a que su manufactura se complicaría.

El factor de seguridad final es **FS = 83.** Tal valor representa una alta confiabilidad del diseño.

Aún es necesario realizar otras evaluaciones al modelo (secciones 5 y 6), por lo que la documentación del modelo, **sexto paso,** se pospondrá hasta la sección 6.

En el resto de este capítulo se omiten las iteraciones realizadas en el diseño de cada pieza y sólo se presentan los requerimientos, los diseños finales y sus respectivos análisis. Las cargas y restricciones al movimiento se basan en las condiciones de lanzamiento del satélite.

#### **3.5 Diseño de caras laterales, superior e inferior**

Estas piezas complementan a los rieles en la apariencia general del picosatélite; tienen un espesor de 1.25mm, figuras 9 y 10*.* Permiten el acoplamiento con los rieles y entre estas por medio de tornillos.

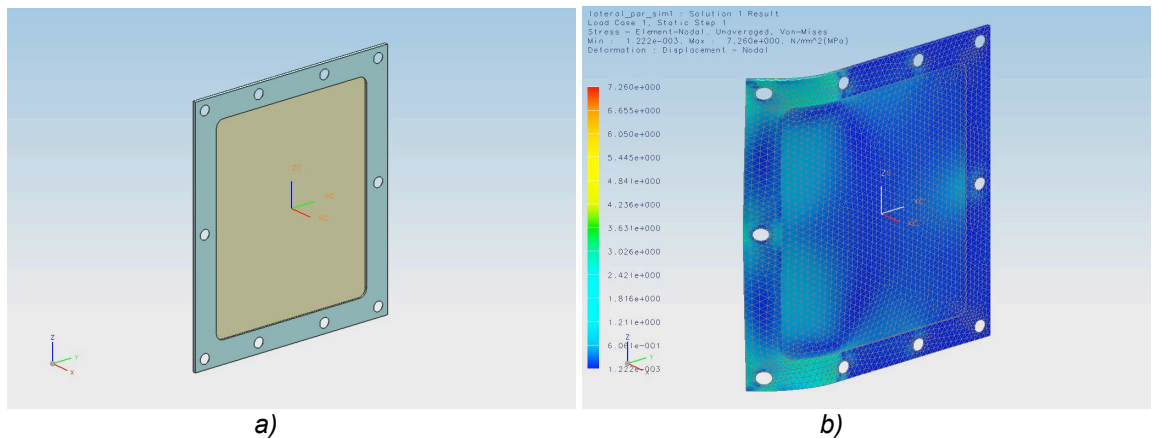

*Figura 9. Caras laterales a) Diseño final b) Visualización del análisis estructural.*

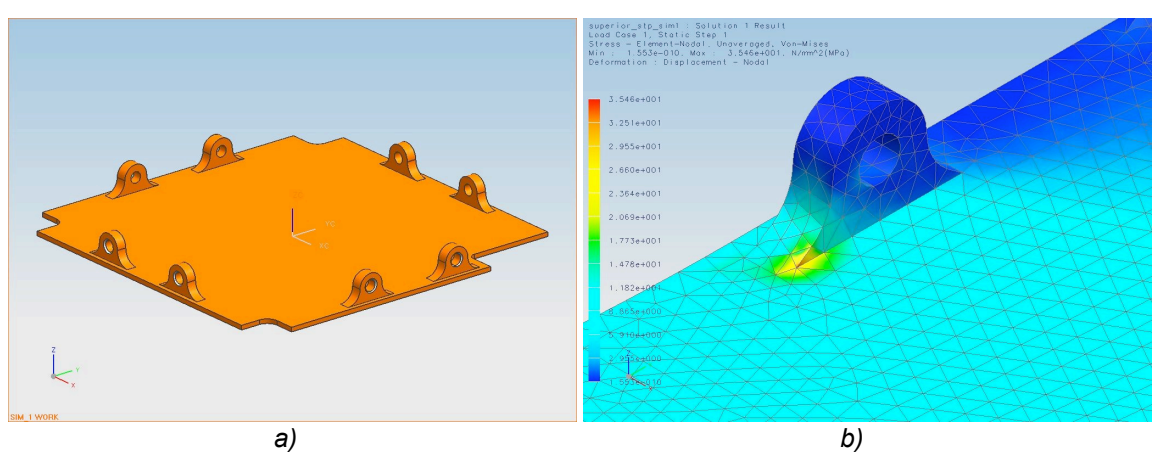

*Figura 10. Caras superior e inferior a) Diseño final b) Detalle del análisis estructural.*

Las cargas y restricciones al movimiento para las caras laterales son las siguientes:

- Carga de 31 N en los tres orificios de un costado.
- Restricción al movimiento en el resto de los orificios.

Para las caras inferior y superior:

- Carga de 31N en los orificios de dos costados perpendiculares.
- Restricción al movimiento en el resto de los orificios.

Los resultados del análisis son los siguientes, tabla 3.4.

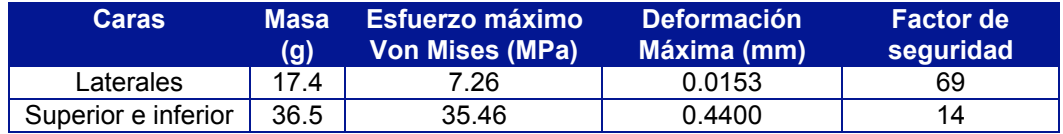

*Tabla 3.4 Propiedades de las caras laterales, superior e inferior del satélite.*

#### **3.6 Diseño de interfaz mecánica para bobinas de par magnético**

Las bobinas de par magnético (BTM) complementan a los volantes inerciales en las tareas de estabilización ya que proveen de un par más fino y permiten contrarrestar la desaceleración en las ruedas cuando estas se apagan. El dipolo que ejercen estos actuadores es directamente proporcional al número de espiras, a la permeabilidad magnética relativa del núcleo, a la corriente que circula por ellas y a el área transversal de las espiras; dichos parámetros nos obligan a maximizar el área que puedan ocupar en el satélite debido a que el núcleo a ocupar puede ser de aire y su permeabilidad magnética relativa es mucho menor a la de los núcleos ferromagnéticos de hierro, cobalto o níquel.

Las caras laterales e inferior del cubesat ofrecen mayor área para esta aplicación, siendo necesario instalarlas en el interior del satélite ya que en el exterior serán acoplados los paneles solares. El espesor de la interfaz se limita al espacio que hay entre las caras interiores del cubesat y las PCB´s de los subsistemas, figura 11.

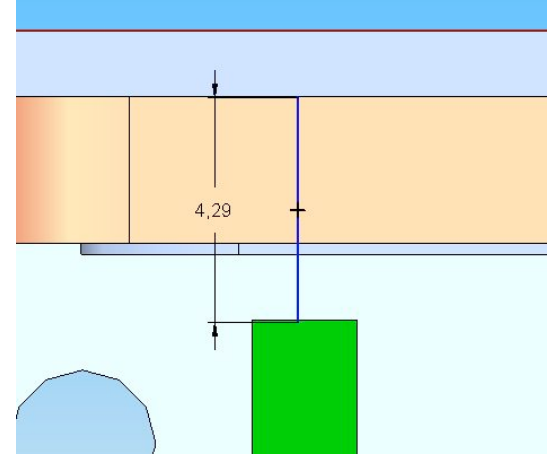

*Figura 11. Distancia entre la cara lateral y PCB.*

El diseño final, figuras 12 y 13, para contener a las BTM´s se montó en dos de las caras laterales (interfaz A) y en la cara inferior (interfaz B) con las siguientes características:

- Un marco de 40 cm<sup>2</sup> y 60 cm<sup>2</sup> para A y B, respectivamente.
- Cuatro orificios para atornillar sujetadores a las bobinas.
- Material Aluminio 7075 T6
- Masa de 22.5g y 38.5g para A y B, respectivamente.

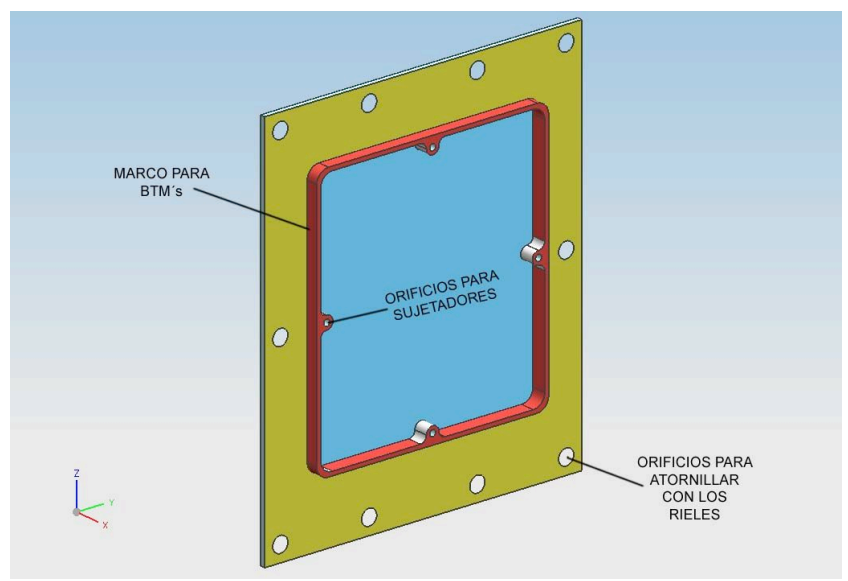

*Figura 12. Diseño final de la interfaz A en una cara lateral.*

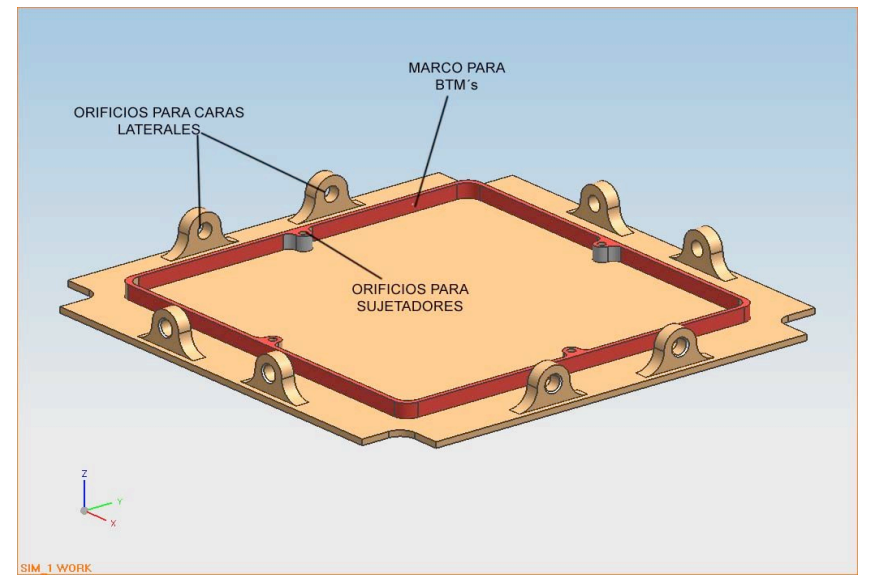

*Figura 13. Diseño final de la interfaz B en la cara inferior.*

Las cargas y restricciones al movimiento para estos componentes son las mismas del punto anterior.

Al realizar la simulación se obtuvieron los siguientes resultados, tabla 3.5.

|   | <b>Von Mises (MPa)</b> | Interfaz Esfuerzo máximo Deformación máxima Factor de seguridad<br>(mm) |     |
|---|------------------------|-------------------------------------------------------------------------|-----|
|   | 3.131                  | 0.00186                                                                 | 135 |
| В | 23.55                  | 0.33960Z                                                                | 21  |

*Tabla 3.5. Resultados de la simulación.*

La inclusión del marco ha disminuido el esfuerzo máximo en un 56% en las caras laterales, provocando que la deformación disminuya casi 10 veces. Figura 14.

*Figura 14 Análisis estructural de la interfaz A.*

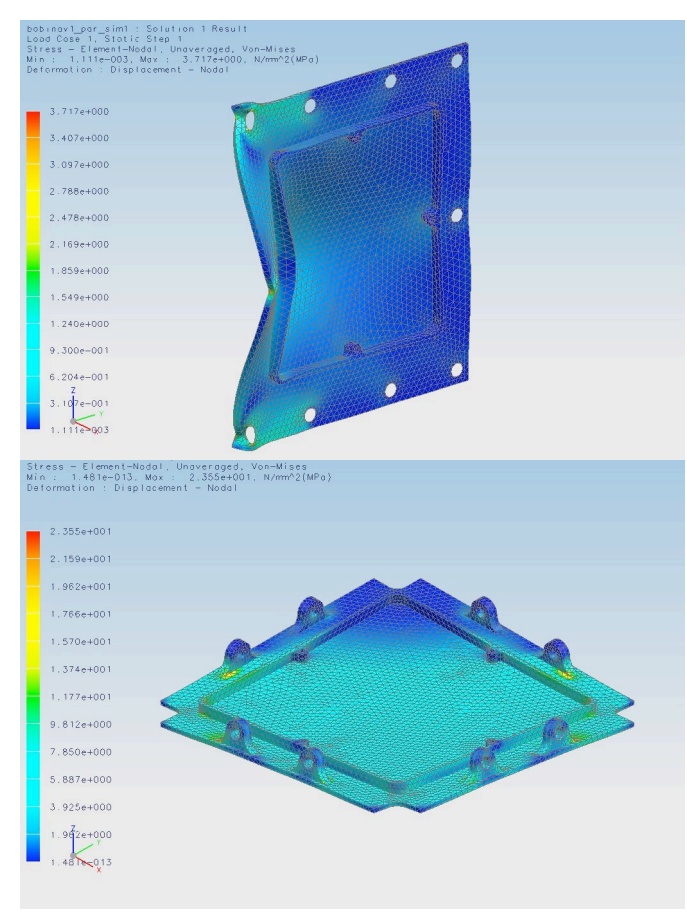

Al igual que antes de montar la interfaz para las BTM´s, el esfuerzo máximo se localiza en la base de los orificios de la interfaz B, figura 10 b*,* sin embargo, en esta ocasión el valor de este parámetro es 35% menor debido a que el marco refuerza a esta cara, figura 15.

*Figura 15 Análisis estructural de la interfaz B.*

#### **3.7 Diseño de interfaz mecánica para conectores de carga de baterías, datos e interruptor por remover antes de vuelo**

Cubesat denomina a esta interfaz como "Puerto de Acceso" y cuenta con las siguientes características, figura 16.

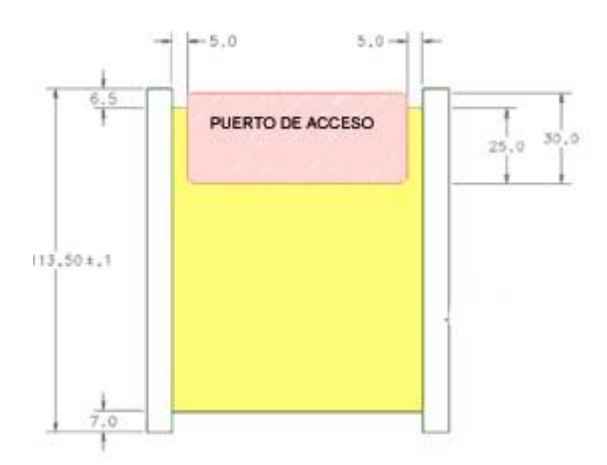

*Figura 16. Ubicación y dimensiones del puerto de acceso.*

Su función es permitir la interacción con el satélite tras ser sometido, dentro del P-POD, a pruebas de vibración y termo-vacío junto con otros dos cubesats, figura 17*.* Al terminar las pruebas, los tres cubesats deben permanecer dentro del P-POD hasta ser puestos en órbita.

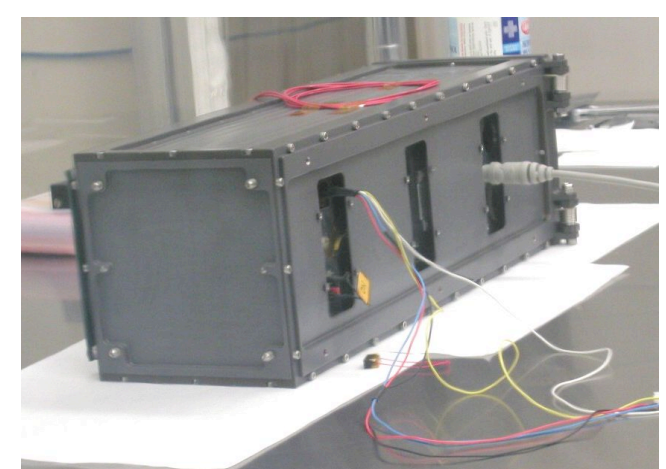

*Figura 17. Interacción con los tres cubesats dentro del P-POD.*

Las dimensiones y ubicación del puerto de acceso se deben adaptar a la ubicación de los conectores, figura 18*,* y así reducir la ventana. Dentro de esta es posible apreciar al puerto de datos (izquierda), al conector para carga de baterías (centro) y al interruptor por remover antes de vuelo (derecha).

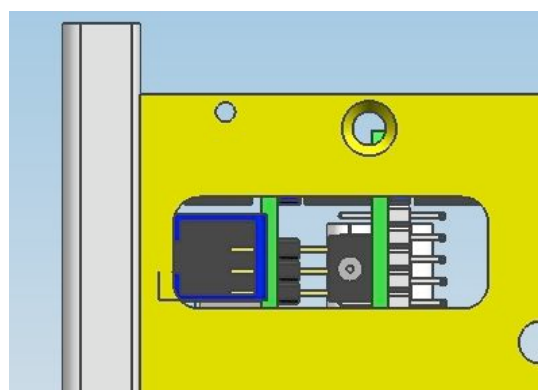

*Figura 18. Puerto de acceso para conectores e interruptor.*

La ventana fue reforzada con un marco en el interior, figura 19*,* con la intención de reducir la magnitud de los esfuerzos que ahí se pudieran presentar.

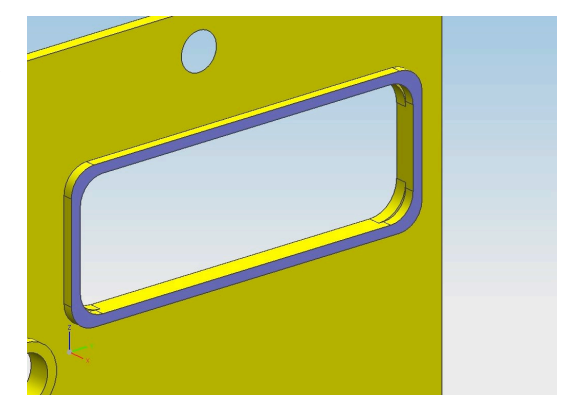

*Figura 19. Vista interior del puerto de acceso.*

Cabe resaltar que esta interfaz se incluyó en una de las caras laterales, ajenas a las que contienen a las BTM´s. Además, el análisis estructural correspondiente se pospondrá dado que restan otras interfaces por incluir en esta cara.

#### **3.8 Diseño de interfaz mecánica con la carga útil de percepción remota**

En este caso la carga útil de percepción romota es una cámara de baja resolución modelo OV7648FB de la marca *omnivision* [4]. Tal cámara fue elegida debido a que contiene a la óptica y electrónica necesarias en un encapsulado de 5g de masa.

La interfaz para la cámara se ubica en la parte interior de la cara que contiene al puerto de acceso, figura 20. Esto obedece a que la cara está contenida en un plano perpendicular a uno de los ejes principales de inercia del satélite, sección 4*,* siendo más sencillo apuntar a la cámara bajo estas condiciones.

De acuerdo con la figura 20, esta interfaz cuenta con un orificio de 10mm de diámetro que permite al sensor captar la luz del exterior y un par de orificios para sujetar a la cámara con tornillos.

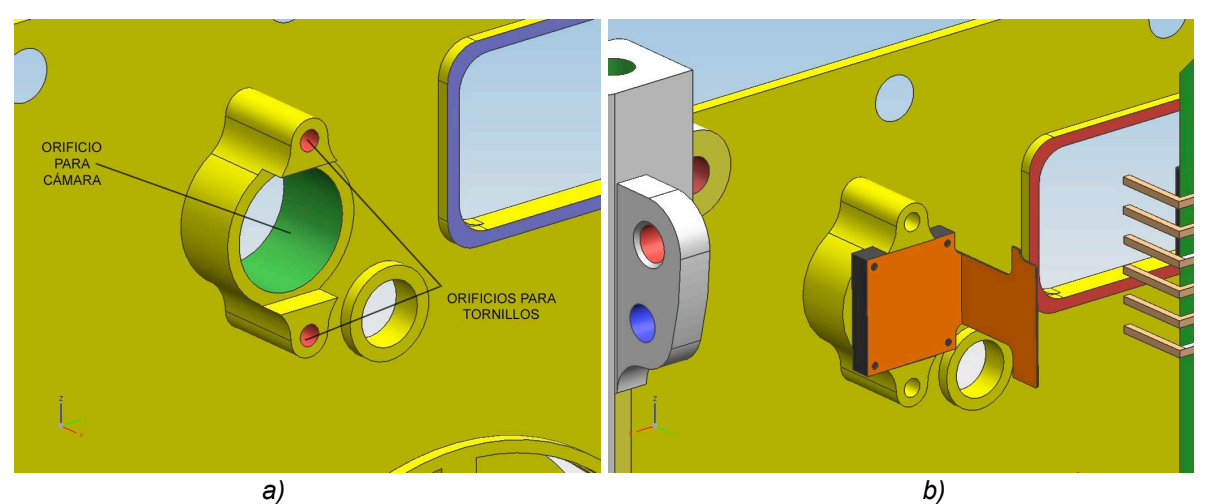

*Figura 20. a) Interfaz para cámara OV7648FB. b) Ensamble con la cámara.*

#### **3.9 Diseño de interfaz mecánica con el sistema de antenas**

El sistema de antenas se compone de cuatro antenas de 34cm de largo y cuya sección transversal y material pueden variar de acuerdo a las necesidades que se presenten. En este caso se han contemplado dos tipos de sección y material; uno es alambre plano de cobre-berilio que puede ser enrollado (deformación elástica) para posteriormente ser liberado en el espacio en su forma original [5]; el segundo se trata de una varilla de 0.75mm de diámetro de un material llamado NiTinol [6], una aleación Níquel-Titanio que cuenta con memoria de forma, dicha propiedad se manifiesta tras deformar plásticamente al material y calentarlo a una temperatura predefinida, que regularmente vas más allá de los 75ºC, recuperando así su forma original hasta que vuelva ser deformado plásticamente. La idea es enrollar la varilla de NiTinol antes del lanzamiento del satélite y una vez puesto en órbita la varilla se estirará hasta lograr su forma original debido a la radiación del sol.

Para montar este sistema se optó por un carrete dónde enrollar a las antenas y que permitiera la conexión de las mismas con el "modem". En la figura 21a se muestra el exterior del carrete y en la figura 21b el interior.
Capítulo 3 Diseños de interfaces mecánicas para tarjetas de circuito impreso, ruedas inerciales, dispositivos adicionales y mecanismos de despliegue de tableros solares

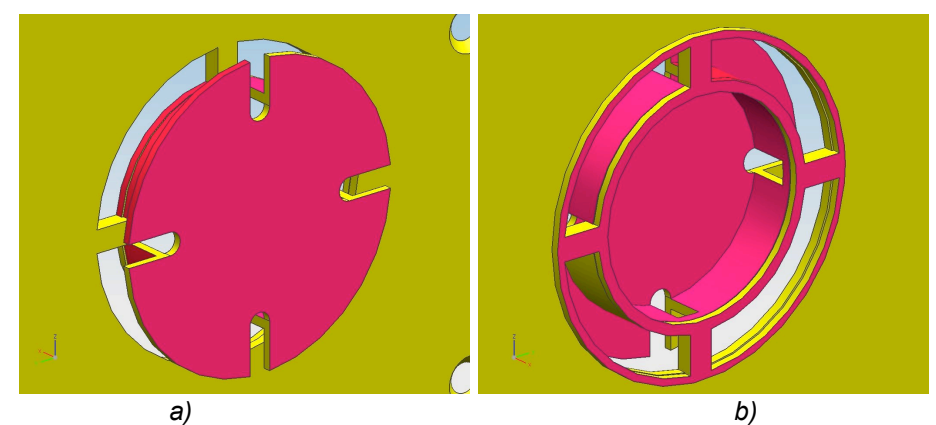

*Figura 21. Interfaz para antenas a) Vista exterior b) Vista interior.*

El carrete se implantó en el exterior de la cara "frontal" ya que ahí no interferirá con los paneles solares y la electrónica. La cara interior fue reforzada alrededor de los orificios del carrete, figura 21b.

El diseño de está interfaz tiene la intención de que el carrete y el resto de las interfaces que contiene la cara frontal sean fabricados todos en una sola pieza y así no recurrir a tornillos u otro medio para su ensamble.

### **3.10 Diseño de interfaz mecánica para interruptor de despliegue**

De acuerdo con las especificaciones de cubesat, es necesaria la implantación de por lo menos un interruptor que active al satélite tras su puesta en órbita, apéndice A. En la figura 22 se tiene ,como ejemplo, al switch de un cubesat de *cubesatkit*.

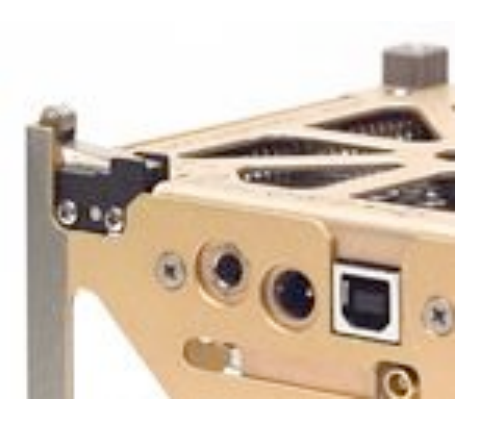

*Figura 22. Detalle de la ubicación del interruptor de despliegue.*

Para lograr implantar el switch se modificaron tres piezas de la estructura del satélite: un riel, la cara frontal y la cara superior.

El riel*,* figura 23a*,* fue modificado con una cavidad que aloja una parte del interruptor. La cara frontal cuenta con un poste, del lado interno, dónde se inserta el interruptor y un orificio para fijarlo con un tornillo, figura 23b Respecto a la cara superior, sólo fue necesario eliminar el material que interfería, figura 23c.

Capítulo 3 Diseños de interfaces mecánicas para tarjetas de circuito impreso, ruedas inerciales, dispositivos adicionales y mecanismos de despliegue de tableros solares

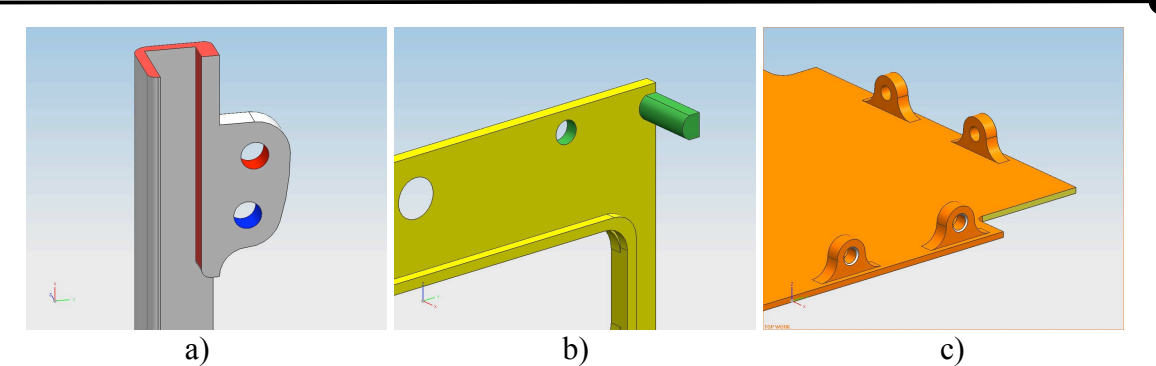

*Figura 23. a) Riel modificado. b) Cara frontal modificada. c) Cara superior modificada.*

Se efectuaron los análisis correspondientes al riel y a la cara frontal con el fin de observar su comportamiento bajo estas modificaciones; los resultados los encontramos en la tabla 6 y en la figura 24.

| <b>Pieza</b> | Masa<br>(g) | <b>Esfuerzo máximo</b><br><b>Von Mises (MPa)</b> | <b>Deformación</b><br>Máxima (mm) | <b>Factor de</b><br>seguridad |
|--------------|-------------|--------------------------------------------------|-----------------------------------|-------------------------------|
| Cara frontal | 17.4        | b                                                | 0.00092                           | 100                           |
| Riel         | 14.5        | 15                                               | 0.00474                           | 35                            |

*Tabla 3.6. Propiedades de piezas modificadas.*

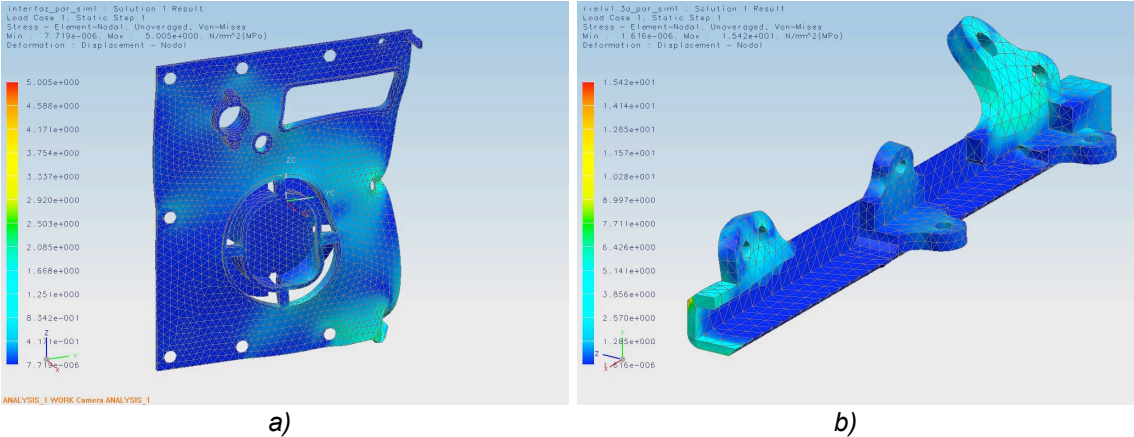

*Figura 24. Piezas modificadas a) Cara frontal b) Riel.*

Las cargas y restricciones empleadas son idénticas a las de los puntos 3.4 y 3.5.

La geometría final para la cara frontal es la siguiente, figura 25.

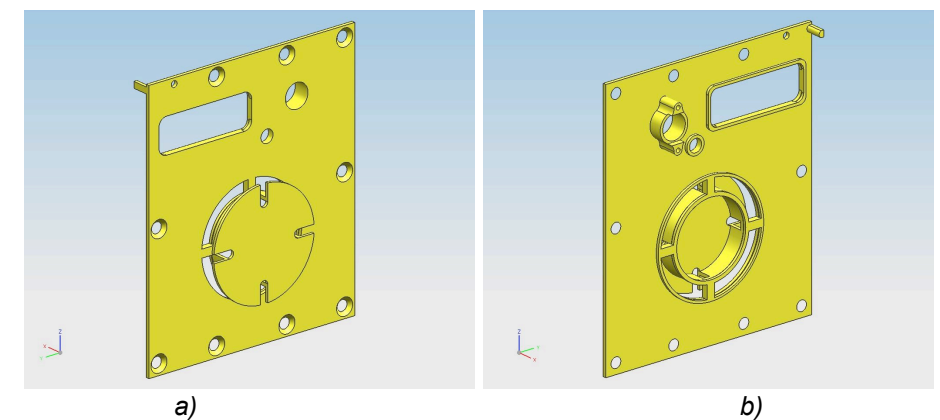

*Figura 25. Geometría final de la cara frontal del picosatélite a) Exterior b) Interior.*

## **3.11 Diseño de tableros solares**

Adicional a la estructura del picosatélite, se ha contemplado la inclusión de cuatro tableros solares desplegables. Estos tableros deben contener dos arreglos de celdas solares [7], como los mostrados en la figura 26, acoplarse al mecanismo de despliegue y poseer poca masa.

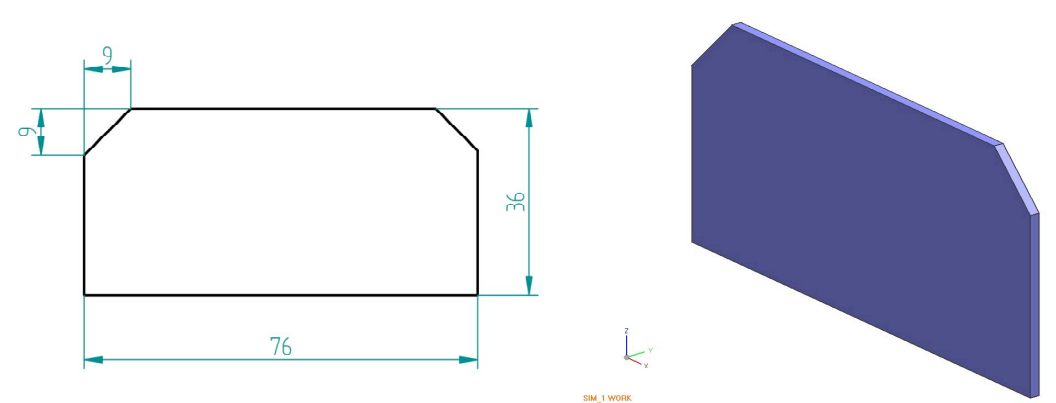

*Figura 26. Dimensiones del arreglo de celdas solares BTJM marca Emcore.*

El ambiente de trabajo de estos paneles es el Espacio y la única carga que deben soportar es el peso de las celdas, aproximadamente 5g por los dos arreglos, mientras son sujetados en un extremo por el mecanismo de despliegue. Después de proponer una solución, analizarla y rediseñarla, se llegó a la forma mostrada en la figura 27.

Capítulo 3 Diseños de interfaces mecánicas para tarjetas de circuito impreso, ruedas inerciales, dispositivos adicionales y mecanismos de despliegue de tableros solares

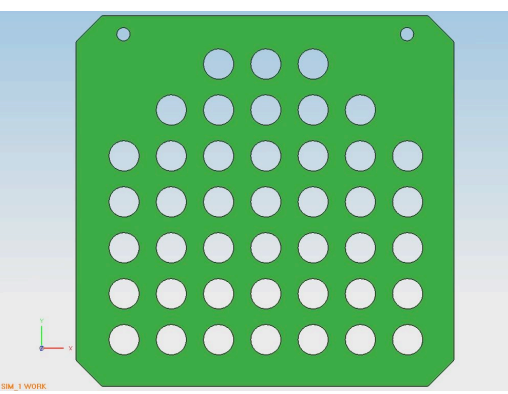

*Figura 27. Geometría de los paneles solares.*

Los paneles cuentan con dos orificios para atornillarlos al mecanismo de despliegue; las esquinas rebajadas y la distribución de los orificios en la superficie obedecen a que en esas zonas la concentración de esfuerzos es menor.

Sus características se encuentran en la tabla 3.7:

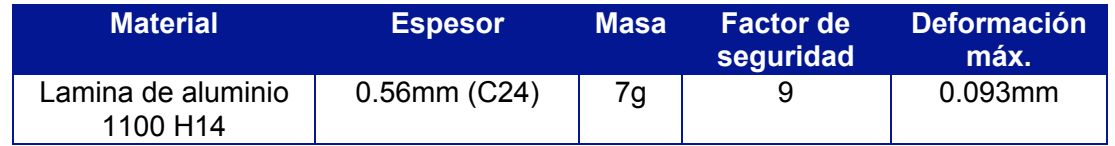

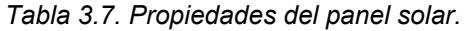

#### **3.12 Mecanismo de despliegue para tableros solares**

El mecanismo de despliegue se compone de dos tipos de bisagras con resorte; estas bisagras tienen la cualidad de abrir en forma autónoma a un cierto ángulo ya sea de 0º, 90º o 180º. Para esta aplicación se requirió de un par a 0º, figura 28a, para los tableros en posición vertical, figura 29, y un par a 90º, figura 28b, para los tableros en posición horizontal, figura 28.

Las características de las bisagras son las siguientes:

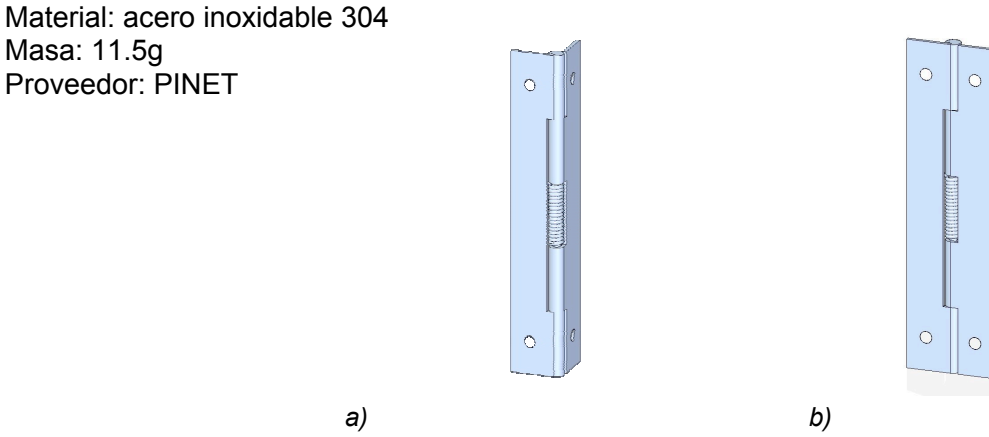

*Figura 28. Bisagras con resorte. a) A 0º b) A 90º.*

Capítulo 3 Diseños de interfaces mecánicas para tarjetas de circuito impreso, ruedas inerciales, dispositivos adicionales y mecanismos de despliegue de tableros solares

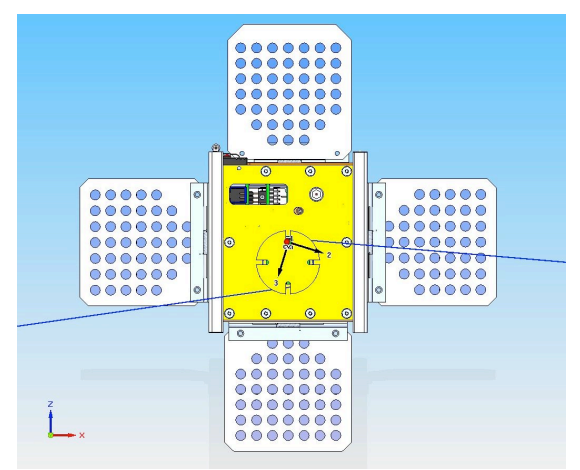

*Figura 29. Posición de los tableros solares.*

Para mantener los tableros plegados durante el lanzamiento se planea "amarrarlos" a la estructura con un alambre de Dyneema [8]. El alambre de Dyneema ha sido utilizado en otras misiones, como la del Delfi C-3 y se caracteriza por soportar grandes cargas, tener baja densidad y ceder bajo altas temperaturas; esta última cualidad será utilizada para cortar el alambre calentandolo con una resistencia eléctrica.

## **3.13 Selección de motores y volantes inerciales para el picosatélite**

Al realizar una búsqueda sobre volantes inerciales y sus respectivos motores en trabajos relacionados con los CubeSatT´s los resultados se redujeron a las cuatro opciones presentadas en la tabla 3.8, la cual muestra las tres características más importantes para el proyecto: RPM, masa, diámetro y potencia.

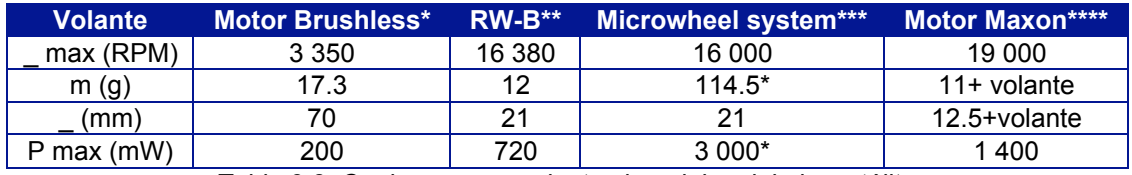

*Tabla 3.8. Opciones para volantes inerciales del picosatélite.*

- En este tipo de motores el rotor puede utilizarse como volante inercial [9].
- \*\* Es un sistema comercial que incluye motor, encoder y volante inercial [10].
- \*\*\* Se trata de un sistema que incluye tres RW-B y la electrónica para el control de las mismas en una tarjeta de dimensiones menores a 10cm x 10cm [11].
- \*\*\*\* Es un motor sin escobillas, empleado en el proyecto AAUSAT II [12], al que debe acoplarse un volante inercial de diseño propio.

El proceso de selección se basa en el método de convergencia controlada o DATUM [13], debido a que califica las cualidades de las alternativas con respecto a una referencia de forma imparcial y elimina a las propuestas más débiles. Es un método iterativo.

La primera y segunda iteración del DATUM se muestran en las figuras 30 y 31, respectivamente.

|                                | 11 | 8888<br>3.5 <sub>cm</sub> |                |               |
|--------------------------------|----|---------------------------|----------------|---------------|
| SELECCIÓN DE RUEDAS INERCIALES |    |                           |                |               |
| REVOLUCIONES POR MINUTO(RPM)   |    |                           | $^{+}$         | $\ddot{}$     |
| MASA EN CONJUNTO(3 RUEDAS)     |    |                           | ٠              | $\ddot{}$     |
| <b>DIÁMETRO</b>                |    | $+$                       | S              | S             |
| POTENCÍA EN CONJUNTO           |    | $\ddot{}$                 | ٠              | $\ddot{}$     |
| <b>VOLUMÉN</b>                 |    | $+$                       | $\overline{a}$ | S             |
| <b>FACILIDAD PARA ADQUIRIR</b> |    |                           | S              | S             |
| <b>FACILIDAD PARA FABRICAR</b> |    |                           | $^{+}$         | $\ddot{}$     |
| $\Sigma^+$                     |    | 3                         | 2              |               |
| $\Sigma$ s                     |    |                           | $\overline{2}$ |               |
| $\Sigma$                       |    |                           | 3              |               |
| CALIFICACIÓN                   |    | <b>BAJO</b>               | <b>MEDIO</b>   | <b>FUERTE</b> |

*Figura 30. Primera iteración del DATUM.*

| SELECCIÓN DE RUEDAS INERCIALES | 1:1            |                          |                         |
|--------------------------------|----------------|--------------------------|-------------------------|
| REVOLUCIONES POR MINUTO(RPM)   | -              | $+$                      |                         |
| MASA EN CONJUNTO(3 RUEDAS)     | S              | S                        |                         |
| <b>DIÁMETRO</b>                | S              | S                        |                         |
| POTENCÍA EN CONJUNTO           | ٠              | S                        |                         |
| <b>VOLUMÉN</b>                 | S              | $\overline{\phantom{a}}$ |                         |
| FACILIDAD PARA ADQUIRIR        | $+$            | S                        |                         |
| <b>FACILIDAD PARA FABRICAR</b> | S              | $+$                      |                         |
| $\Sigma^+$                     | 1              |                          | $\overline{\mathbf{c}}$ |
| $\Sigma$ s                     | 5              |                          | 3                       |
| $\Sigma$ -                     | $\overline{2}$ |                          | 1                       |
| CALIFICACIÓN                   | <b>FUERTE</b>  | <b>FUERTE</b>            |                         |

*Figura 31. Segunda iteración del DATUM.*

A partir de los resultados de la figura anterior es posible tomar una decisión: Diseñar un sistema similar al de Microwheel ya sea con RW1´s o los motores MAXON.

### **3.14 Diseño de interfaz mecánica para montaje de volantes inerciales**

El diseño final para la interfaz con la RW-B, figura 32*,* cuenta con las siguientes características:

- Material: lamina de Aluminio de la serie 6061 calibre 18 (1.25mm)
- Masa de 2.4g
- Orificios para atornillar la interfaz tanto a la RW-B, como al PCB.

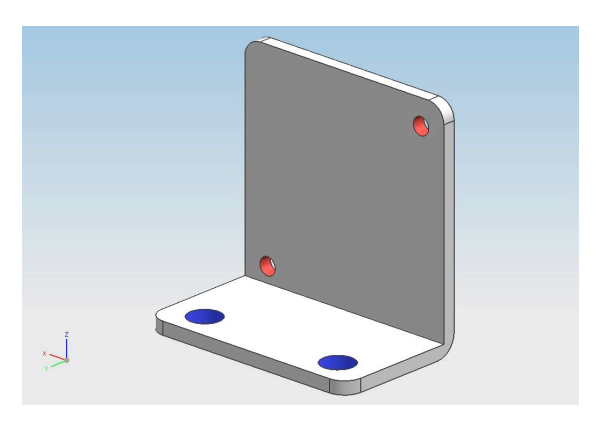

*Figura 32. Diseño final de la interfaz para RW1.*

Para su análisis se aplica una carga distribuida sobre la cara que tiene contacto con la RW-B de 1.5 N al igual que en los orificios para atornillar la RW1 en las dos direcciones restantes, figura 33. El movimiento se restringe en los orificios que conectan al PCB.

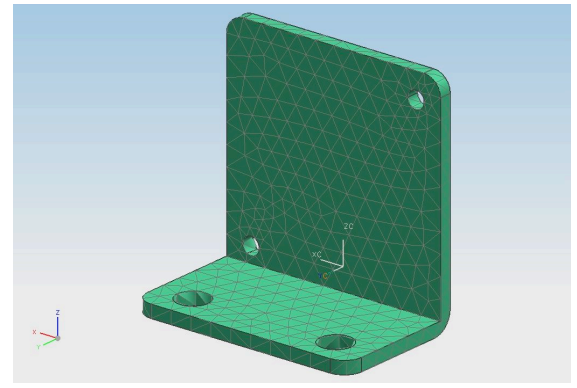

*Figura 33. Cargas en la interfaz.*

Al realizar la simulación se tiene un esfuerzo máximo de 13.01MPa (FS=20) localizado alrededor de uno de los orificios, figura 34. La deformación máxima es de 0.0252mm.

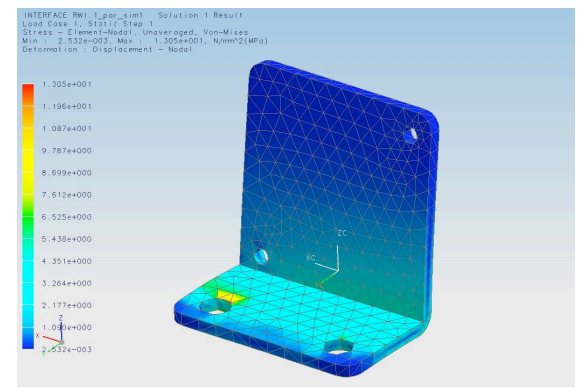

*Figura 34. Esfuerzos y deformación en la interfaz.*

#### **3.15 Selección de los elementos de sujeción**

La elección de los elementos de sujeción se basó en las restricciones geométricas del picosatélite. Con el fin de ensamblar las tarjetas de los subsistemas se recurrió a separadores hexagonales "hembra-macho", cuyas características se muestran a continuación [14].

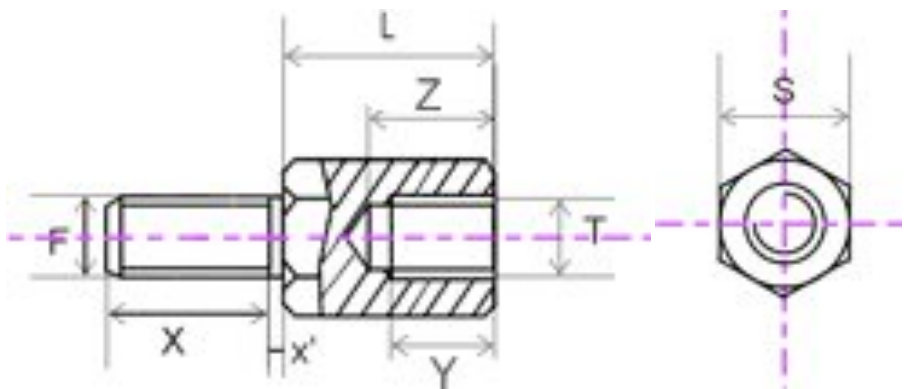

*Figura 35. Geometría de los separadores hexagonales hembra-macho.*

| <b>Elemento</b> | <b>Material</b> | <b>Proveedor</b> |                | S    |      | X    |      | Ymin | Zmin |
|-----------------|-----------------|------------------|----------------|------|------|------|------|------|------|
|                 |                 |                  |                | (mm) | (mm) | (mm) | (mm) | (mm) | (mm) |
| Separador       | Acero           | <b>CCB</b>       | M <sub>3</sub> | 5.5  | 11   |      |      | 6    |      |
| hexagonal 1     | inoxidable      | Composants       |                |      |      |      |      |      |      |
| Separador       | Acero           | <b>CCB</b>       | M <sub>3</sub> | 5.5  | 6    |      | 8    | 3    |      |
| hexagonal 2     | inoxidable      | Composants       |                |      |      |      |      |      |      |

*Tabla 3.9 Características de los separadores hexagonales hembra-macho.*

La longitud "L" de los separadores "1" obedece a la altura de los headers que interconectan a los subsistemas, mientras que la longitud de los separadores "2" obedece al espacio entre el ensamble de las tarjetas y los rieles de la estructura.

Para ensamblar la estructura se eligió el siguiente tipo de tornillo [14].

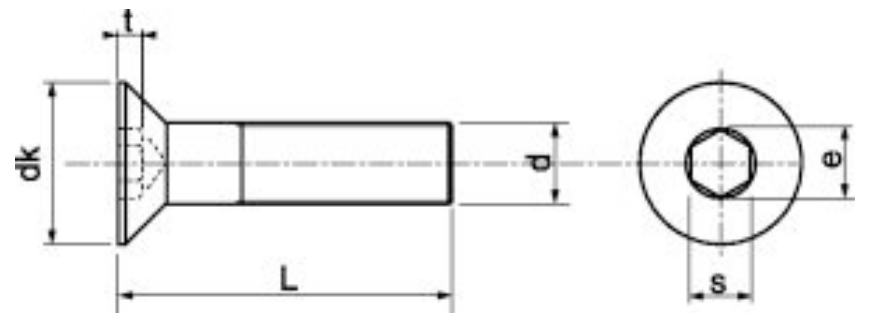

*Figura 36. Geometría de los tornillos para ensamble de estructura.*

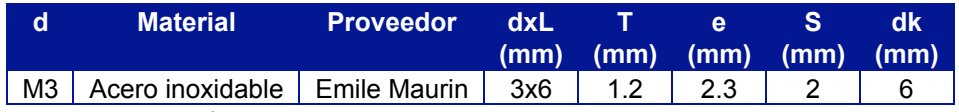

*Tabla 3.10. Características de los tornillos para ensamble de estructura.*

Su elección se debe a la forma de la cabeza, pues al ser cónica, permite que el tornillo enrase completamente con las caras laterales del satélite, eliminando así, cualquier protuberancia que pudiera interferir con los tableros solares.

Para incluir este tipo de tornillo al diseño fue necesario hacer una forma cónica, o avellanado, en los orificios destinados para tal propósito, figura 37, con el fin de aceptar la forma del tornillo.

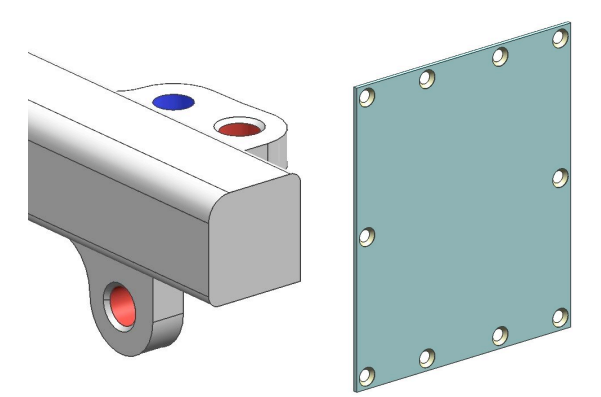

*Figura 37. Modificación en los orificios para tornillos.*

## **Referencias Capítulo 3**

[1] SPOTTS M.F. & SHOUP T.E. Machine Elements.  $7<sup>th</sup>$  edition. Ed. Prentice Hall. EUA 1998. Pág. 1

[2] FERRÉ MASIP RAFAEL. Diseño industrial por computador. Ed MARCOMBO. España 1988. Pág.13

- [3] NX5 http://www.plm.automation.siemens.com/en\_us/products/nx/nx6
- [4] OVNIVISION

http://www.ime.co.kr/Data/Omni/Web-sources/OV7648FB\_DS%20(1.0).pdf

[5] GANESH. The Communication Subsystem Antennae

http://www.vit.ac.in/seds\_vit/cubesat/pdf/coms%20antennae%20report.pdf

[6] STOECKEL. The Shape Memory Effect- Phenomenon, Alloys and Applications

http://www.nitinol.com/ndc\_literature.html

[7] EMCORE http://www.emcore.com/assets/photovoltaics/BTJM\_Web.pdf

[8] DYNEEMA http://www.dsm.com/en\_US/html/hpf/home\_dyneema.htm

[9] GRAVERSEN, TORBEN. Attitude Control System for AAU CubeSat. Aalborg University 2002

[10] RW1-B http://www.astrofein.com/download/RW-B-20070605.pdf

[11] BEESAT http://www.springerlink.com/index/q3r417hl51v8061p.pdf

- [12] AAUSAT II http://aausatii.space.aau.dk
- [13] DATUM http://www.icicm.com/files/METODOLOGIA\_DFSS\_IMADOV.doc
- [14] TRACE PARTS http://www,traceparts.com

## **Imágenes**

*.*

**Fig 16** CUBESAT DESIGN SPECIFICATION. Revision 9, 2004

http://cubesat.atl.calpoly.edu/media/Documents/Developers/CDS%20R9.pdf

**Fig 22** CUBESAT KIT http://www.cubesatkit.com

**Fig 35, 36** TRACE PARTS http://*www,traceparts.com*

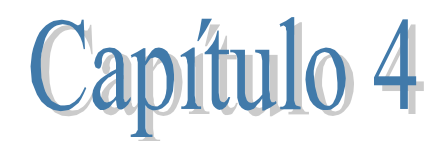

# **Modelado geométrico de los subsistemas del picosatélite, ensamble, centro de masa y tensor de inercia para la configuración preliminar del picosatélite**

#### **4.1 Introducción**

En el capítulo 1 fueron descritos los subsistemas que componen actualmente al satélite educativo SATEDU y que pretenden ser la base para los subsistemas de un picosatélite que orbite la Tierra. Sin embargo, es necesario hacer algunos cambios, ajustes y suposiciones debidos a los requerimientos del proyecto. Dichos cambios afectan principalmente a la geometría y masa de los subsistemas implantados en los PCB's; por esta razón fue necesario realizar la selección de algunos dispositivos y determinar su ubicación en las PCB's o en la estructura, tal fue el caso de las ruedas inerciales de la sección 3.

Algunos de los nuevos dispositivos fueron seleccionados o sugeridos por miembros del equipo de trabajo que tienen mayor experiencia y conocimiento en el ramo, mientras que en otros casos se contempló a los dispositivos empleados en misiones exitosas de picosatélites.

### **4.2 Software e instrumentación empleados**

Se requirió de un calibrador Vernier digital debido a su versatilidad para tomar las medidas de los subsistemas.

Otro instrumento medular fue una báscula digital que permitió conocer la masa de cada subsistema con una precisión de 0.01g.

Respecto al software para modelar a los subsistemas, nuevamente se empleó Solid Edge V20 [1] ya que se cuenta con mayor habilidad para su manipulación. Además se usó la galería de componentes electrónicos, ya modelados, del software *IDF Modeler* [2].

Para aquellos elementos que no se encontraban modelados se acudió a las bases de datos de los fabricantes y al sitio Web *www.traceparts.com*; como última opción se tuvo la de tomar medidas directamente de las piezas o basarse en los planos de los fabricantes.

## **4.3 Captura de datos de la Computadora de vuelo**

Este subsistema se conservó integro a excepción del conector RJ11, figura 4.1 que fue reubicado para coincidir con el puerto de acceso de la estructura y así cumplir con el estándar cubesat.

La masa de este subsistema es **m<sub>cv</sub> = 51.01g** 

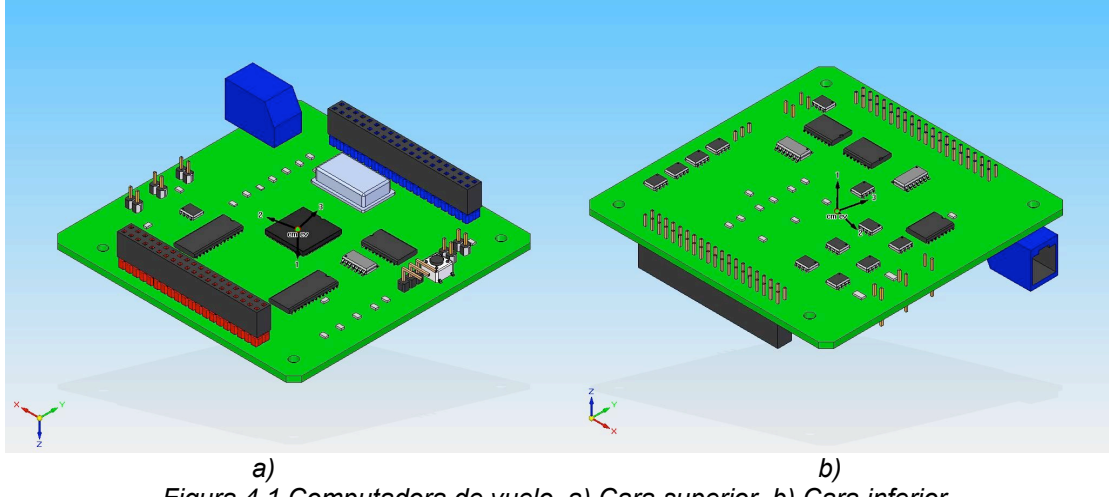

*Figura 4.1 Computadora de vuelo. a) Cara superior. b) Cara inferior.*

## **4.4 Captura de datos del Subsistema de Potencia**

Este subsistema se compone por dos tarjetas, una se encarga de gestionar la energía, figura 4.2, mientras que la otra contiene y recarga a las baterías, figura 4.3.

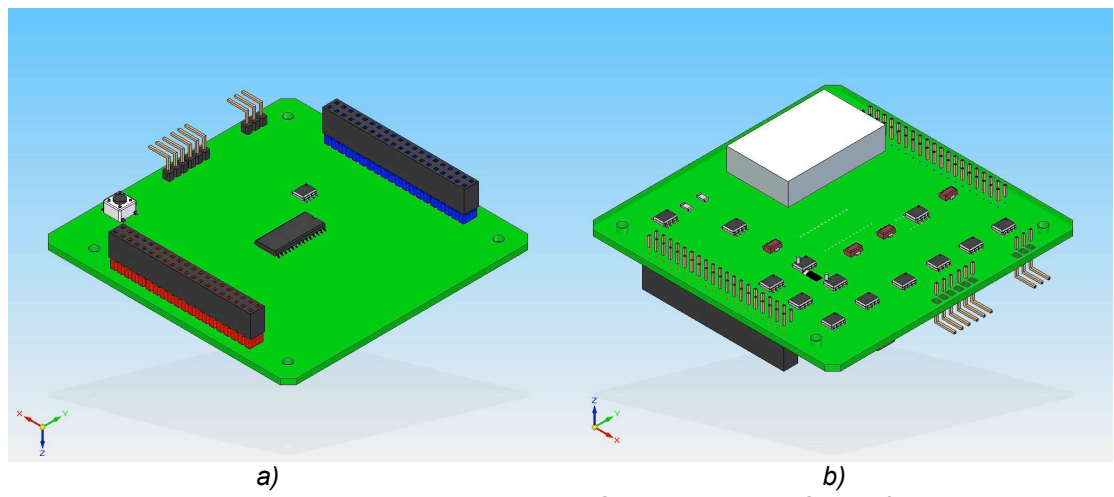

*Figura 4.2 Tarjeta A de potencia. a) Cara superior. b) Cara inferior.*

Al igual que la computadora de vuelo, este sistema fue modelado al igual que los dispositivos reales y sólo fue necesario reubicar al interruptor por remover antes de vuelo, figura 4.3a, y al conector para carga de baterías, figura 4.3b.

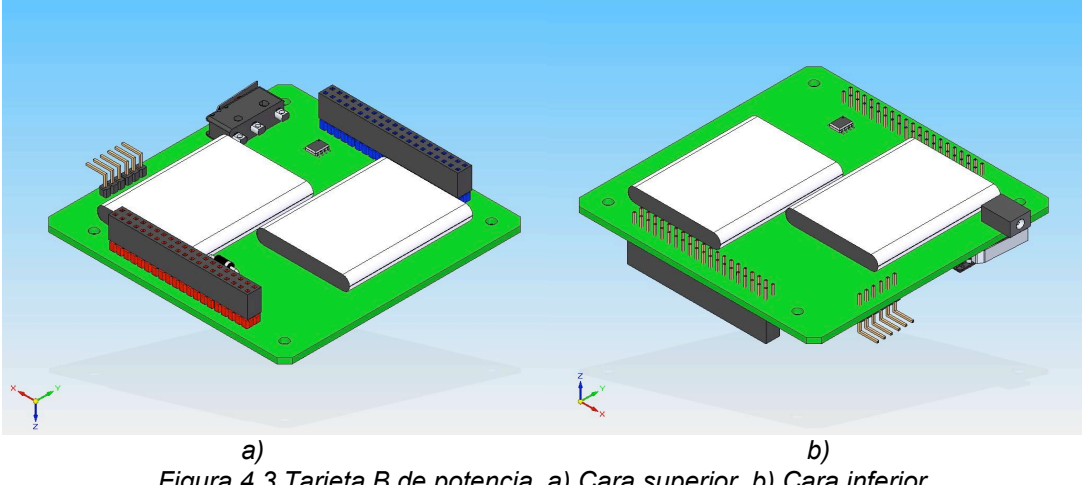

*Figura 4.3 Tarjeta B de potencia. a) Cara superior. b) Cara inferior.*

La masa de la tarjeta A, es  $m_A = 53.18g$ , mientras que B tiene una masa  $m_B$ = 116.9g.

## **4.5 Captura de datos del Subsistema de Comunicaciones**

Este modelo difiere del actual ya que incluye un *modem* comercial marca microhard modelo MHX2420 [3], figura 4.4a, de mayor potencia que el empleado en el satélite educativo. Dicho *modem* también es utilizado en los picosatélites comerciales de *cubesat kit*. Su ubicación es compatible con la estructura.

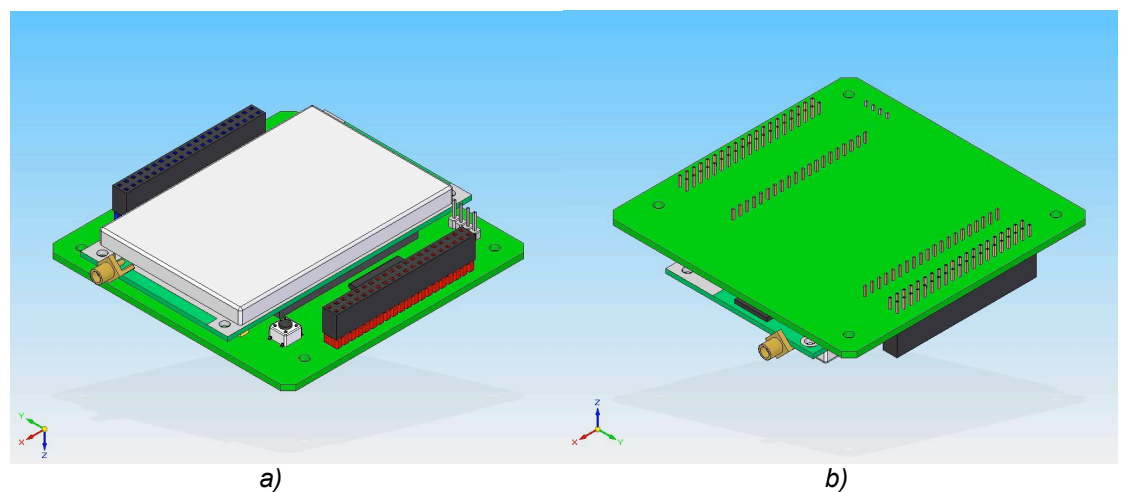

*Figura 4.4. Tarjeta de comunicaciones. a) cara superior. b) cara inferior.*

La masa del modem es  $m_m = 55g$ , para el resto de la tarjeta  $m_c = 42.82g$ . Sumando ambas cantidades la masa total es m<sub>com</sub>= 97.82g.

## **4.6 Captura de datos del Subsistema de Sensores**

Esta tarjeta es muy distinta al modelo físico actual ya que se consideró la inclusión de una unidad inercial, figura 4.5a, marca ANALOG DEVICES, modelo ADIS16365 [4] que

contiene acelerómetros, giróscopos, sensores de temperatura, ADC's y etapas de acondicionamiento de señales. Además se incluyeron tres magnetómetros, figura 4.5a, iguales a los empleados en otras misiones de cubesats [5]; estos brindan tolerancia a fallas pues cada uno mide dos componentes del campo magnético terrestre.

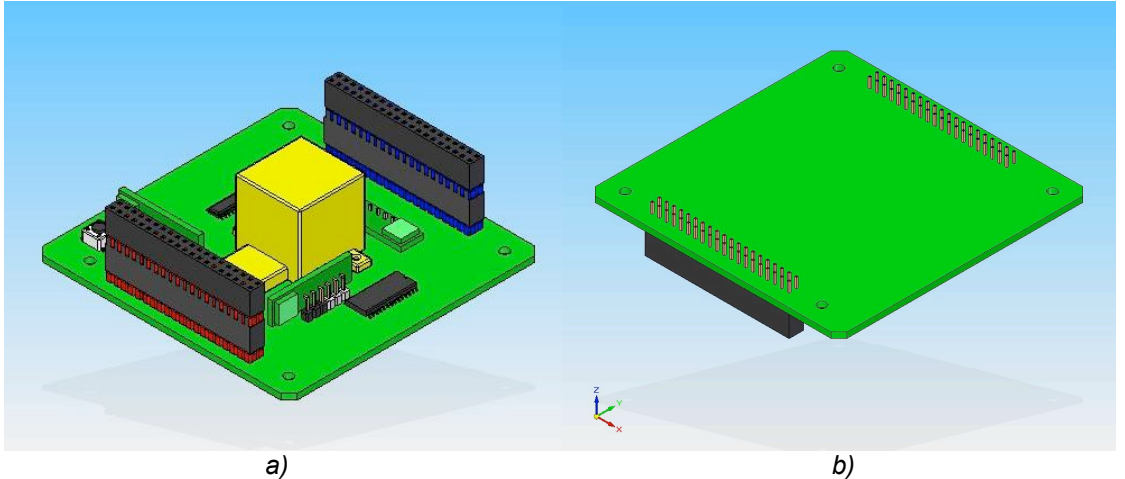

*Figura 4.5. Tarjeta de sensores. a) Cara superior. b) Cara inferior.*

Debido a la altura de la unidad inercial fue necesario agregar un par headers para aumentar la separación entre las tarjetas, figura 4.5a.

La masa de este sistema fue estimada de la siguiente forma: masa de la tarjeta  $m_t = 45g$ **+** masa de la unidad inercial **mui = 16g +** masa de los tres magnetómetros **3mmg = 3g** + masa de dos headers extra **2mh = 10.8g** = **74.8g**

### **4.7 Captura de datos del Subsistema de Estabilización**

Esta PCB difiere del modelo real ya que la estabilización que se pretende lograr en el picosatélite es en tres ejes mientras que el diseño del satélite educativo contempla uno. Hubo que reemplazar la rueda inercial mostrada e la figura 1.8b, por las tres ruedas inerciales seleccionadas en la sección 3.13, figura 4.6b.

La masa y el modelo geométrico de las ruedas inerciales se tomaron de su respectiva hoja de especificaciones [6].

La masa de cada rueda inercial  $m_{ri}$  = 12g y la masa de la tarjeta  $m_{i}$ = 60.91g dan como total  $m_{est} = 3m_{ri} + m_t = 96.91g$ .

Capítulo 4 Modelado geométrico de los subsistemas del picosatélite, ensamble, centro de masa y tensor de inercia para la configuración preliminar del picosatélite

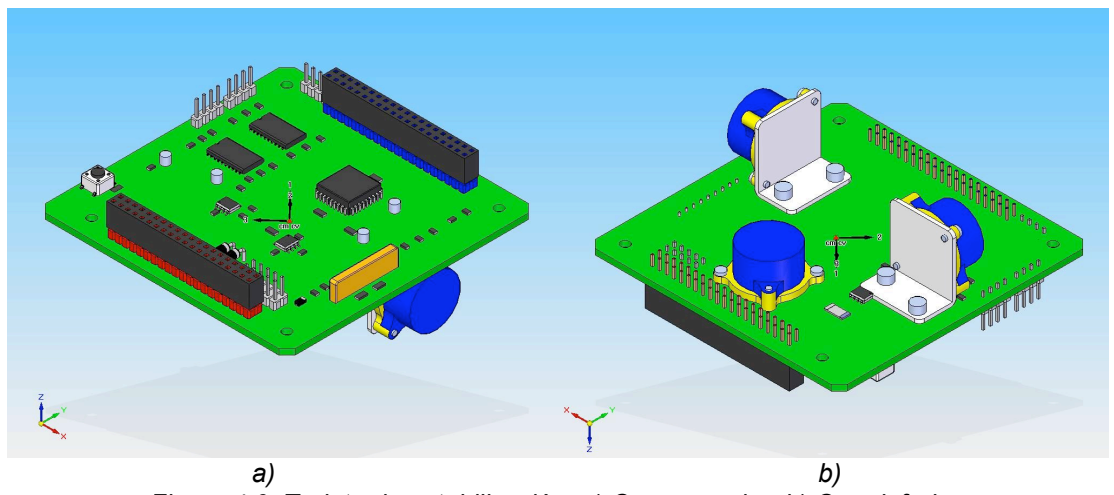

*Figura 4.6. Tarjeta de estabilización. a) Cara superior. b) Cara inferior.*

### **4.8 Modelado de otros dispositivos**

Se tratan de la cámara, figura 4.7a, un arreglo de celdas solares, figura 4.7b y las antenas de NiTinol, figura 4.7c.

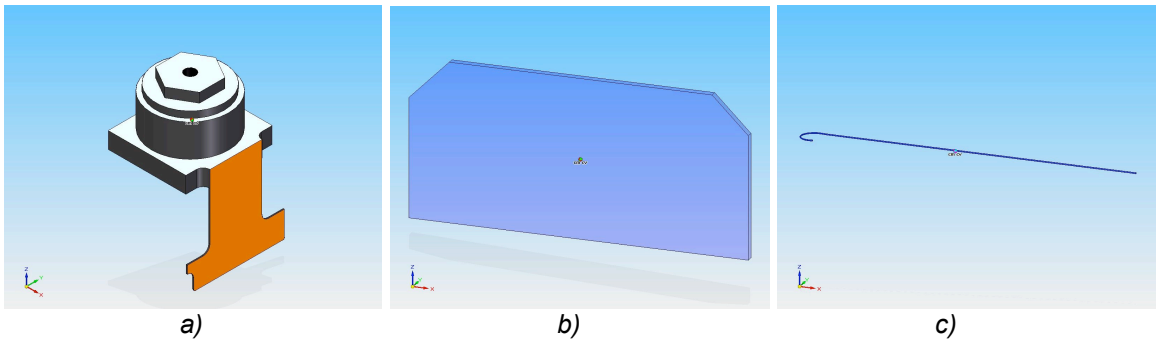

*Figura 4.7. Otros dispositivos. a) Cámara OV7648FB. b) Arreglo de celdas. c) Antena.*

La masa es de **5g** para la cámara, **1g** para cada antena y **2.26g** para cada uno de los ocho arreglos de celdas empleados.

#### **4.9 Ensamble del picosatélite**

La incorporación de las piezas se realizó en el módulo de ensamble del paquete Solid Edge V20, figura 4.8, 4.9 y 4.10. El número de piezas involucradas sumó un total de 141.

Capítulo 4 Modelado geométrico de los subsistemas del picosatélite, ensamble, centro de masa y tensor de inercia para la configuración preliminar del picosatélite

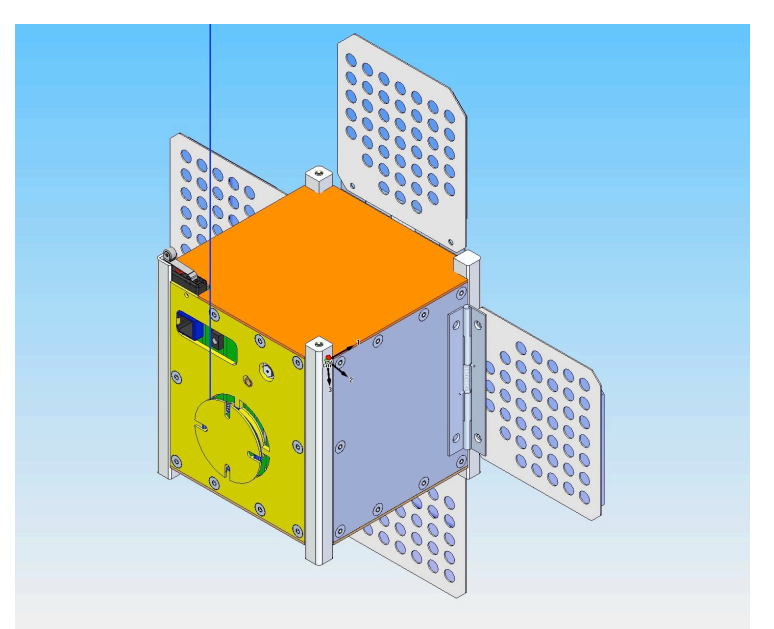

*Figura 4.8. Ensamble del picosatélite.*

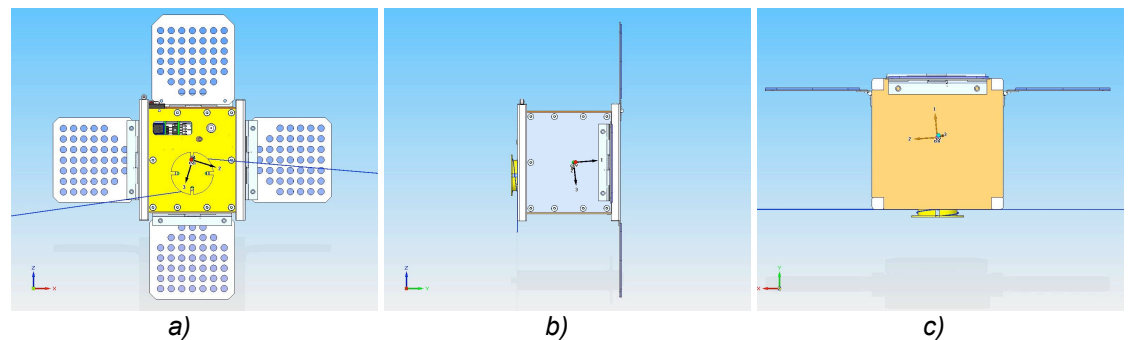

*Figura 4.9. Vistas del picosatélite a) Frontal. b) Derecha. c) Superior.*

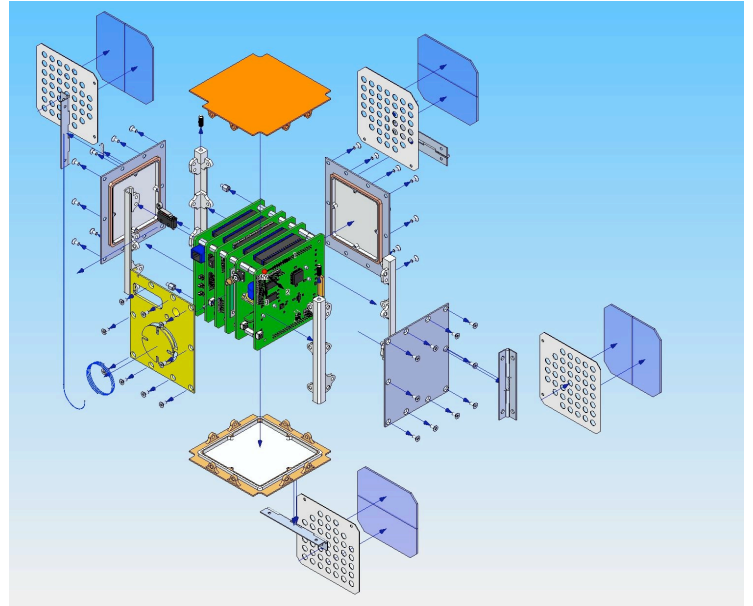

*Figura 4.10. Piezas que conforman al picosatélite.*

### **4.10 Masa, centro de masa y tensor de inercia**

#### **4.10.1 Masa y centro de masa**

Cubesat señala que la masa del picosatélite debe ser menor a 1 kg y el centro de masa del mismo encontrarse a un máximo de 2cm de su centro geométrico, figura 4.11a.

Para verificar el cumplimiento de estos requisitos fue necesario indicar en el menú de *inspección propiedades físicas* de Solid Edge la masa o densidad de cada uno de los componentes del picosatélite.

En este caso, el ensamble del picosatélite debe considerar que tanto los paneles solares como las antenas se encuentran plegados durante su lanzamiento, figura 4.11b.

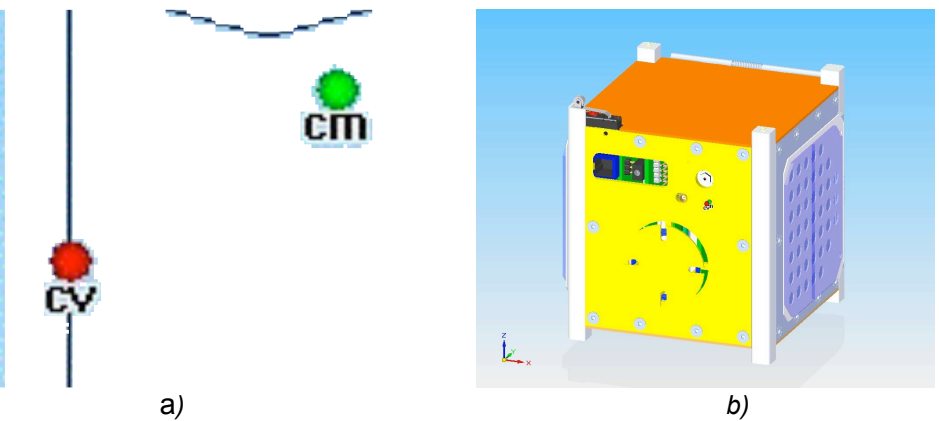

*Figura 4.11. a) Centro de masa y centro geométrico. b) Paneles y antenas plegados.*

La masa total del picosatélite es mp = 952g, mientras que las coordenadas de sus centros de masa y geométrico son:

|    | (mm)        | Centro de masa Centro geométrico<br>(mm) |
|----|-------------|------------------------------------------|
| X. | 49.010897   | 48.006516                                |
|    | 3.120318    | 2.494281                                 |
|    | $-0.622540$ | $-1.255003$                              |

*Tabla 4.1. Coordenadas del centro de masa y centro geométrico del picosatélite.*

Para determinar la distancia que los separa se recurre a las coordenadas de la tabla 1 y a el algebra vectorial de la siguiente forma:

abs(C<sub>V</sub>-C<sub>M</sub>) = 
$$
\sqrt{(X_{CV} - X_{CM})^2 + (Y_{CV} - Y_{CM})^2 + (Z_{CV} - Z_{CM})^2)}
$$

$$
= \sqrt{((48.006516 - 49.010897)^2 + (2.494281 - 3.120318)^2 + (-1.255003 + 0.622540)^2)}
$$

 $= 1.34$ mm

*.*

Esta magnitud es menor a los 20mm que impone el estándar como máximo, por lo tanto es factible la configuración actual de los subsistemas del picosatélite.

### **4.10.2 Tensor de inercia**

Tras ser expulsado por el P-POD, el picosatélite presenta una dinámica muy compleja; posteriormente debe desplegar sus paneles solares y antenas para ser estabilizado y apuntado.

Los modelos matemáticos y algoritmos de control desarrollados para estabilizar y apuntar al picosatélite contemplan al tensor de inercia como una constante imprescindible en su proceso [7].

Con los datos indicados para conocer la masa del picosatélite también es posible conocer el tensor de inercia en el menú *inspección de propiedades físicas* de Solid Edge v20, figura 4.12.

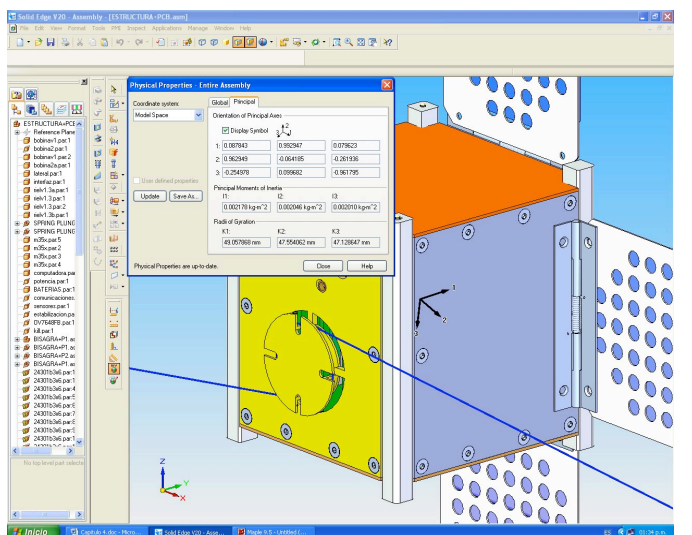

*Figura 4.12. Obtención de las propiedades físicas en Solid Edge v20.*

El tensor o matriz de inercia obtenida para esta configuración del satélite es:

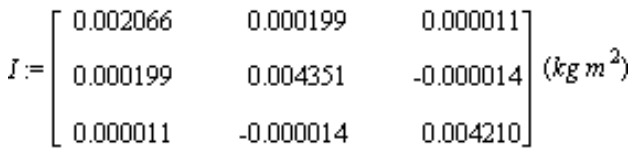

Los momentos principales de inercia son  $I_1$ = 0.002178 kg-m^2,  $I_2$ = 0.002046 kg-m^2 e **I3= 0.002010 kg-m^2**. Tales valores principales tienen la ventaja de ser independientes de la orientación del sistema de referencia.

Cabe resaltar que no es necesario realizar una nueva configuración del picosatélite para obtener alguna matriz de inercia predeterminada pues los algoritmos de control aceptan cualquier valor.

La tabla 4.2 muestra a las piezas del picosatélite acompañados de su densidad, masa y volumen.

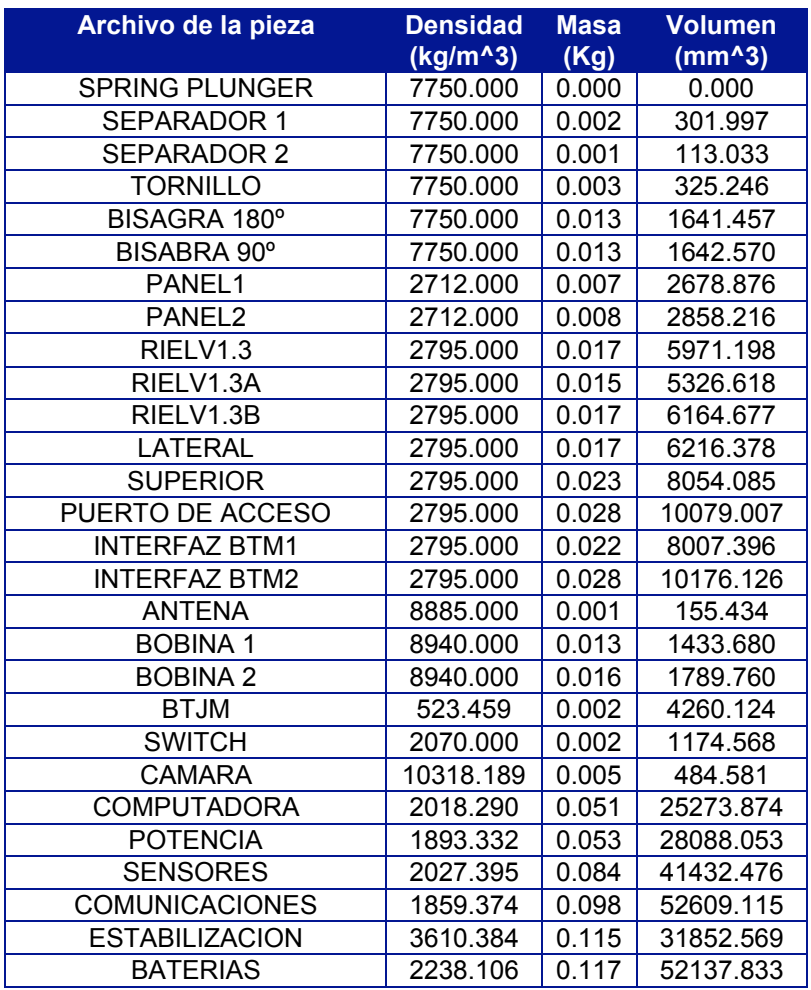

*Tabla 4.2. Propiedades de los componentes del picosatélite.*

## **Referencias Capítulo 4**

[1] SOLID EDGE

http://www.plm.automation.siemens.com/en\_us/products/velocity/solidedge

[2] IDF MODELER http://www.desktop-eda.com.au/products/solidedge-idf.htm

[3] CUBESAT KIT http://www.cubesatkit.com/content/datasheet.html

[4] ANALOG DEVICES http://www.analog.com/en/mems-and-sensors/imems- gyroscopes/ adis16365/products/product.html

[5] HONEYWELL http://www.ssec.honeywell.com/magnetic/hmc6352.html

[6] RW1-B http://www.astrofein.com/download/RW-B-20070605.pdf

[7] CÓRDOVA ALARCÓN JOSÉ RODRIGO. Control de estabilización para un picosatélite

universitario. UNAM México. 2008

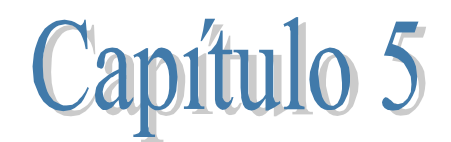

# **Análisis estructural, térmico y frecuencias naturales preliminares a la configuración final del picosatélite**

### **5.1 Introducción**

Con la ayuda de computadoras cada vez más poderosas las herramientas de CAE ofrecen, hoy en día, una gran variedad de simulaciones acompañadas de una mayor precisión en sus resultados. Estas herramientas permiten corregir y mejorar el diseño antes de fabricar algún prototipo y visualizar su comportamiento bajo distintos ambientes de trabajo.

Para desarrollar este capítulo se empleó el software NX5 de UGS [1], ya que cuenta con los módulos de análisis requeridos y se tiene mayor experiencia en su manejo.

NX5 se apoya en el software NX Nastran V5 [2] para realizar las simulaciones mediante el Método del Elemento Finito (FEM). Dicho método se compone de los siguientes puntos:

- Asignar propiedades del material al modelo geométrico (módulos de Young y Poisson, capacidad térmica específica, esfuerzo de fluencia).
- Aplicar cargas (presión, fuerza, momento, temperatura).
- Indicar las restricciones (grados de libertad, temperatura ambiente, radiación).
- Mallar la geometría (tipo de elementos y número de nodos por elemento).
- Proceso (planteamiento y cálculo de la solución).
- Postproceso (visualización de los resultados, animaciones, graficas).

Para más detalles acerca del método del elemento finito es posible consultar la referencia número 3.

Las propiedades físicas del aluminio 7075 se encuentran en el apéndice B.

Debido al nivel de detalle de la estructura fue necesario hacer simplificaciones a su modelo geométrico para disminuir la demanda de cálculo por parte de la computadora y prevenir los errores de mallado. Se omitieron el carrete para las antenas, los tornillos y los marcos para las BTM´s, figura 5.1.

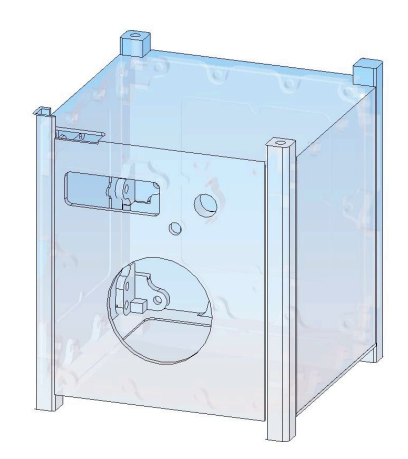

*Figura 5.1 Modelo simplificado de la estructura.*

Las características de la computadora empleada para las simulaciones son las siguientes:

- Marca: Hewlett Packard
- Modelo: dx2250
- Procesador: AMD Athlon 64x2.
- Disco duro: 160 GB
- RAM: 1GB
- VRAM: Tarjeta grafica GeForce MX4000 con 128 MB

De las características anteriores, la más importante para el FEM es la RAM, ya que entre más fina sea la malla del modelo, mayor será la demanda de RAM en la computadora.

### **5.2 Análisis estructural**

La etapa más crítica en el ciclo de trabajo del picosatélite se encuentra en su lanzamiento debido a la aceleración que debe alcanzar el lanzador para dejar la superficie terrestre. En esta fase, el picosatélite debe viajar junto con otros satélites dentro del P-POD, Apéndice A.

Las aceleraciones inducidas en la estructura del cubesat por algunos de los lanzadores son:

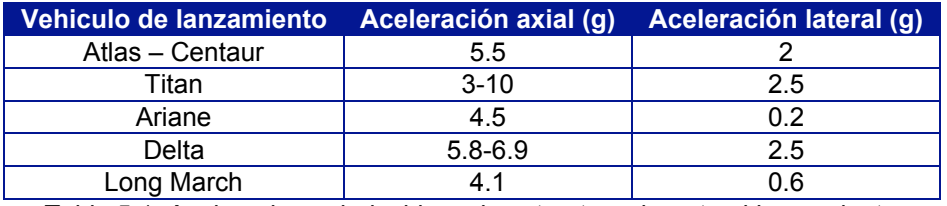

*Tabla 5.1. Aceleraciones inducidas a la estructura durante el lanzamiento.*

Se tomó el valor más alto de la tabla, 10 g, para efectuar el cálculo de las cargas que ha de soportar la estructura. Además se contempló al ambiente de trabajo más exigente cuando el cubesat se encuentra en la posición 1, figura 5.2a, puesto que debe soportar

su peso y el de los otros dos cubesats. Otra consideración es que en la aceleración lateral la estructura únicamente debe tolerar el peso del cubesat, figura 5.2b.

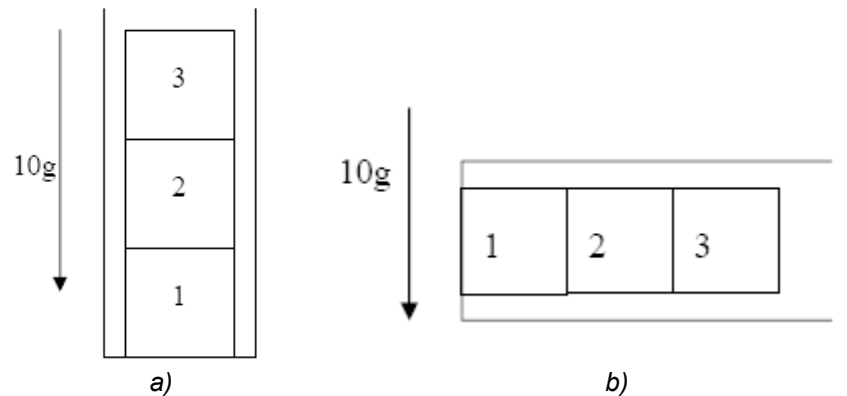

*Figura 5.2. Cargas estáticas en la estructura debido a la aceleración.*

Además de soportar estas cargas, se tomó en cuenta la fuerza de reacción que ejerce el resorte del P-POD y que actúa sólo en el eje Z, figura5.3. Su valor se determinó de la siguiente forma:

 $F_Z = F_R = m_Z * a = m_Z * 10g = (3kg) (10) (9.81 m/s2) = 294.2 N.$ 

Donde  $F_z$  es la fuerza en dirección Z,  $F_R$  la fuerza de reacción del resorte, m<sub>z</sub> la masa de los tres cubesats y g la aceleración de la gravedad.

Al considerar un factor de seguridad "S" del 25% se tiene:

### $F_{ZS}$  = S  $*$  F<sub>z</sub> = 1.25  $*$  294.2 N = 367.75 N (92 N en cada riel de la estructura).

Para los ejes X, Y queda:

 $F_{XS} = F_{YS} = m_{XY} * a * S = (1kg) (10) (9.81 m/s2) (1.25) = 122.6 N (62 N por dos rieles).$ 

Donde F<sub>xs</sub>, F<sub>Ys</sub> son la fuerza multiplicada por el factor de seguridad S en las direcciones  $X, Y$ , respectivamente; m<sub> $XY$ </sub> es la masa del cubesat.

Se consideró como fijas a las caras exteriores de los rieles del cubesat pues están en contacto con los rieles del P-POD, figura 5.3.

Al efectuar la simulación se obtuvieron los siguientes resultados, tabla 5.2.

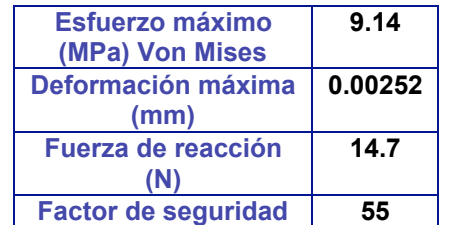

*Tabla 5.2. Resultados del análisis estructural.*

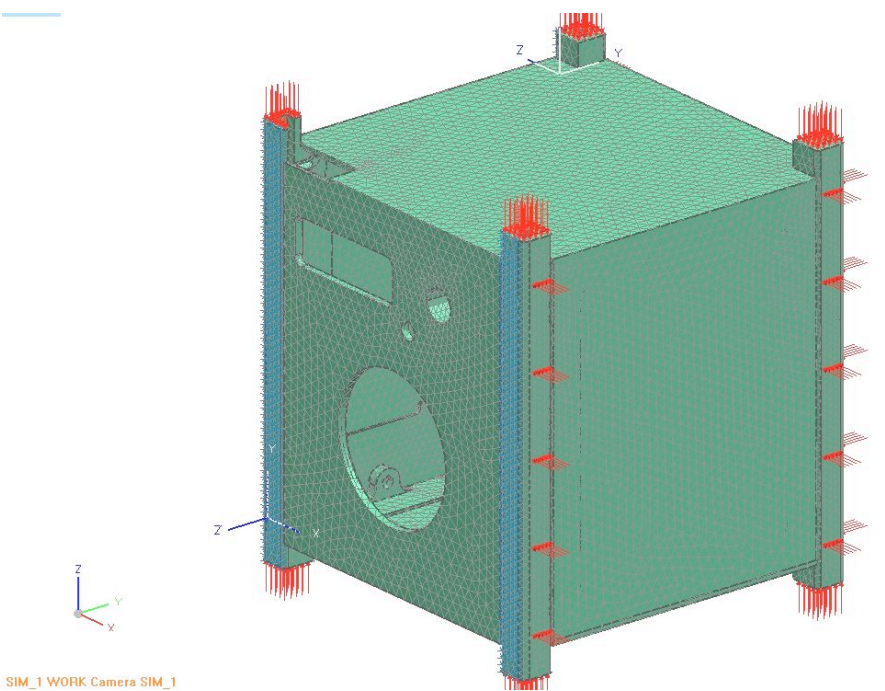

*Figura 5.3. Cargas (rojo) y restricciones al movimiento (azul) en la estructura.*

La figura 5.4 muestra la escala de colores para los esfuerzos en la estructura. La deformación está exagerada ya que, al ser tan pequeños los desplazamientos, sería imperceptible.

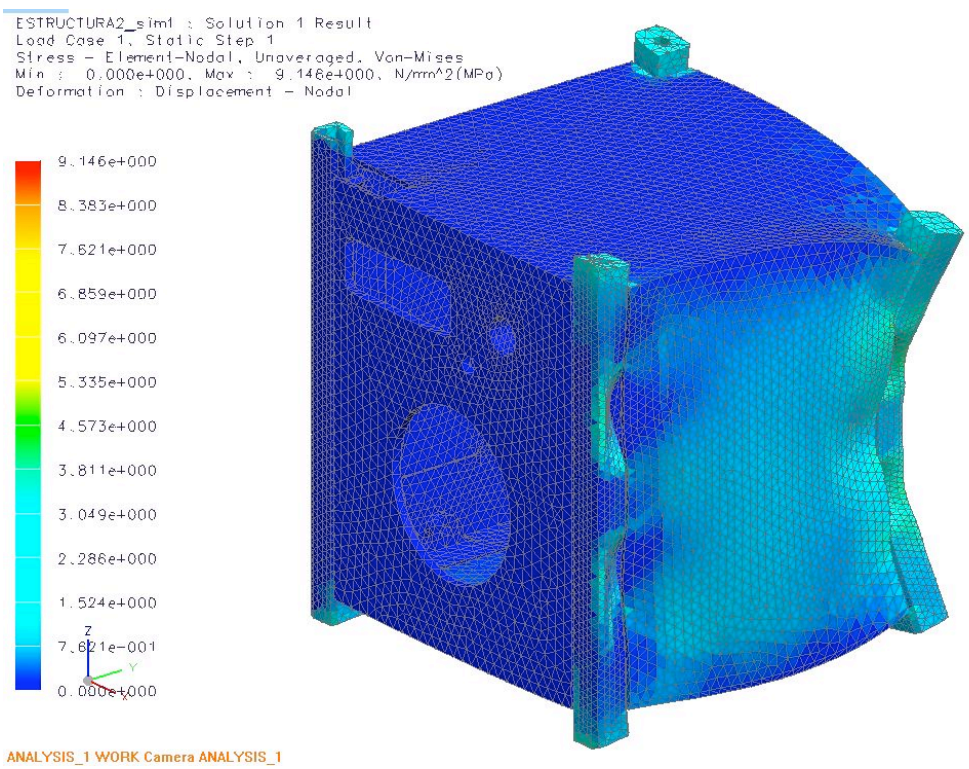

*Figura 5.4 Visualización del análisis estructural.*

En base a los resultados y gráficas obtenidos se hacen las siguientes observaciones:

- La posición de los tornillos que sujetan a los rieles con las caras laterales es conveniente ya que impiden una deformación mayor en la estructura.
- Los rieles se benefician al estar en contacto con el P-POD debido a que este último presenta la fuerza de reacción necesaria para impedir la deformación en la zona de contacto.
- Las caras superior e inferior sufren mayor esfuerzo en las zonas que tienen contacto con los rieles, hecho que no ocurre en la zona destinada al switch de despliegue.
- Aunque el factor de seguridad bajó a 55, este indica una amplia fiabilidad del diseño.
- El comportamiento de la estructura, bajo las condiciones descritas, es satisfactorio.

#### **5.3 Frecuencias naturales**

El lanzador transmite vibraciones mecánicas al P-POD y este a su vez a los cubesats que contiene. Este hecho tiene una gran relevancia puesto que el cubesat puede entrar en resonancia y provocar daños irreversibles a su estructura y los subsistemas que contiene.

La resonancia es un fenómeno que ocurre cuando un sistema es excitado con la misma frecuencia en que este tiende a vibrar, Este hecho provoca que la amplitud de las deformaciones del sistema se incremente exponencialmente.

En la siguiente figura se muestra la suma de las vibraciones libre y forzada de un sistema. La amplitud "X" aumenta con referencia a los dos casos anteriores, aunque no se trata de un caso de resonancia.

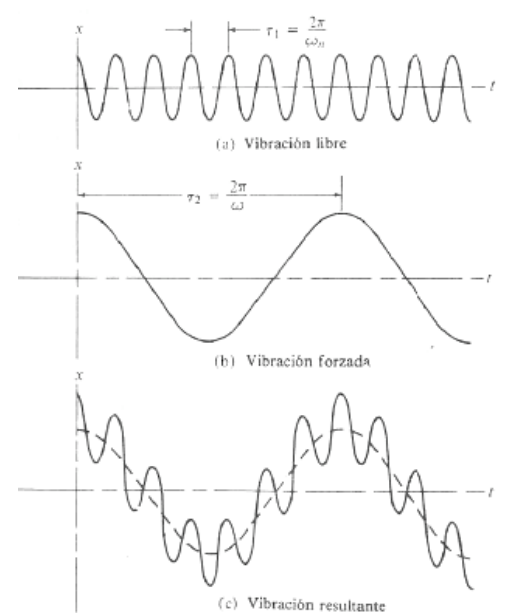

*Figura 5.5. Vibración libre, vibración forzada y la suma de ambas.*

La vibración forzada aplicada al cubesat por sus lanzadores es:

| Vehiculo de lanzamiento | <b>Frecuencia</b><br>(Hz) |  |  |
|-------------------------|---------------------------|--|--|
| Atlas - Centaur         | 0 - 50                    |  |  |
| Titan                   | $5 - 100$                 |  |  |
| Ariane                  | $5 - 100$                 |  |  |
| Delta                   | $5 - 100$                 |  |  |
| Long March              | $8 - 100$                 |  |  |

*Tabla 5.3. Rango de frecuencias bajas para vehículos de lanzamiento.*

Una vez obtenidos los valores de la vibración forzada fue necesario conocer las frecuencias naturales de la estructura. Para ello se empleó el modulo de "*vibración"* de NX5, En este módulo basta con indicar las restricciones al movimiento de la estructura y las propiedades mecánicas de su material para conocer las frecuencias propias o naturales del modelo.

La tabla 5.4 enlista las diez primeras frecuencias propias de la estructura obtenidas con NX5.

| Modo | Frecuencia |  |
|------|------------|--|
|      | (kHz)      |  |
| 1    | 2.250      |  |
| 2    | 2.404      |  |
| 3    | 2.506      |  |
| 4    | 2.795      |  |
| 5    | 2.950      |  |
| 6    | 3.319      |  |
| 7    | 3.370      |  |
| 8    | 3.685      |  |
| 9    | 4.170      |  |
| 10   | 4.719      |  |

*Tabla 5.4 Modos de vibración de la estructura.*

El comportamiento de la estructura, en algunos de estos modos, se ilustra en las figuras de abajo.

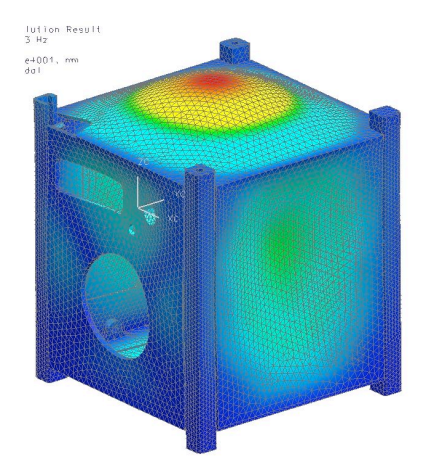

*Figura 5.6. Modo 4. Las caras superior e inferior entran en resonancia.*

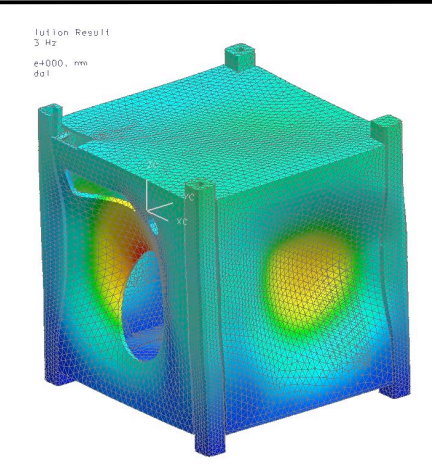

*Figura 5.7. Modo 6. Las caras laterales entran en resonancia.*

El primer modo de vibración, 2.25 kHz, se encuentra por encima de la frecuencia de excitación más alta, 0.1 KHz, por lo que la estructura no entrará en resonancia. Sin embargo, es necesario determinar la influencia de la vibración forzada, mediante el factor de amplificación.

El factor de amplificación es el efecto dinámico de la fuerza perturbadora. Se determina por la siguiente ecuación:

$$
\mathbf{A} = \frac{1}{1 - \frac{\omega^2}{\omega_n^2}}
$$

Donde A es el factor de amplificación, w es la frecuencia de excitación y  $w_n$  es la frecuencia natural. Al efectuar el cálculo de A tenemos:

#### **A = (1 – 100^2 / 2500^2) ^-1 = 1.001.**

Al comparar el valor de A con la siguiente grafica se concluye que la integridad de la estructura no está en riesgo.

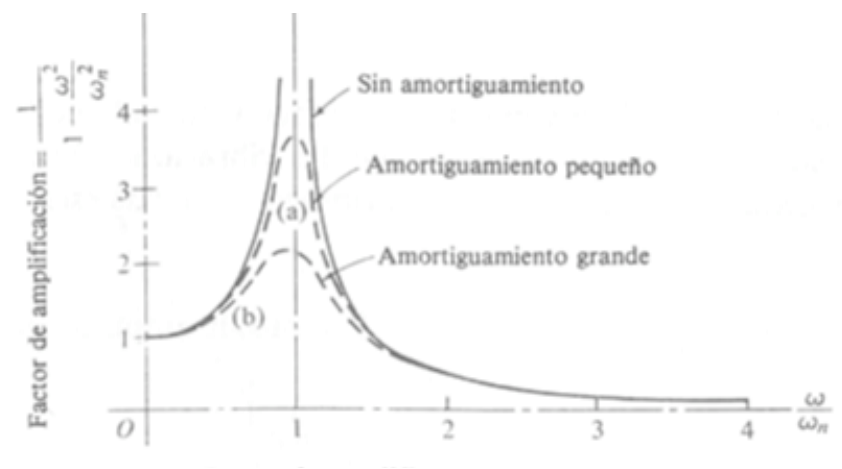

*Figura 5.8 Factor de amplificación.*

Otro componente critico en la misión es el PCB que contiene a cada subsistema ya que puede sufrir fracturas en las pistas que interconectan a los componentes.

Para realizar la simulación se empleó el modelo mostrado en el Capítulo 4 sin ningún componente en él y se fijaron sus cuatro orificios. Su material es FR4 [4], un material compuesto.

La simulación mostró que el primer modo de vibración se encuentra a 323 Hz, figura 5.9

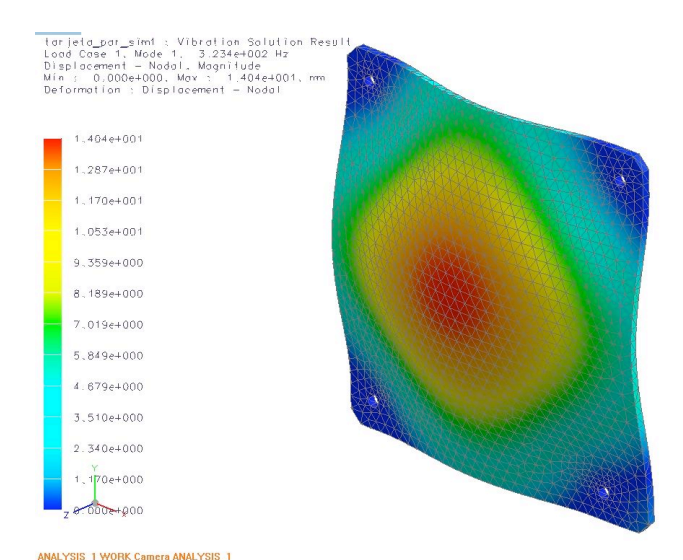

*Figura 5.9. Deformación del PCB en al primer modo de vibración a 323 Hz.*

Aunque el factor de amplificación resultó de 1.1, los circuitos impresos superarán la etapa de lanzamiento.

### **5.4 Análisis térmico**

Al conocer las temperaturas que presentará la estructura del satélite en órbita, se puede determinar si sus componentes requerirán algún tipo de control térmico. En el espacio, el satélite ha de someterse a dos tipos de ambiente, el primero, cuando este recibe luz del Sol y el segundo, cuando no recibe luz del sol (eclipse).

En la etapa de luz, el satélite recibe varias cargas térmicas, la primera y más importante, es la radiación que emana el sol, la segunda, es la radiación reflejada por la atmósfera terrestre (albedo) y la tercera, es la radiación que emite la Tierra en el espectro infrarrojo, figura 5.10*.* Durante la etapa de eclipse sólo está presente la radiación infrarroja de la Tierra.

El satélite irradiará energía hacia la Tierra y el Espacio provocando cambios en su temperatura.

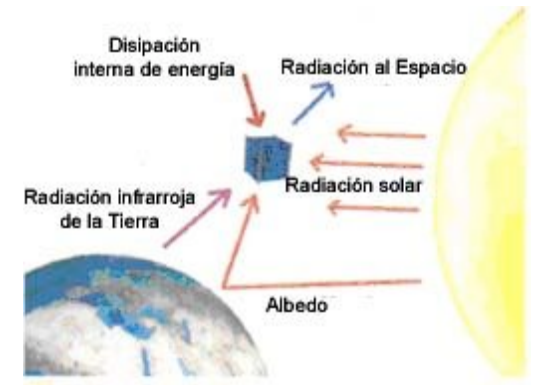

*Figura 5.10. Flujo de calor en el picosatélite.*

Para ejecutar la simulación se acudió al módulo de "Sistemas espaciales" de NX5. Varios fueron los parámetros contemplados para tal simulación, los primeros y más sencillos de encontrar en la literatura [5] son los valores de las cargas térmicas tabla 5.5.

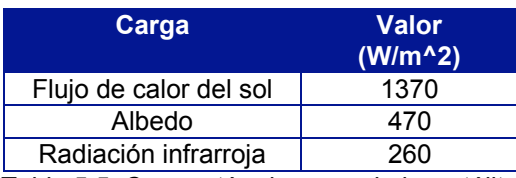

*Tabla 5.5. Cargas térmicas en el picosatélite.*

Para que el software fuera capaz de calcular el calor que disipa el picosatélite fue necesario conocer su emisividad y el factor de visibilidad entre el satélite y su entorno.

La emisividad de un cuerpo es su capacidad de emitir o transmitir radiación. Para este caso, la emisividad del aluminio es  $\epsilon$  = 0.379 [5].

El factor de visibilidad entre el satélite y la tierra se determinó por la siguiente ecuación [5]:

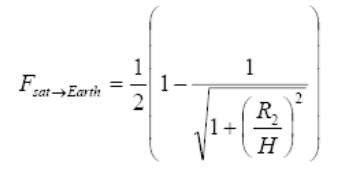

Donde Fs- $<sub>T</sub>$  es el factor de visibilidad entre el satélite y la Tierra (0.453), R<sub>2</sub> es el radio de</sub> la Tierra (6 370Km) y H es la altura de la órbita del satélite (600Km).

Con base en el apéndice B, las propiedades térmicas del aluminio 7075 son:

- Capacidad térmica especifica: **0.96 KJ/Kg\*K**
- Conductividad térmica: **130 W/m\*K**

Otro valor importante es el factor de absorción, pues es la capacidad del material de absorber radiación. El valor para el aluminio es  $\alpha$  = 0.0346 [5]. Su importancia se debe a que este valor afectó a todas las cargas térmicas de la siguiente forma:

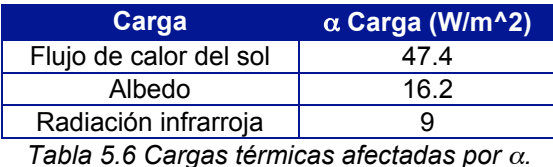

Para realizar la simulación fue necesario hacer una malla más gruesa con el propósito de disminuir la demanda de cómputo.

Cada órbita del satélite se compone de 3 600 segundos para la fase de luz y 2 100 segundos para la fase de eclipse [6]; debido a estas condiciones la simulación se hizo en estado transitorio obteniéndose los siguientes resultados, tabla 5.7.

| <b>Fase</b> | <b>Temperatura</b><br><b>Máxima</b><br>(°C) | Diferencia de<br>temperatura<br>( °C ) |
|-------------|---------------------------------------------|----------------------------------------|
| Inicio      | 10.00                                       |                                        |
| $1 - Luz$   | 16.60                                       | 16.6                                   |
| 1 - Eclipse | $-2.70$                                     | 19.3                                   |
| $2 - Luz$   | 8.68                                        | 11.38                                  |
| 2 - Eclipse | $-8.66$                                     | 17.34                                  |
| $3 - Luz$   | 5.50                                        | 14.6                                   |
| 3 - Eclipse | $-11.00$                                    | 16.5                                   |
| $4 - LuZ$   | 4.00                                        | 15                                     |
| 4 - Eclipse | $-12.22$                                    | 16.22                                  |

*Tabla 5.7. Resultados del análisis térmico.*

Al graficar los datos anteriores:

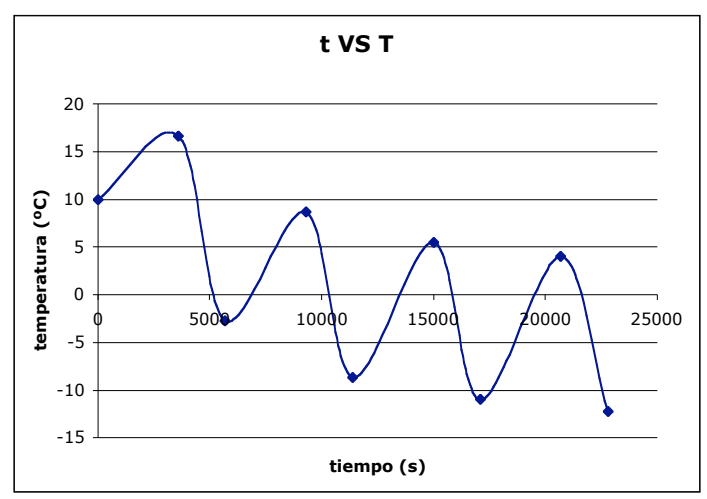

*Figura 5.11. Comportamiento de la temperatura en el picosatélite.*

La grafica muestra que el satélite tiende al "congelamiento" en el largo plazo, por lo cual es necesario incluir un sistema de control térmico que garantice el buen funcionamiento de los componentes electrónicos y baterías.

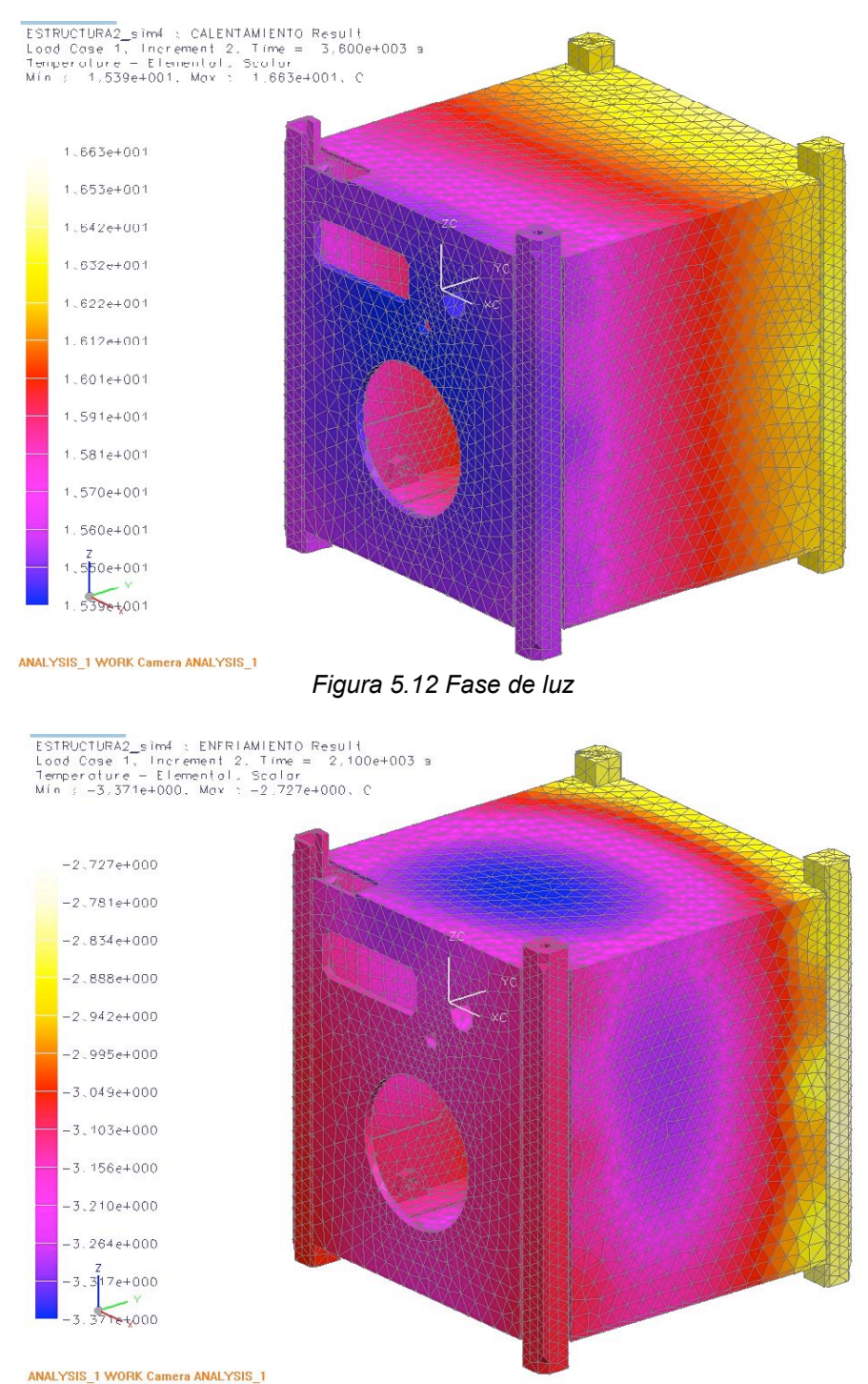

Los perfiles de temperatura de la estructura, para la primera órbita, son los siguientes:

*Figura 5.13 Fase de eclipse.*

Es posible considerar que la temperatura de la estructura es uniforme ya que no hay variaciones mayores a 1ºC, por lo tanto, no se presentarán esfuerzos térmicos.

## **Referencias Capítulo 5**

[1] NX5 http://www.plm.automation.siemens.com/en\_us/products/nx/nx6

[2] NX NASTRAN http://www

.plm.automation.siemens.com/en\_us/products/nx/simulation/nastran

- [3] ABAQUS/CAE USER'S MANUAL http://abaqus-manual.e.kth.se/v6.4
- [4] MATWEB http://www.matweb.com/
- [5] COMPASS ONE PHASE B DOCUMENTATION http://www.raumfahrt.fhaachen.de
- [6] THERMAL VACUUM TEST REPORT FOR AAU-CUBESAT http://www.cubesat.auc.dk/

## **Imágenes**

**Fig 5.5, 5.8** SINGER, FERDINAN L. Mecánica para ingenieros: Dinámica. Ed.HARLA México 1982.Pág. 724

**Fig 5.10** COMPASS ONE PHASE B DOCUMENTATION

http://www.raumfahrt.fhaachen.de

## **Tablas**

**Tabla 5.1, 5.3** BETTRIDGE, AIDAN. CASSAT Structural Subsystem. University of Sydney 2004

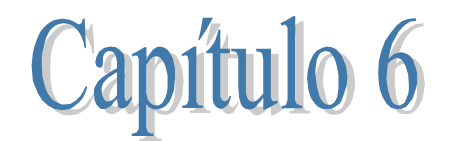

# **Propuesta preliminar para manufactura de la estructura del picosatélite**

#### **6.1 Introducción**

El propósito de este capítulo es determinar si es viable la fabricación de todas las piezas que componen al picosatélite. Para ello se realizaron simulaciones con el módulo de manufactura de NX5. En dicho módulo es posible indicar todos los parámetros de corte, dimensiones, herramientas y obtener el listado del programa para el control numérico de cada pieza.

Una vez verificada la factibilidad para la fabricación de las piezas se procederá a documentar el diseño mediante sus respectivos planos de construcción.

### **6.2 Maquinas herramienta y materiales**

Para la fabricación de las piezas del picosatélite se contempló la utilización de las siguientes herramientas [1]:

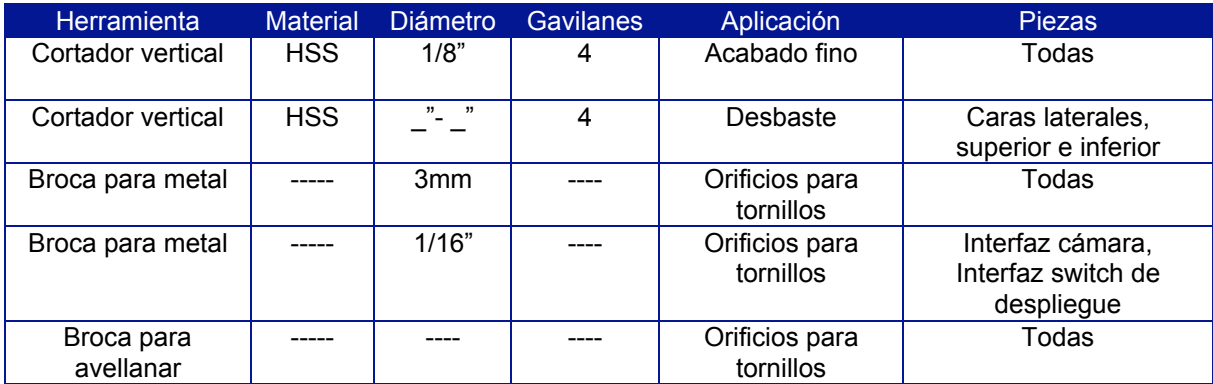

*Tabla 6.1. Herramientas para manufacturar la estructura.*

Debido a que la precisión que exige la norma CubeSat es de + - 0.1mm se sugiere el uso de un centro de maquinado vertical (CMV) de por lo menos 4 grados de libertad. El equipo con el que actualmente cuenta el Instituto de Ingeniería de la UNAM es un CMV de la marca HYUNDAI-KAI, modelo V500 [2], figura 6.1.

.

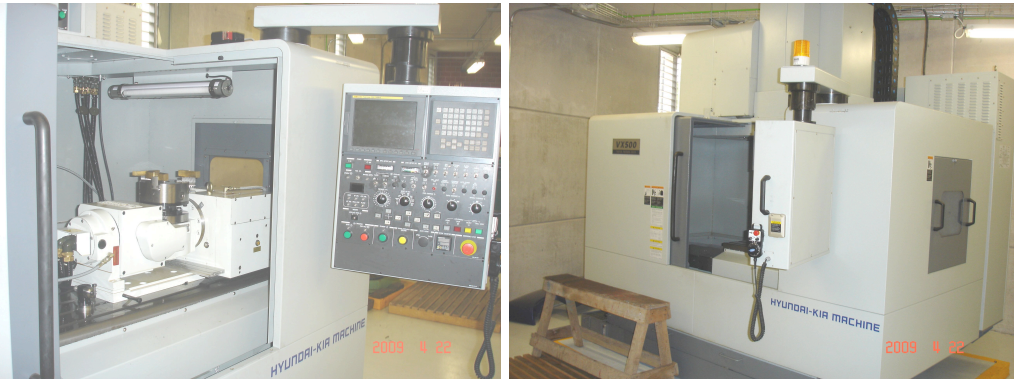

*Figura 6.1. Centro de maquinado vertical HYUNDAI-KAI V500 del II UNAM.*

Los materiales a utilizar en el maquinado de las piezas se encuentran en la tabla 6.2 [3]:

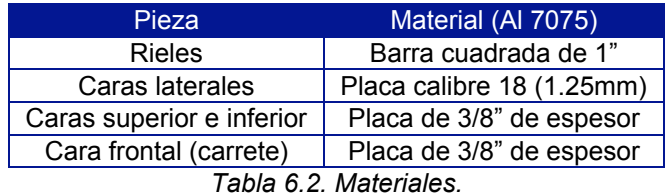

Cabe hacer la observación de que todos los materiales se encuentran en "bruto" de fabrica y por lo tanto hay que cortar y escuadrar cada uno de ellos a las medidas que más convenga.

### **6.3 Simulación del Proceso de manufactura**

A continuación se ejemplifica, en forma general, el proceso para maquinar la interfaz para cámara, antenas y puerto de acceso por medio del fresado y taladrado de la misma. Los parámetros de corte son:

- Velocidad angular del cortador: 3600 RPM
- Avance: 250mmpm
- Profundidad de corte: 0.5mm a 2mm
- Penetración del cortador en el material: 50% a 75%.
- "Stock": 1mm (rugoso) y 0mm (fino)
- Altura para traslaciones: 3mm.
- Velocidad angular de la broca 1200 RPM
- Traspaso del material con la broca: 3mm
- Referencia para la maquina: esquina superior.

El primer paso es desbastar la vista interior con un cortador de 6 o 12mm de diámetro a una profundidad de corte de 2mm. El fin es ahorrar tiempo en esta operación, figura 6.2.

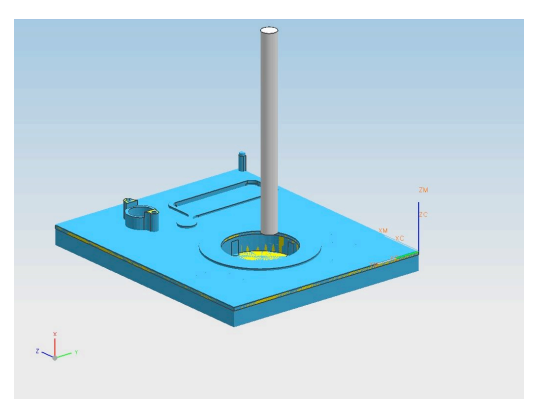

*Figura 6.2. Acabado rugoso de la vista interior.*

Posteriormente se emplea un cortador de 3mm de diámetro para que resalten los detalles en esta vista, figura 6.3. La profundidad de corte es de 1mm.

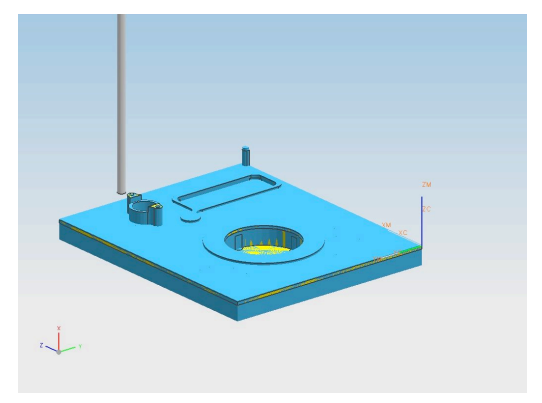

*Figura 6.3. Acabado fino de la vista interior.*

Para hacer los orificios en la periferia se utiliza una broca de 3mm, figura 6.4a. Para los orificios de la interfaz para la cámara se tiene una broca de 1/16 ", figura 6.4b.

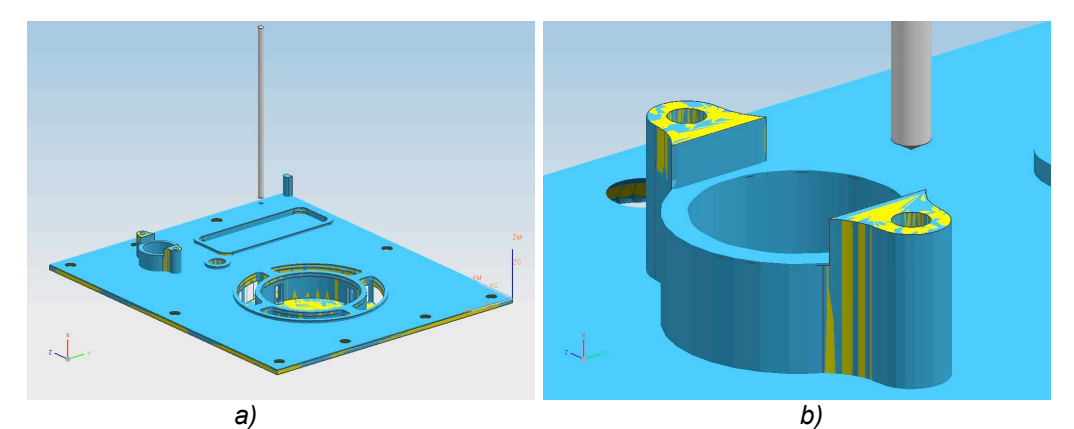

*Figura 6.4. a) Taladrado para orificios de la periferia. b) Orificios para interfaz de la cámara.*

En la segunda etapa la pieza se debe girar 180º para trabajar en la vista exterior. Nuevamente el desbaste se hace con el cortador de 6mm y una profundidad de corte de 2mm, figura 6.5.

*Figura 6.5. Acabado rugoso de la vista exterior de la interfaz.*

Para detallar el carrete de las antenas se emplea un cortador de 3mm a una profundidad de corte de 2mm, figura 6.6.

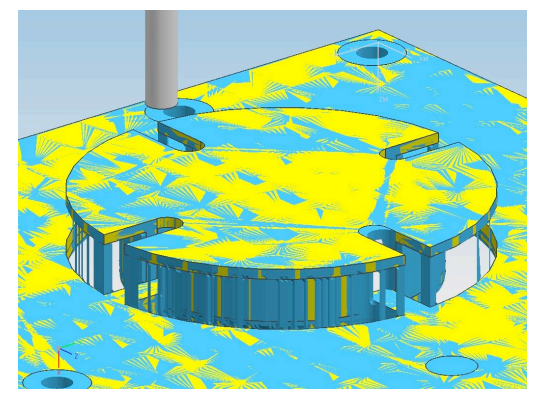

 $\mathop{\mathsf{F}}\nolimits_i$ 

*Figura 6.6. Acabado fino del carrete para antenas.*

Para hacer el avellanado en los orificios se recurre a la broca para avellanar*,* figura 6.7.

*Figura 6.7. Avellanado.*

Finalmente se deberán retirar las costuras de la pieza y pulirla.

Para simular la manufactura del resto de las piezas se siguió un proceso similar al previamente descrito. En las siguientes imágenes se ilustran algunas etapas de su proceso.

 $\mathop{\textstyle \sum}_{\imath}$
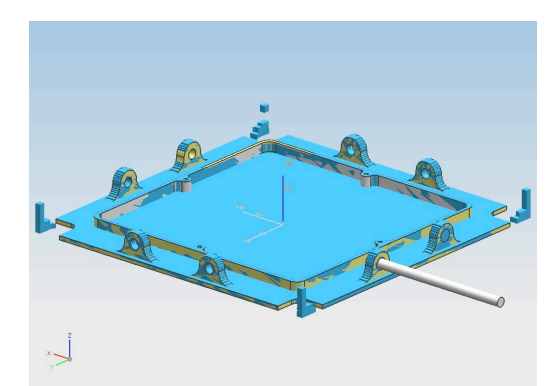

*Figura 6.8. Aspecto final del maquinado de la interfaz para BTM en la cara inferior.*

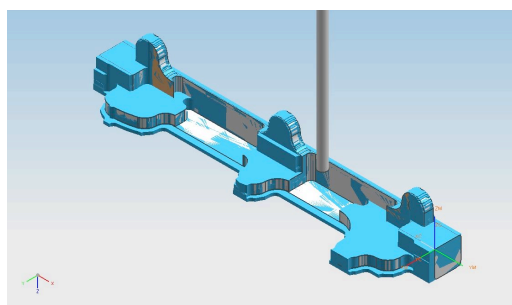

*Figura 6.9. Acabado rugoso de uno de los rieles.*

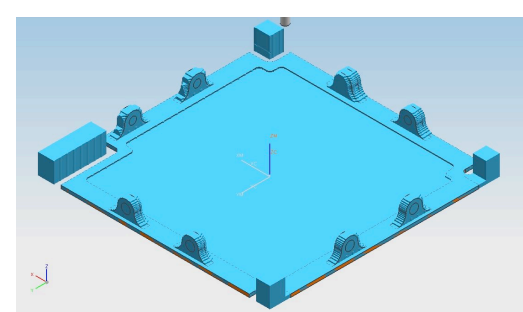

*Figura 6.10. Cara superior previa a la etapa de taladrado.*

#### **6.4 Planos de construcción de la estructura**

Estos planos son una referencia rápida para los miembros del equipo de diseño y una lista de especificaciones geométricas para el control de calidad de las piezas tras su fabricación. Su elaboración requirió del modulo "drawing" de Solid Edge versión 20. Las unidades son en milímetros y las cotas se apegan a la norma ISO. Para su consulta refiérase al apéndice C.

### **Referencias Capítulo 6**

- [1] LEONWEILL http://www.leonweill.com.mx/
- [2] HYUNDAI http://www.hyundai-kiamachine.com/ebrochuref/VX400.PDF
- [3] METALES DIAZ http://www.metalesdiaz.com.mx/

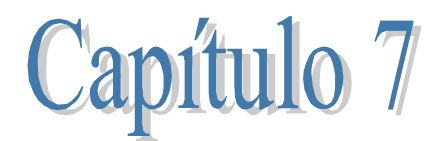

# **Conclusiones y comentarios**

#### **7.1 Conclusiones**

Con base en el trabajo realizado y los resultados obtenidos en los capítulos anteriores de esta tesis, se tienen las siguientes conclusiones:

- Diseñar la estructura del picosatélite bajo el estándar cubesat simplificó la fase de diseño debido a que esta indica la morfología, dimensiones, material y tratamiento térmico de la estructura.
- Los sistemas CAD, CAE y CAM fueron herramientas imprescindibles en el desarrollo de está tesis, pues permitieron diseñar la estructura del picosatélite y conocer su comportamiento sin la necesidad de un prototipo.
- Tras analizar el modelo del diseño de la estructura del picosatélite se puede afirmar que este cumple con todos los requisitos del estándar cubesat, satisface las necesidades del proyecto y puede construirse; tiene calidad.
- El factor de seguridad de la estructura, FS = 55, implica una alta confiabilidad de su diseño.
- Es necesario mantener la temperatura del picosatélite en rangos operacionales cuando este orbite a la Tierra ya que en su ambiente de trabajo emana más energía que la que absorbe.
- La tecnología satelital beneficiará a nuestro país en muchos aspectos debido al conocimiento que se deriva de su investigación.
- La experiencia, tecnología y conocimiento adquiridos del proyecto SATEDU son la base para el éxito del picosatélite citado en esta tesis.

#### **7.2 Comentarios**

La elaboración de esta tesis permitió profundizar, ampliar y adquirir nuevos conocimientos en diseño, dinámica de cuerpo rígido, materiales, transferencia de calor, entre otros. Además, brindó la oportunidad de interactuar con otras disciplinas de la ingeniería y otros grupos de trabajo.

En referencia al diseño de la estructura se tiene que:

- El diseño obtenido es uno de los más livianos en comparación con todos aquellos elaborados para cubesats, aproximadamente 223g.
- Aunque es posible disminuir la masa de la estructura, su manufactura se haría más compleja.
- Los separadores de acero inoxidable empleados en el ensamble de los subsistemas pueden sustituirse por separadores de aluminio.
- La interfaz para antenas acepta el uso de alambre circular o plano.
- Las interfaces para BTM´s pueden incluir un núcleo ferromagnético, con el inconveniente de aumentar la masa del picosatélite.

Respecto al resto de los subsistemas del picosatélite se encontró que es necesario reubicar y redimensionar los siguientes componentes para estar dentro del estándar cubesat.

- Puerto de comunicaciones (Computadora de vuelo)
- Jack para carga de baterías (Potencia)
- Interruptor por remover antes de vuelo (Potencia)

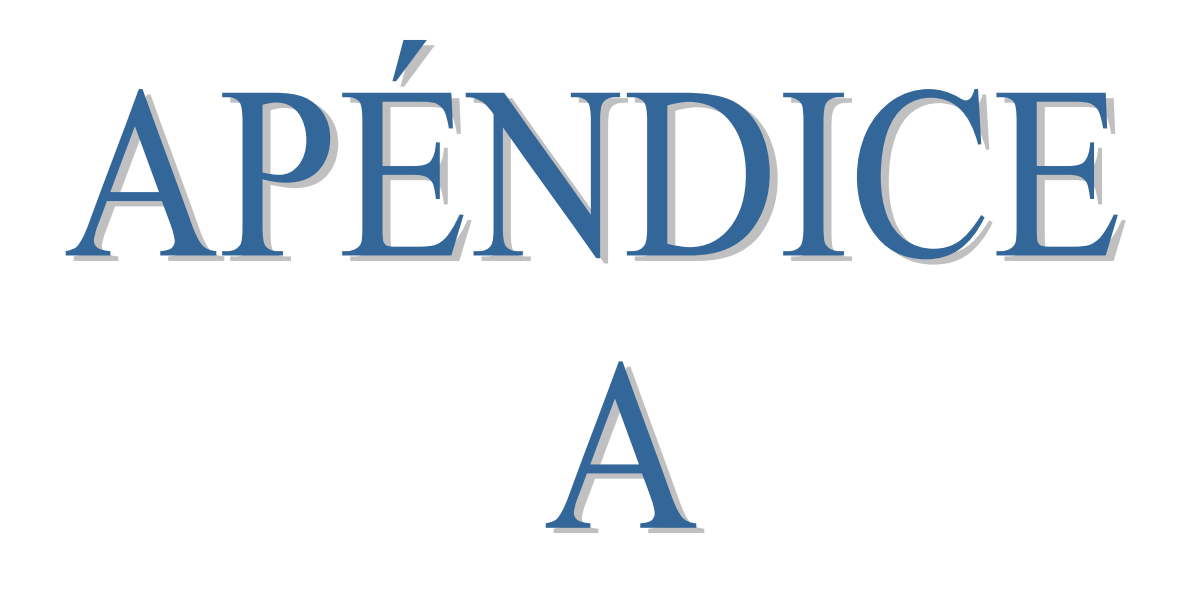

# CubeSat Design Specification (CDS)

Revision 9

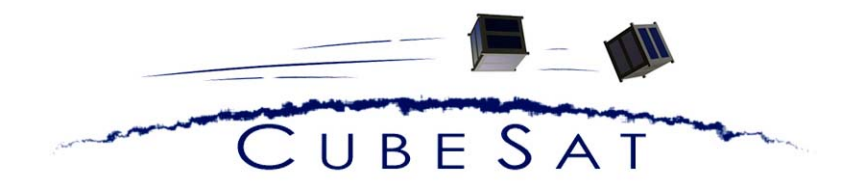

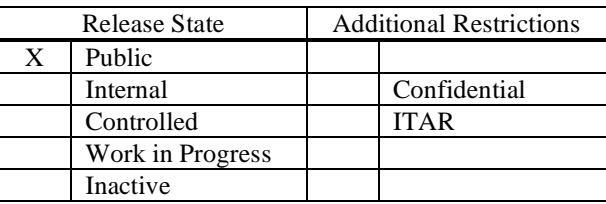

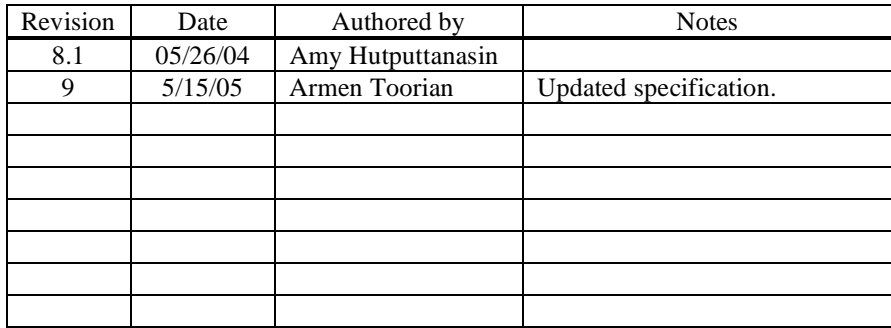

Last printed 3 June 2004

## **Overview**

The CubeSat Project is a international collaboration of over 40 universities, high schools, and private firms developing picosatellites containing scientific, private, and government payloads. A CubeSat is a 10 cm cube with a mass of up to 1 kg. Developers benefit from the sharing of information within the community. If you are planning to start a CubeSat project, please contact California Polytechnic State University (Cal Poly). Visit the CubeSat website at http://cubesat.calpoly.edu for more information.

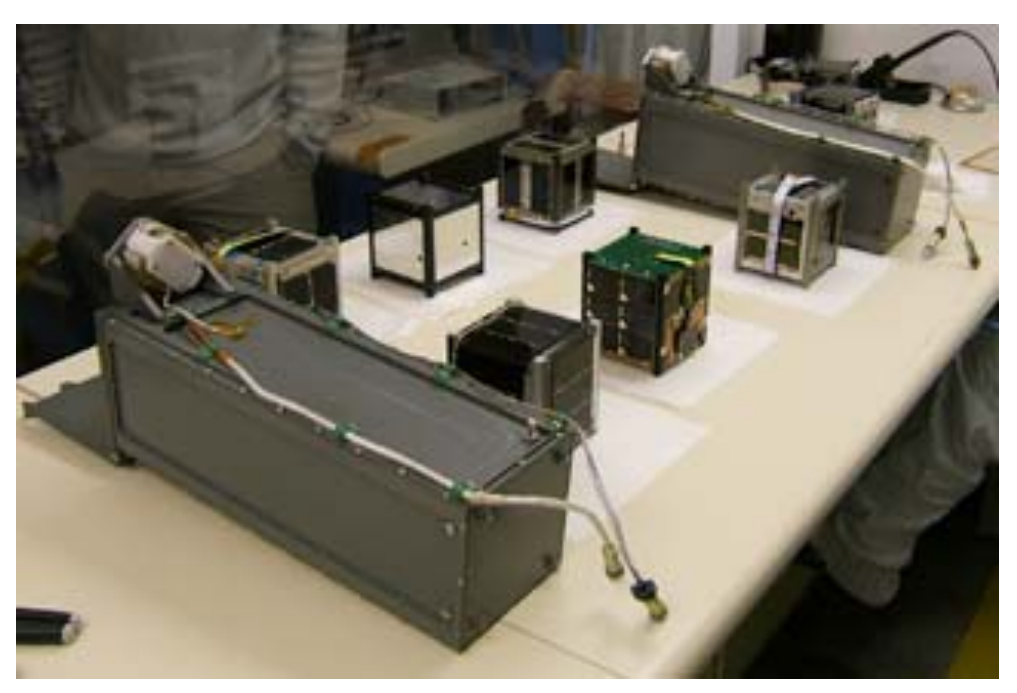

**Figure 1: Six CubeSats and their deployment systems.** 

The primary mission of the CubeSat Program is to provide access to space for small payloads. The primary responsibility of Cal Poly as a launch coordinator is to ensure the safety of the CubeSats and protect the launch vehicle (LV), primary payload, and other CubeSats. CubeSat developers should play an active role in ensuring the safety and success of CubeSat missions by implementing good engineering practice, testing, and verification of their systems. Failures of CubeSats, the P-POD, or interface hardware can damage the LV or a primary payload and put the entire CubeSat Program in jeopardy. As part of the CubeSat Community, all participants have an obligation to ensure safe operation of their systems and to meet the design and testing requirements outlined in this document.

## **P-POD Interface**

The Poly Picosatellite Orbital Deployer (P-POD) is Cal Poly's standardized CubeSat deployment system. It is capable of carrying three standard CubeSats and serves as the interface between the CubeSats and LV. The P-POD is an aluminum, rectangular box with a door and a spring mechanism. CubeSats slide along a series of rails during ejection into orbit. CubeSats must be compatible with the P-POD to ensure safety and success of the mission, by meeting the requirements outlined in this document. Additional unforeseen compatibility issues will be addressed as they arise.

#### **General Responsibilities**

- 1. CubeSats **must not** present any danger to neighboring CubeSats in the P-POD, the LV, or primary payloads:
	- All parts must remain attached to the CubeSats during launch, ejection and operation. No additional space debris may be created.
	- CubeSats must be designed to minimize jamming in the P-POD.
	- Absolutely no pyrotechnics are allowed inside the CubeSat.
- 2. NASA approved materials should be used whenever possible to prevent contamination of other spacecraft during integration, testing, and launch.
- 3. The newest revision of the CubeSat Specification is always the official version
	- Developers are responsible for being aware of changes.
	- Changes will be made as infrequently as possible bearing launch provider requirements or widespread safety concerns within the community.
	- Cal Poly will send an update to the CubeSat mailing list upon any changes to the specification.
	- CubeSats using an older version of the specification *may* be exempt from implementing changes to the specification on a case-by-case basis.

Cal Poly holds final approval of all CubeSat designs. Any deviations from the specification must be approved by Cal Poly launch personnel. **Any CubeSat deemed a safety hazard by Cal Poly launch personnel may be pulled from the launch**.

#### **Dimensional and Mass Requirements**

CubeSats are cube shaped picosatellites with a nominal length of 100 mm per side. Dimensions and features are outlined in the CubeSat Specification Drawing (Attachment

- 1). General features of all CubeSats are:
	- Each single CubeSat may not exceed 1 kg mass.
	- Center of mass must be within 2 cm of its geometric center.
	- Double and triple configurations are possible. In this case allowable mass 2 kg or 3 kg respectively. Only the dimensions in the Z axis change (227 mm for doubles and 340.5 mm for triples). X and Y dimensions remain the same.

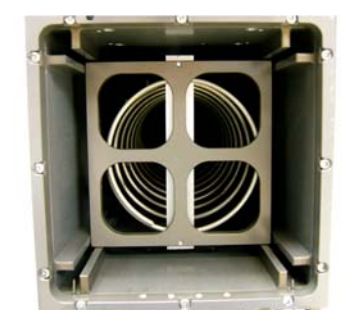

**Figure 1: Cross section of the P-POD.** 

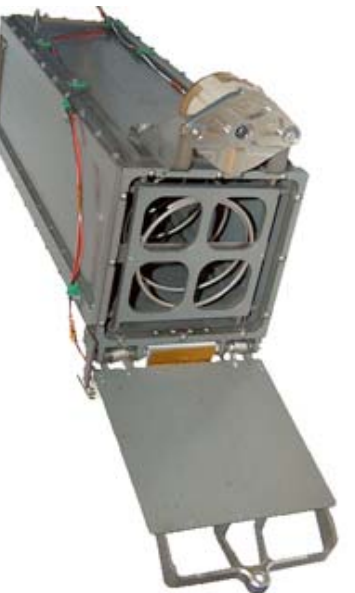

**Figure 1: Poly Picosatellite Orbital Deployer (P-POD)** 

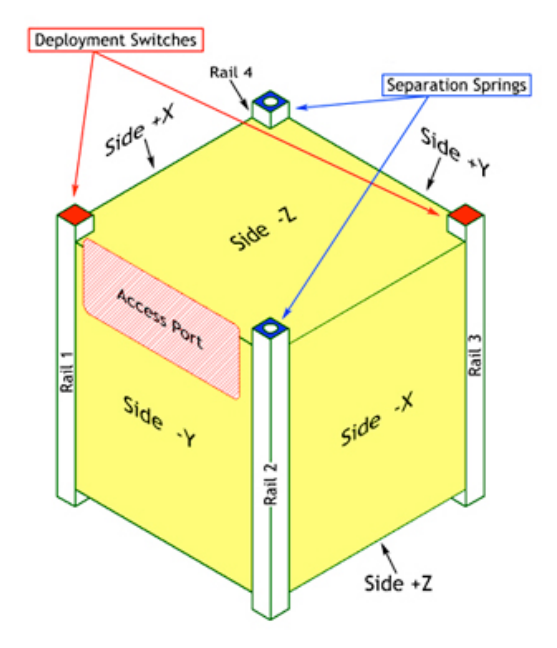

**Figure 2: CubeSat isometric drawing.** 

### **Structural Requirements**

The structure of the CubeSat must be strong enough to survive maximum loading defined in the testing requirements and cumulative loading of all required tests and launch. The CubeSat structure **must** be compatible with the P-POD.

- Rails must be smooth and edges must be rounded to a minimum radius of 1 mm.
- At least 75% (85.125 mm of a possible 113.5mm) of the rail must be in contact with the P-POD rails. 25% of the rails may be recessed and **NO** part of the rails may exceed the specification.
- All rails must be hard anodized to prevent cold-welding, reduce wear, and provide electrical isolation between the CubeSats and the P-POD.
- Separation springs must be included at designated contact points (Attachment 1). Spring plungers are recommended (McMaster-Carr P/N: 84985A76 available at http://www.mcmaster.com). A custom separation system may be used, but must be approved by Cal Poly launch personnel.
- The use of Aluminum 7075 or 6061-T6 is suggested for the main structure. If other materials are used, the thermal expansion must be similar to that of Aluminum 7075-T73 (P-POD material) and approved by Cal Poly launch personnel.
- Deployables must be constrained by the CubeSat. The P-POD rails and walls are **NOT** to be used to constrain delpolyables.

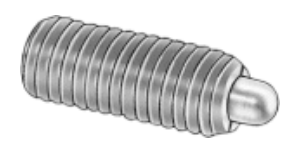

**Figure 3: Spring plunger.** 

### **Electrical Requirements**

Electronic systems must be designed with the following safety features.

- No electronics may be active during launch to prevent any electrical or RF interference with the launch vehicle and primary payloads. CubeSats with rechargeable batteries must be fully deactivated during launch or launch with discharged batteries.
- One deployment switch is required (two are recommended) for each CubeSat. The deployment switch should be located at designated points (Attachment 1).
- Developers who wish to perform testing and battery charging after integration must provide ground support equipment (GSE) that connects to the CubeSat through designated data ports (Attachment 1).
- A remove before flight (RBF) pin is required to deactivate the CubeSats during integration outside the P-POD. The pin will be removed once the CubeSats are placed inside the P-POD. RBF pins must fit within the designated data ports (Attachment 1). RBF pins should not protrude more than 6.5 mm from the rails when fully inserted.

# **Operational Requirements**

CubeSats must meet certain requirements pertaining to integration and operation to meet legal obligations and ensure safety of other CubeSats.

- CubeSats with rechargeable batteries must have the capability to receive a transmitter shutdown command, as per FCC regulation.
- To allow adequate separation of CubeSats, antennas may be deployed 15 minutes **after** ejection from the P-POD (as detected by CubeSat deployment switches). Larger deployables such as booms and solar panels may be deployed 30 minutes **after** ejection from the P-POD.
- CubeSats may enter low power transmit mode (LPTM) 15 minutes **after** ejection from the P-POD. LPTM is defined as short, periodic beacons from the CubeSat. CubeSats may activate all primary transmitters, or enter high power transmit mode (HPTM) 30 minutes **after** ejection from the P-POD.
- Operators must obtain and provide documentation of proper licenses for use of frequencies. For amateur frequency use, this requires proof of frequency coordination by the International Amateur Radio Union (IARU). Applications can be found at www.iaru.org.
- Developers must obtain and provide documentation of approval of an orbital debris mitigation plan from the Federal Communications Commission (FCC). Contact Robert Nelson at rnelson@fcc.org
- Cal Poly will conduct a minimum of one fit check in which developer hardware will be inspected and integrated into the P-POD. A final fit check will be conducted prior to launch. The CubeSat Acceptance Checklist (CAC) will be used to verify compliance of the specification (Attachment 2). Additionally, periodic teleconferences, videoconferences, and progress reports may be required.

#### **Testing Requirements**

Testing must be performed to meet all launch provider requirements as well as any additional testing requirements deemed necessary to ensure the safety of the CubeSats and the P-POD. All flight hardware will undergo qualification and acceptance testing. The P-PODs will be tested in a similar fashion to ensure the safety and workmanship before integration with CubeSats. At the very minimum, all CubeSats will undergo the following tests.

- Random vibration testing at a level higher than the published launch vehicle envelope outlined in the MTP.
- Thermal vacuum bakeout to ensure proper outgassing of components. The test cycle and duration will be outlined in the MTP.
- Visual inspection of the CubeSat and measurement of critical areas as per the CubeSat Acceptance Checklist (CAC).

#### *Qualification*

All CubeSats must survive qualification testing as outlined in the Mission Test Plan (MTP) for their specific launch. The MTP can be found on the CubeSat website. Qualification testing will be performed at above launch levels at developer facilities. In some circumstances, Cal Poly can assist developers in finding testing facilities or provide testing for the developers. A fee may be associated with any tests performed by Cal Poly. CubeSats must **NOT** be disassembled or modified after qualification testing. **Additional testing will be required if modifications or changes are made to the CubeSats after qualification.**

#### *Acceptance*

After delivery and integration of the CubeSats, additional testing will be performed with the integrated system. This test assures proper integration of the CubeSats into the P-POD. Additionally, any unknown, harmful interactions between CubeSats may be discovered during acceptance testing. Cal Poly will coordinate and perform acceptance testing. No additional cost is associated with acceptance testing. After acceptance testing, developers may perform diagnostics through the designated P-POD diagnostic ports, and visual inspection of the system will be performed by Cal Poly launch personnel. The P-PODs **WILL NOT** be deintegrated at this point. If a CubeSat failure is discovered, a decision to deintegrate the P-POD will be made by the developers in that P-POD and Cal Poly based on safety concerns. The developer is responsible for any additional testing required due to corrective modifications to deintegrated CubeSats.

#### **Contacts**

Cal Poly, San Luis Obispo<br>
Prof. Jordi Puig-Suari<br>
Prof. Bob Twiggs, L (805) 756-2376 fax (650) 723-8651 jpuigsua@calpoly.edu (650) 723-1685 fax

**Student Contacts:** Simon Lee stlee@calpoly.edu Armen Toorian atoorian@calpoly.edu

Prof. Bob Twiggs, Director Aerospace Engineering Dept.<br>
895) 756-5087 (805) 756-5087 (805) 756-5087 Dept. of Aeronautics and Astronautics btwiggs@leland.stanford.edu

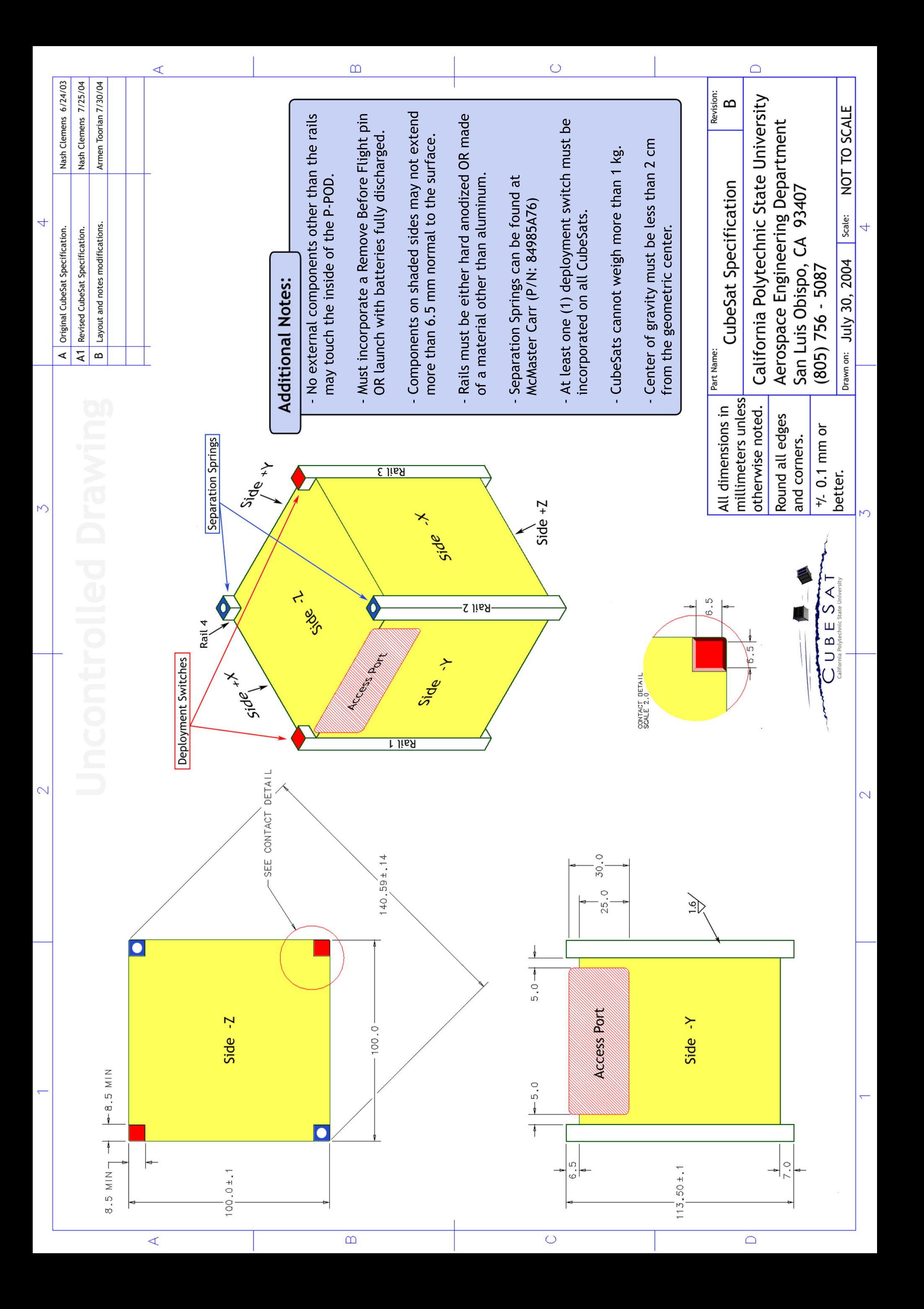

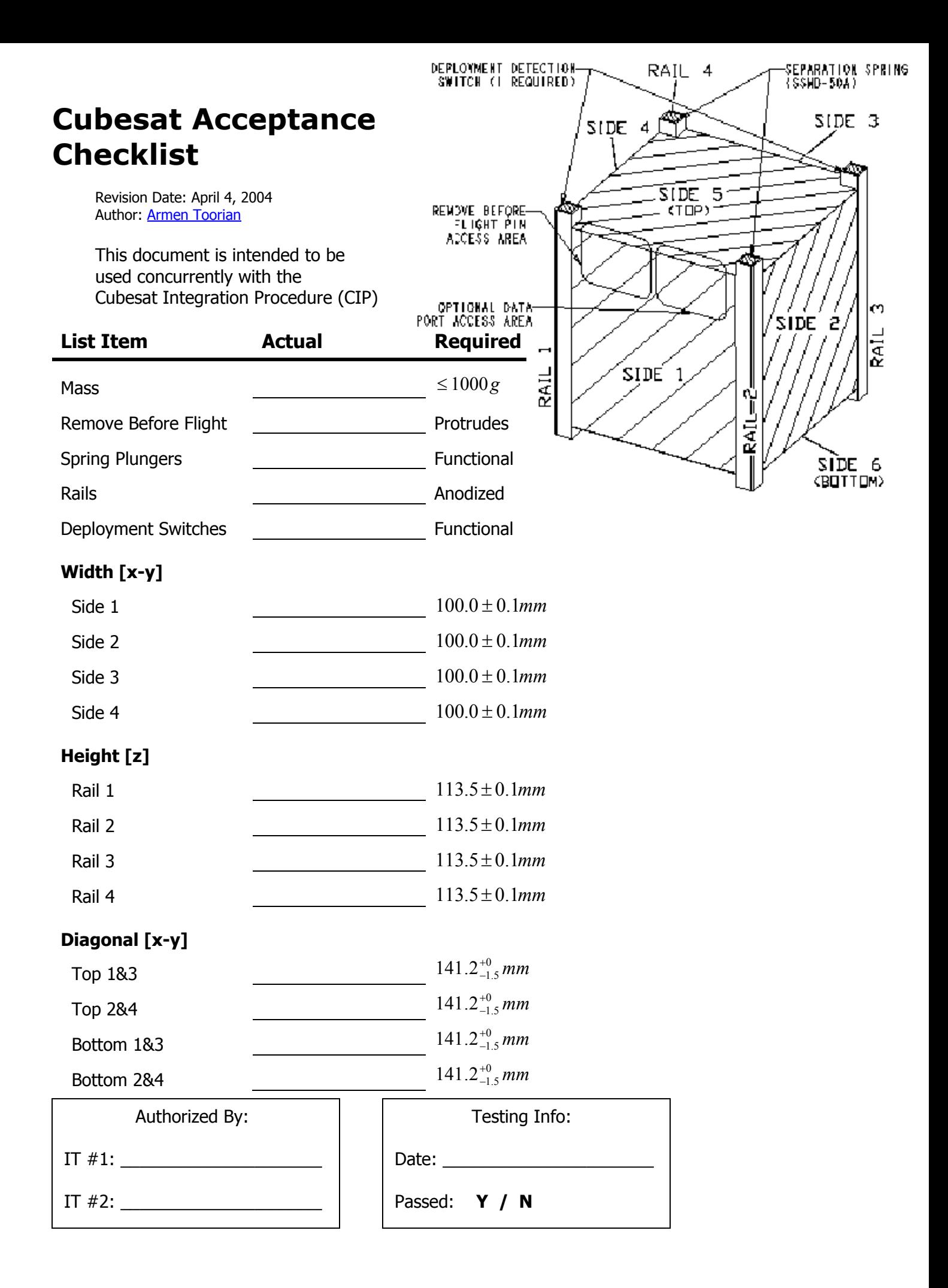

# APÉNDICE B

# **PROPIEDADES FÍSICAS DEL ALUMINIO 7075-T6**

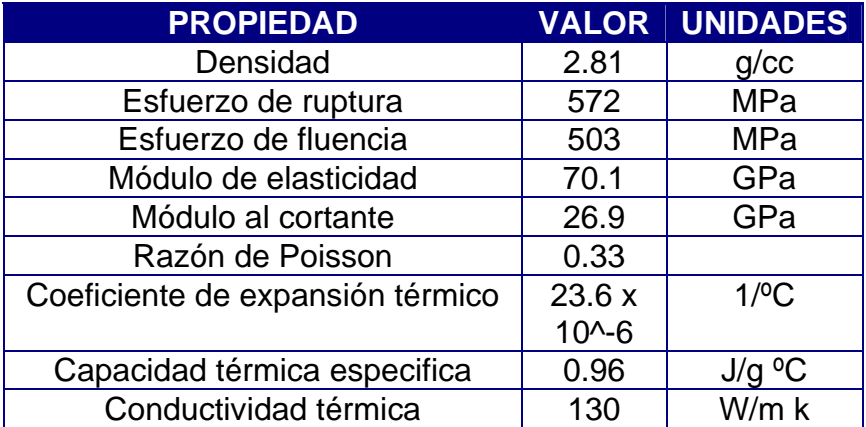

# APÉNDICE  $\bigcap$

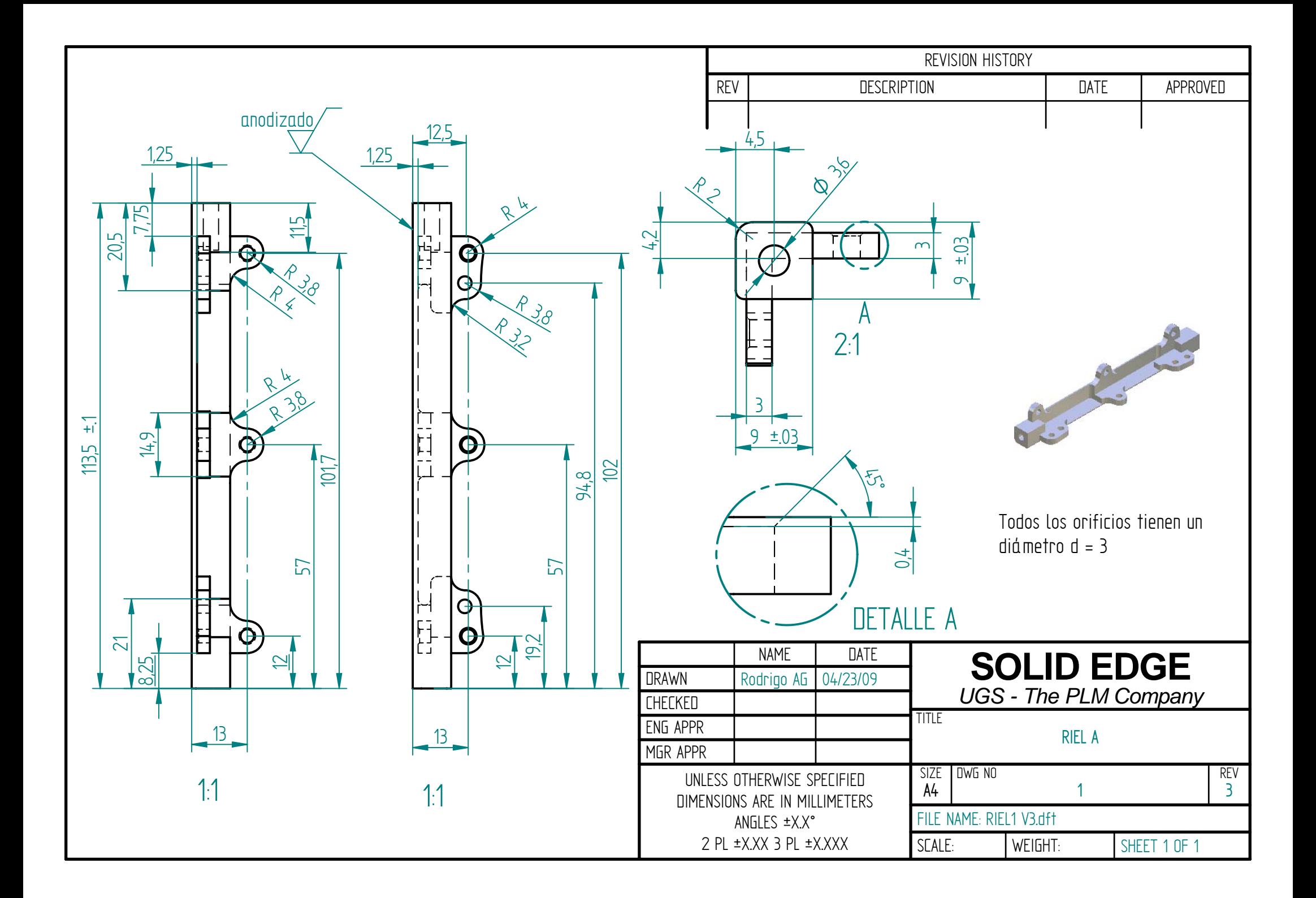

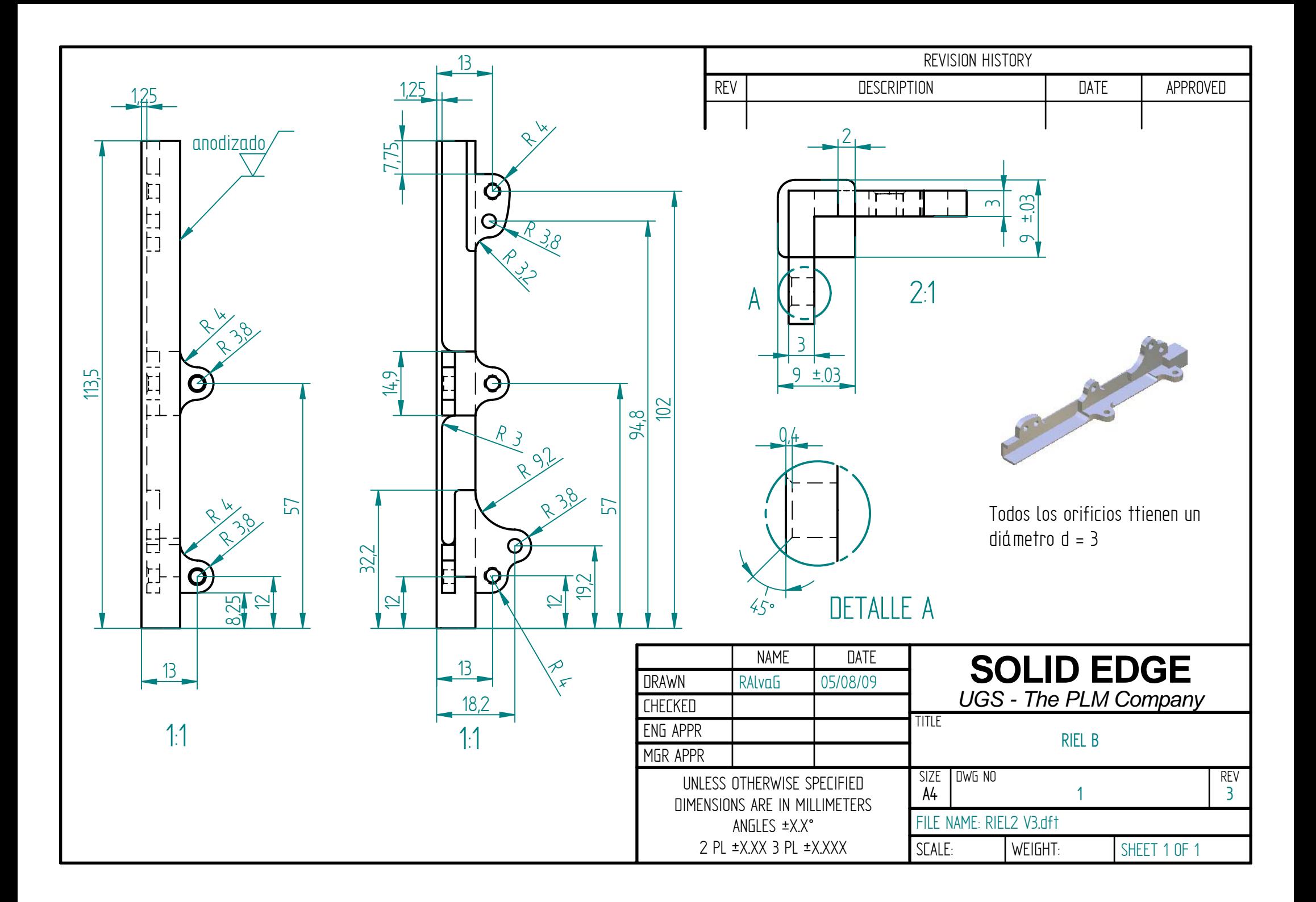

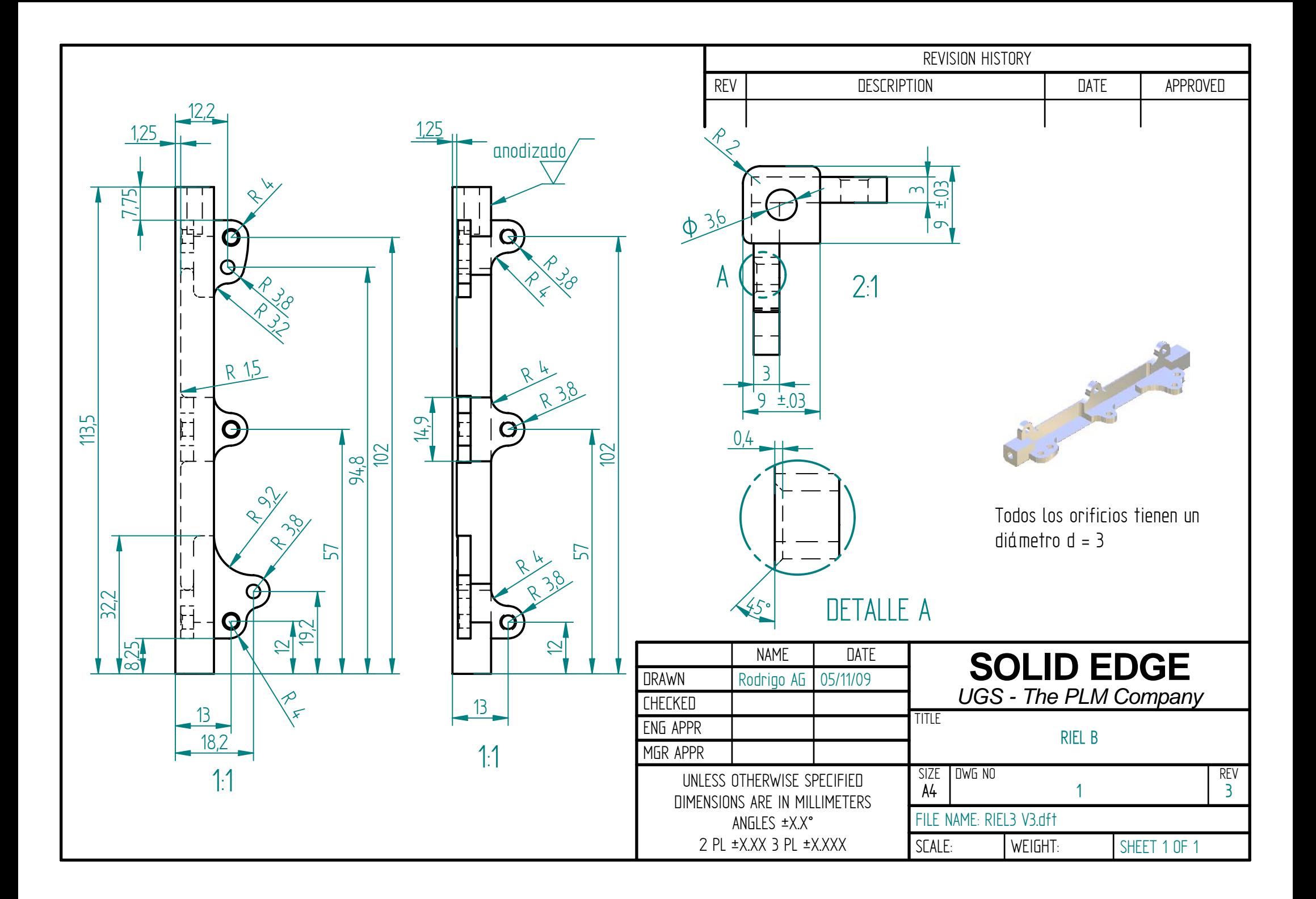

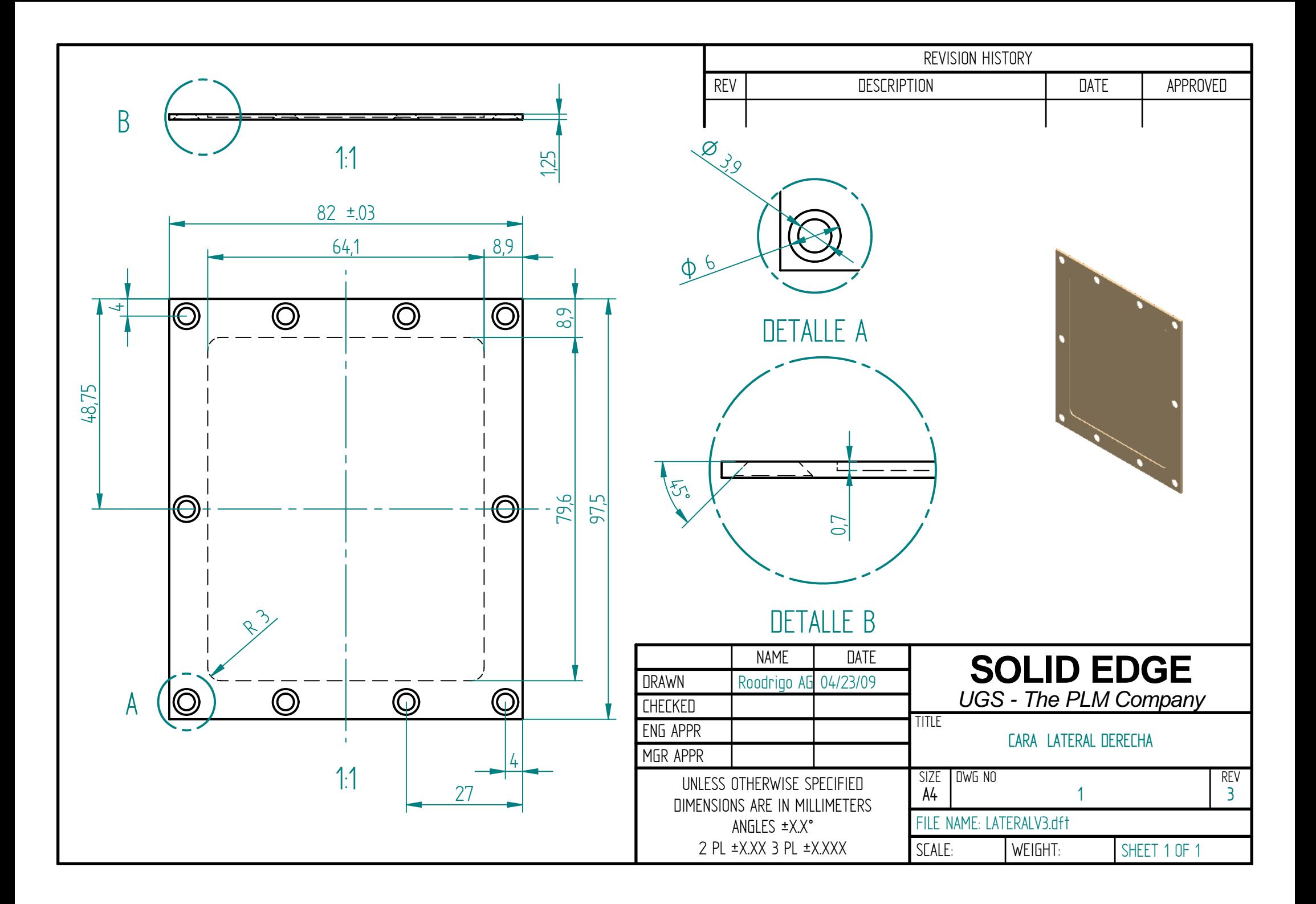

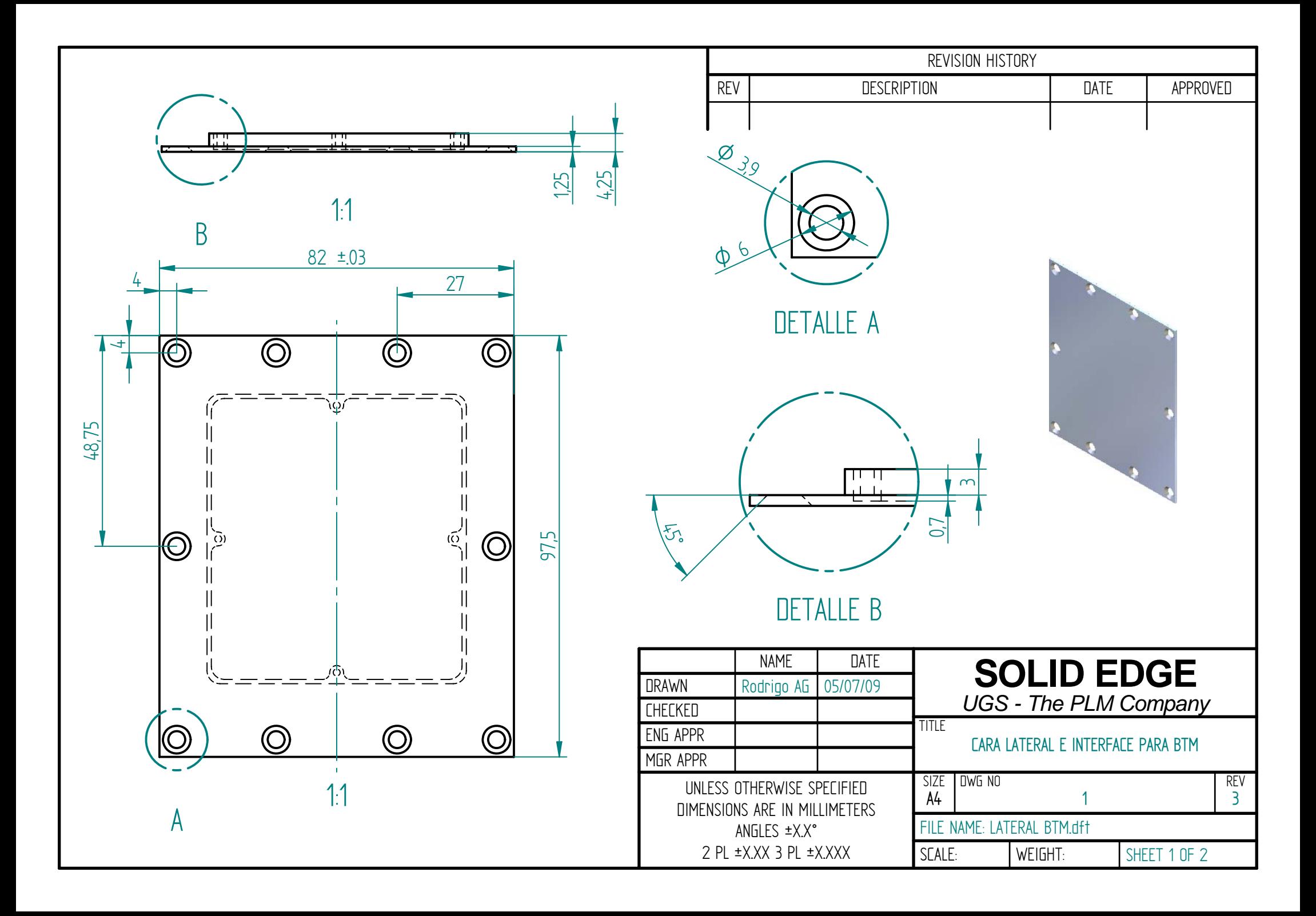

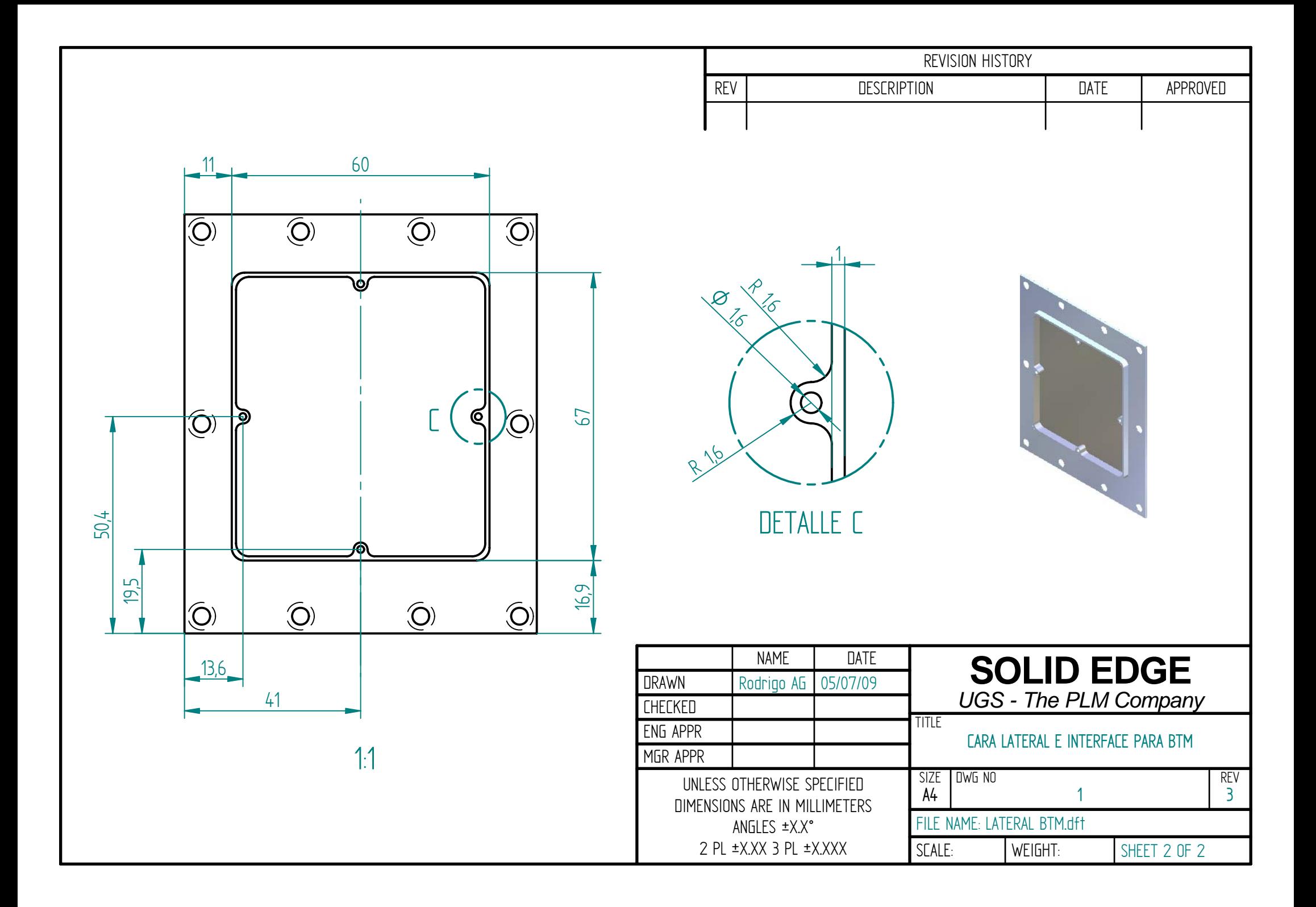

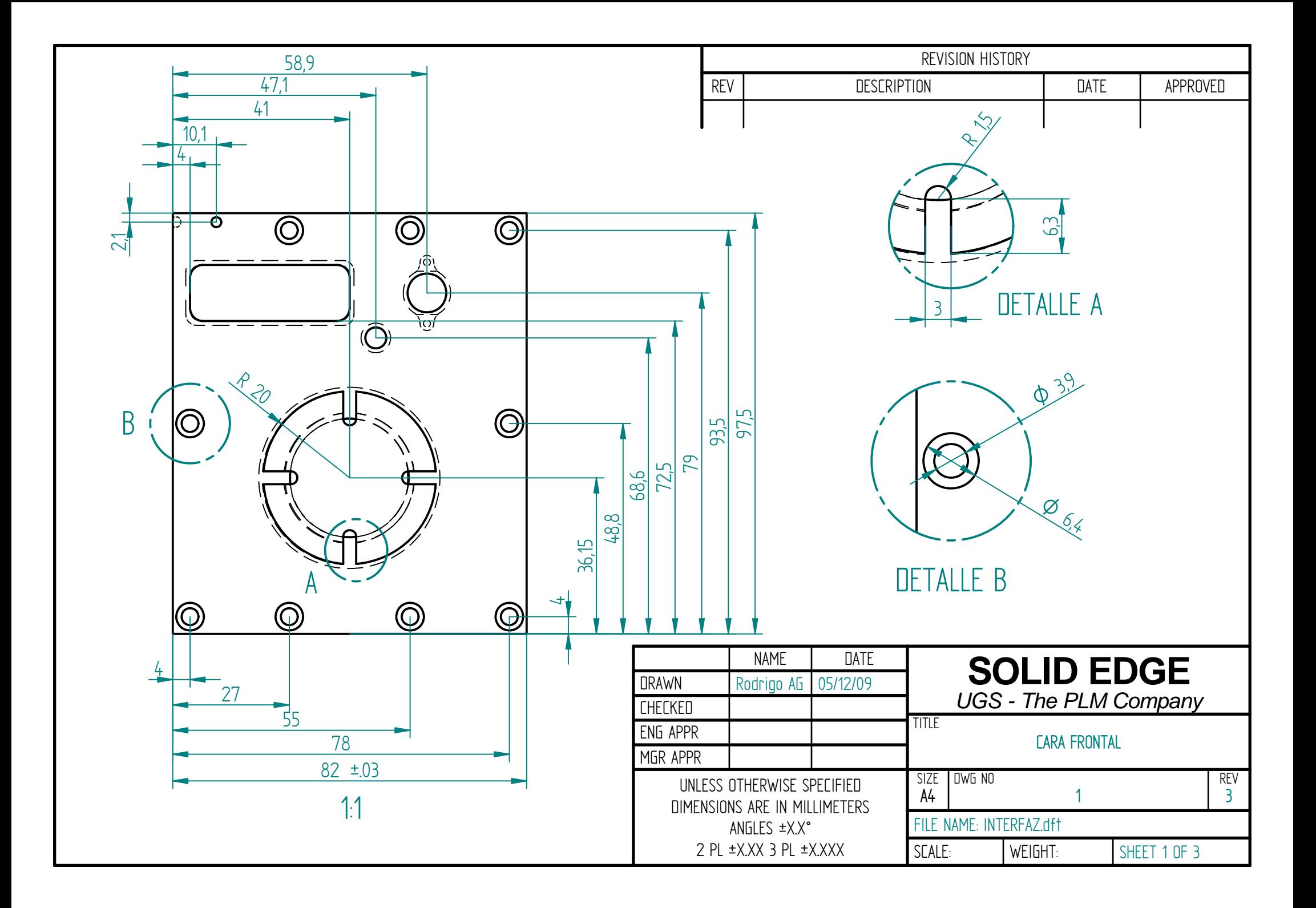

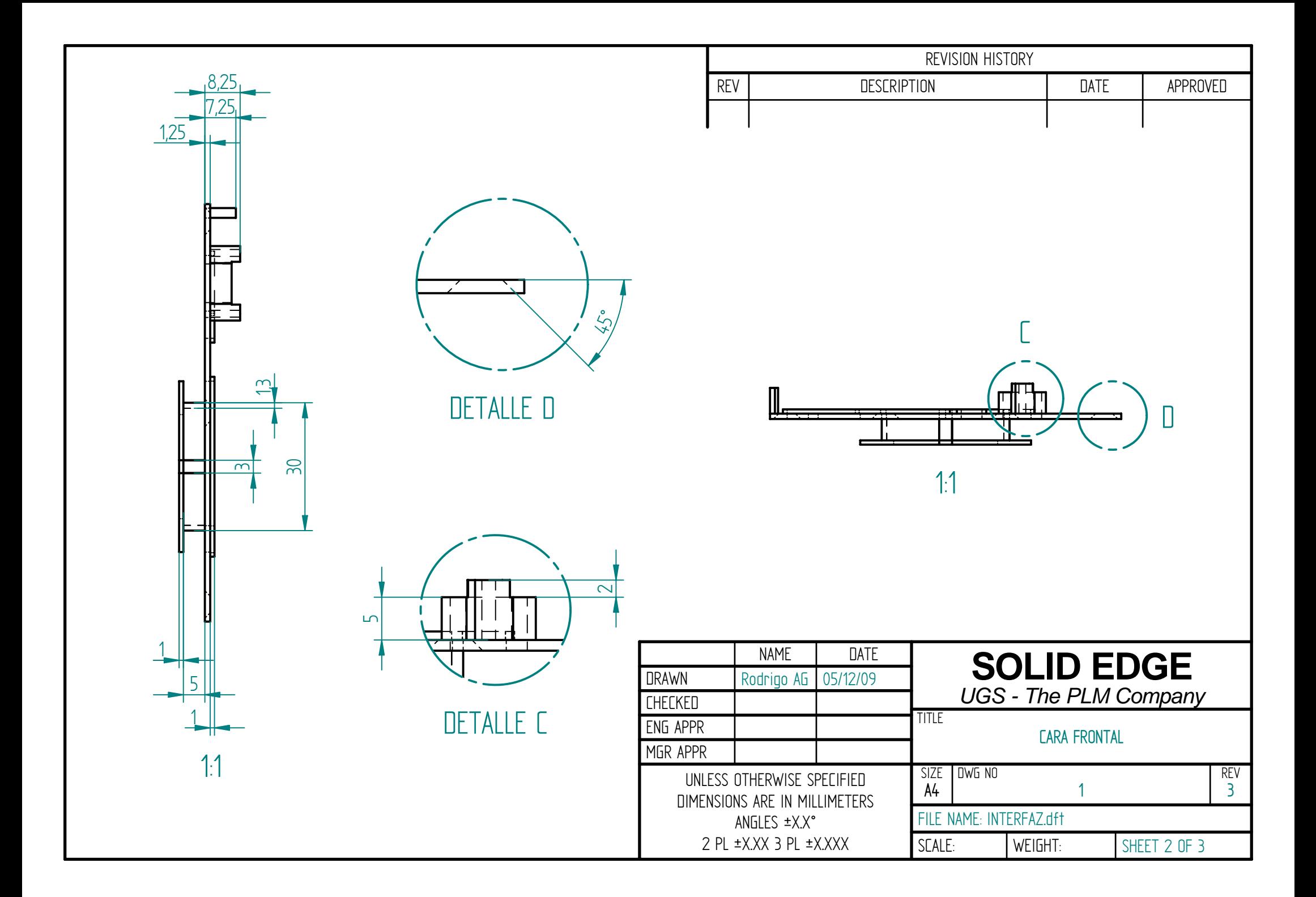

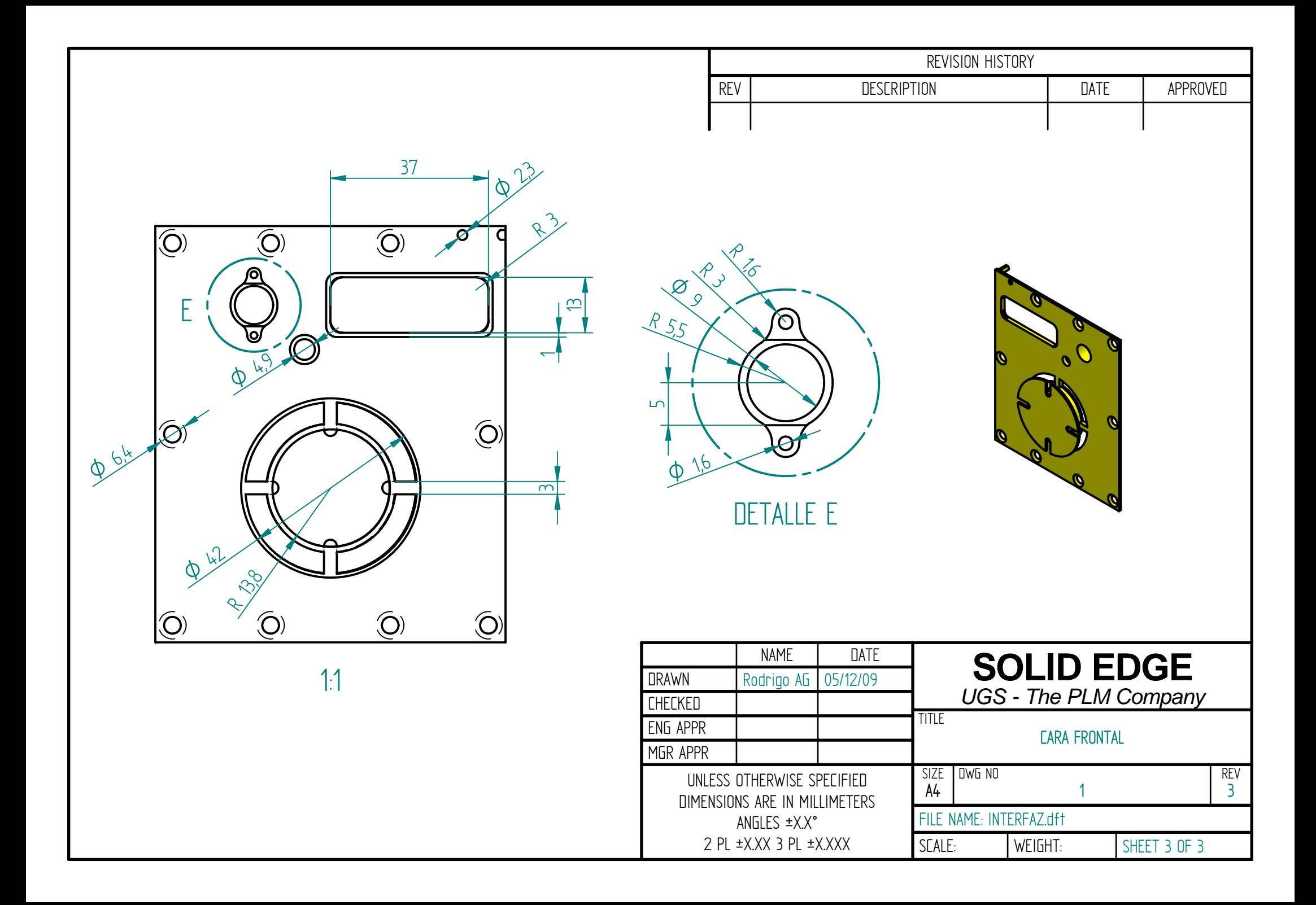

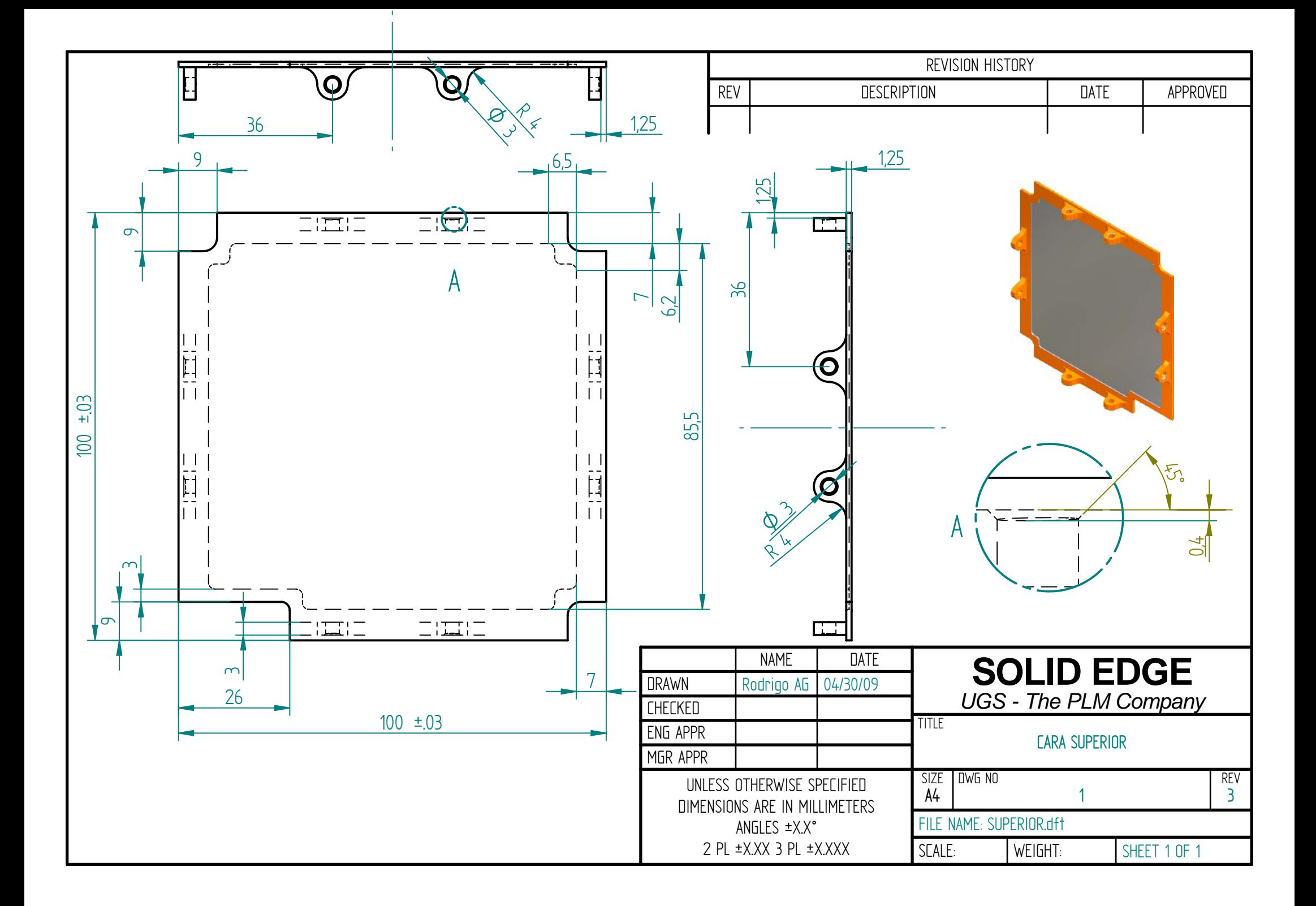

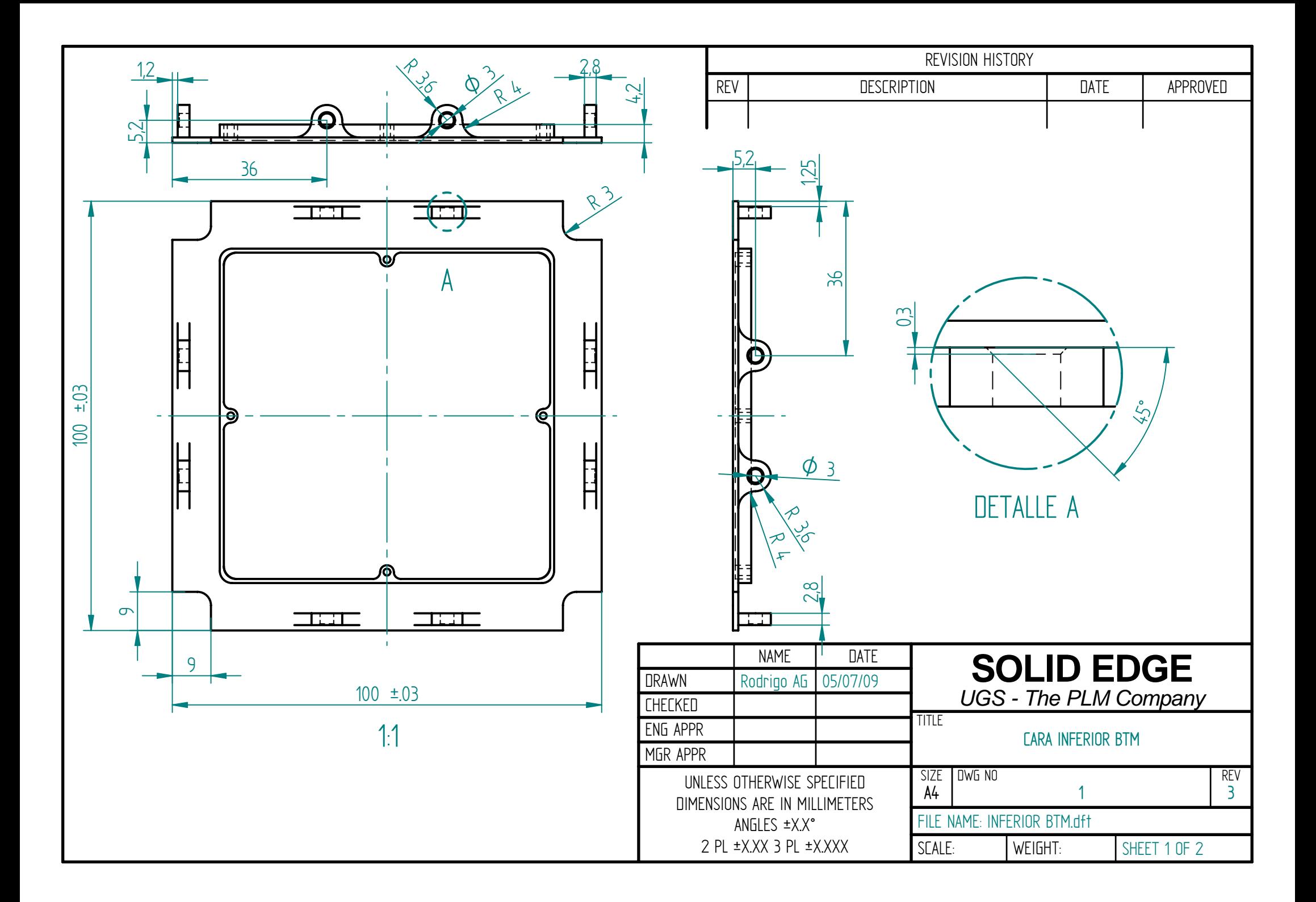

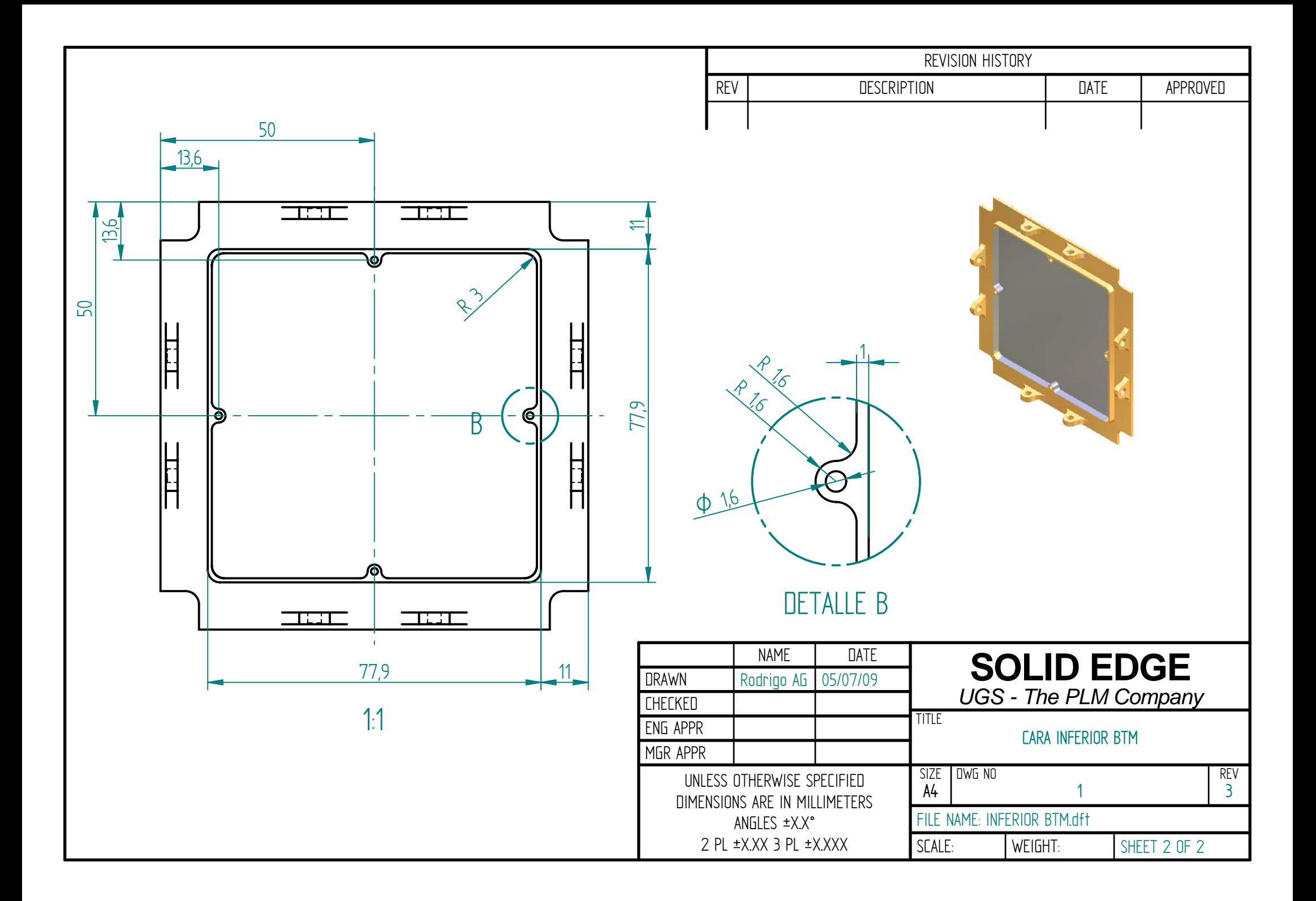

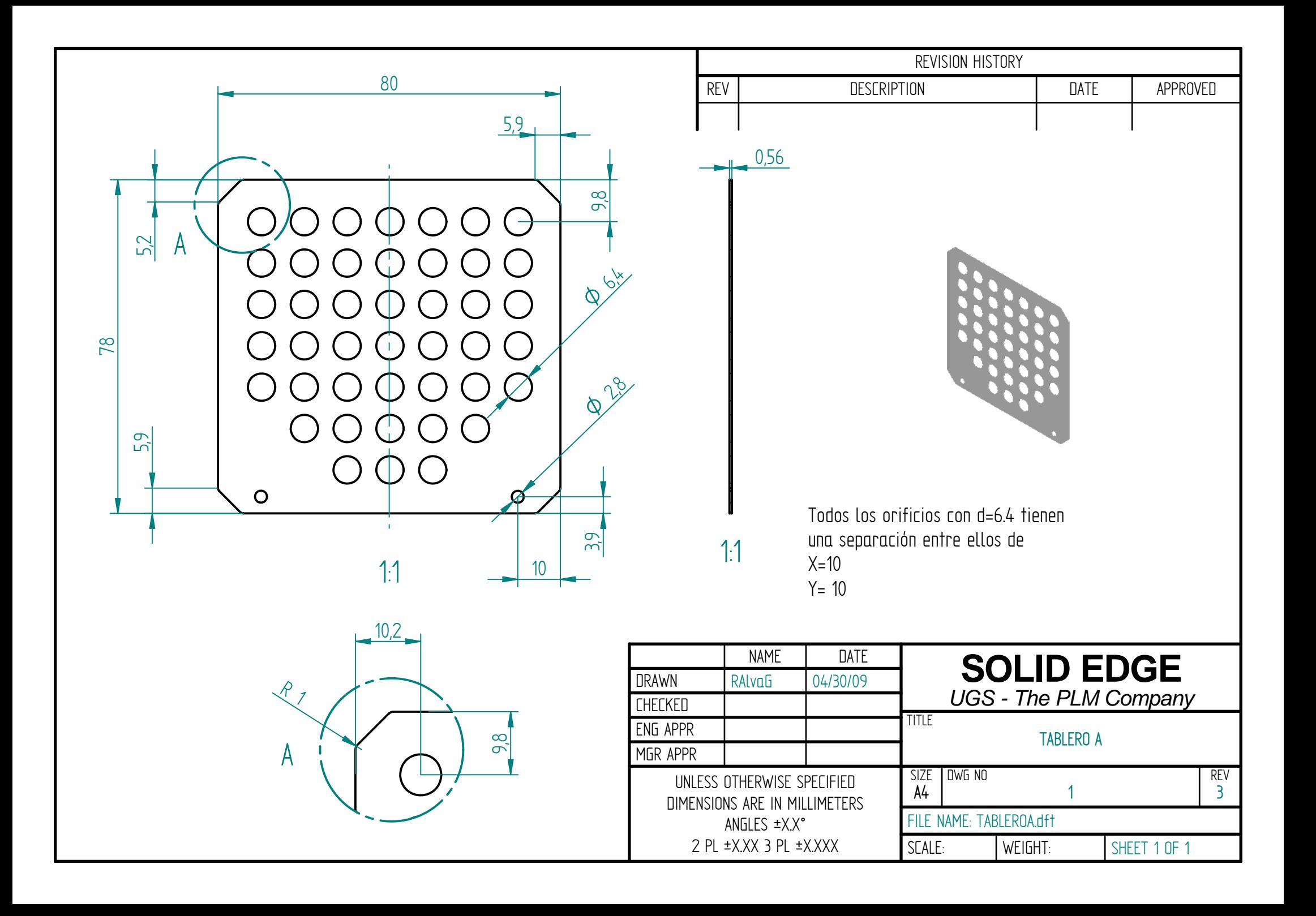

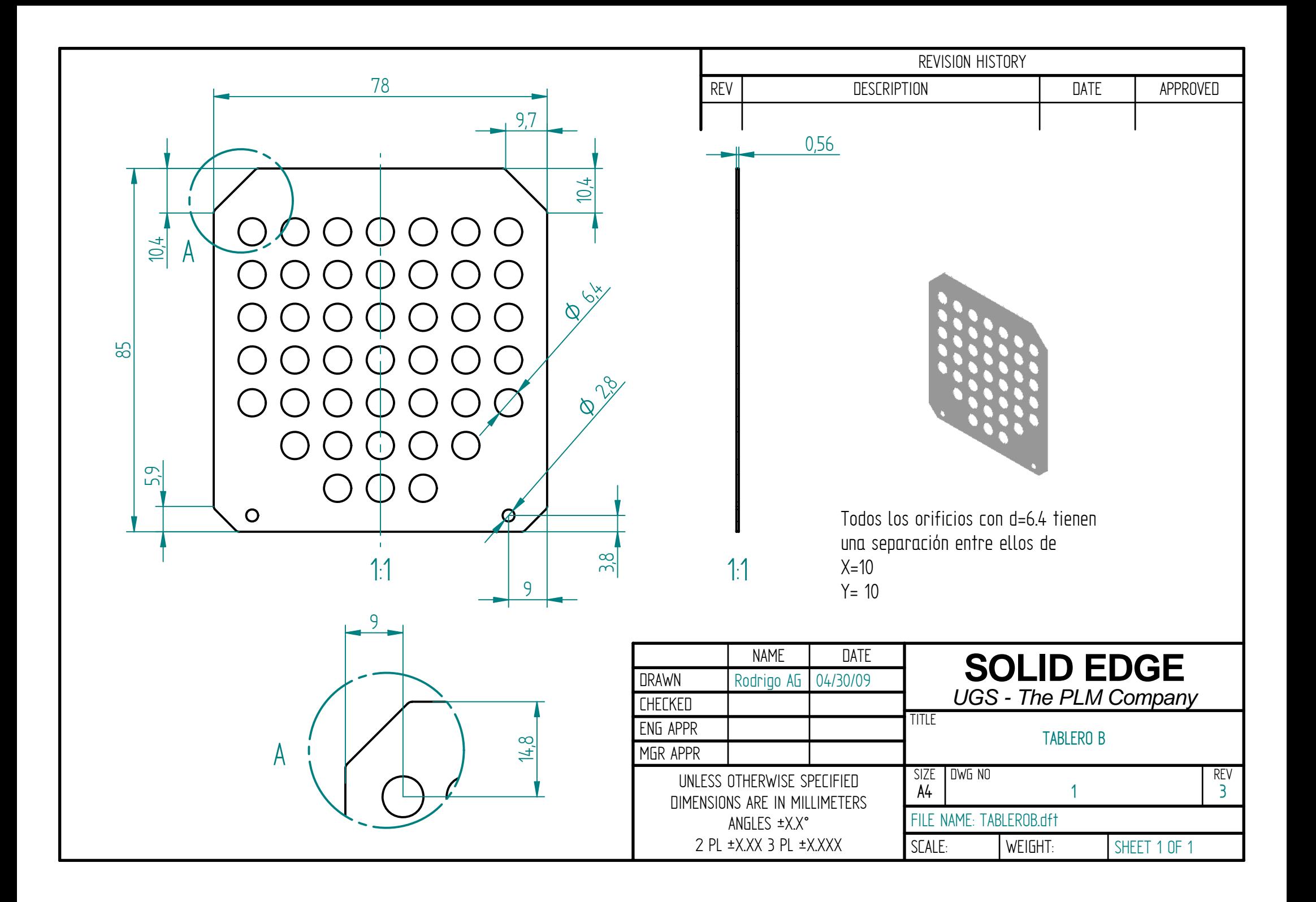

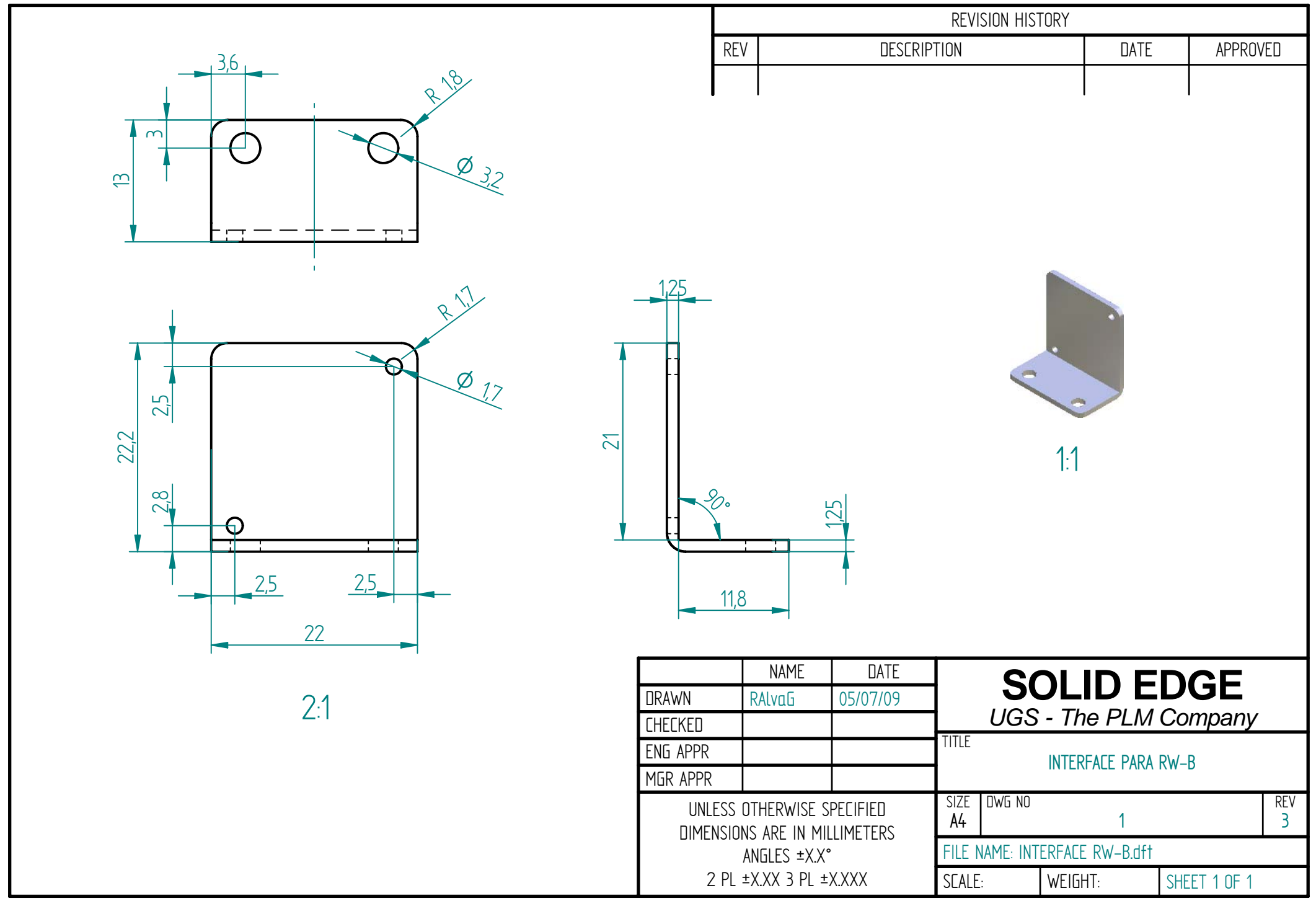

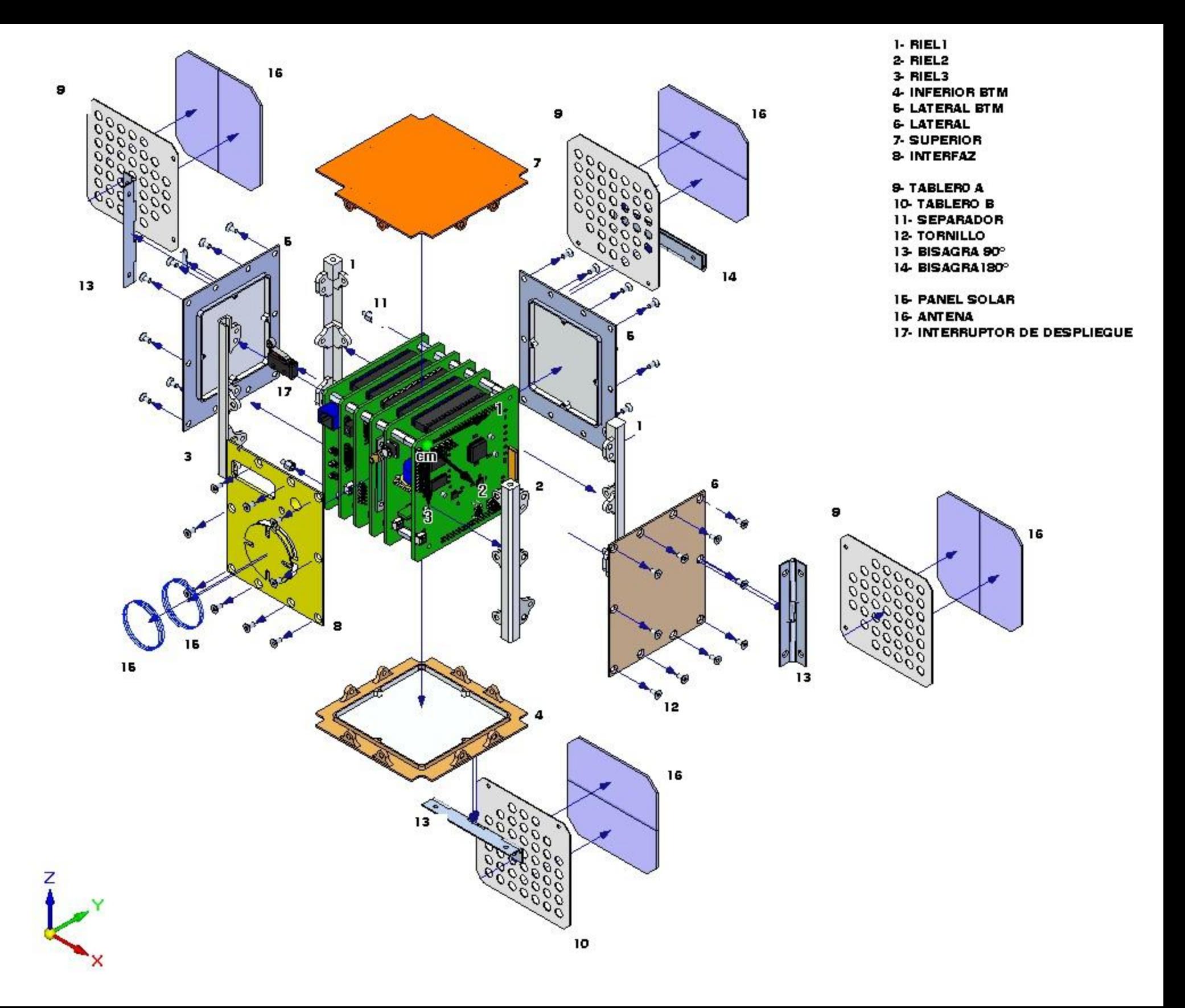